الجمهورية الجزائرية الديمقراطيـة الشعبيــة République algérienne démocratique et populaire وزارة التـعليــم العالـي والبحــث العلمــــي Ministère de l'enseignement supérieur et de la recherche scientifique بلحاج بوشعيب جامعة عين تموشنت Université-Ain-Temouchent- Belhadj Bouchaib Faculté des Sciences et de la Technologie Département de génie électrique

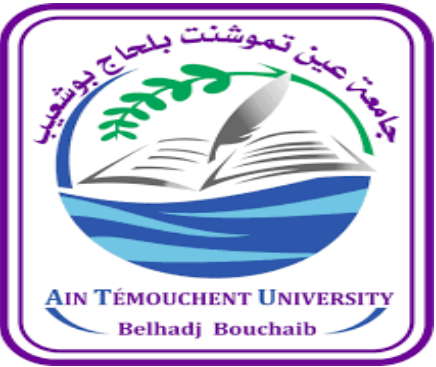

Projet de fin d'études Pour l'obtention du diplôme de Master en : Domaine : Electromécanique Filière : Electromécanique Spécialité : Electromécanique Thème

### **MODILISATION ET SIMULATION BRAS ROBOTIQUE**

#### Présenté Par :

1) Mr MEZZOUG ABDELHAMID 2) Mr LAHOUEL SALAH EDDINE

#### Devant le jury composé de :

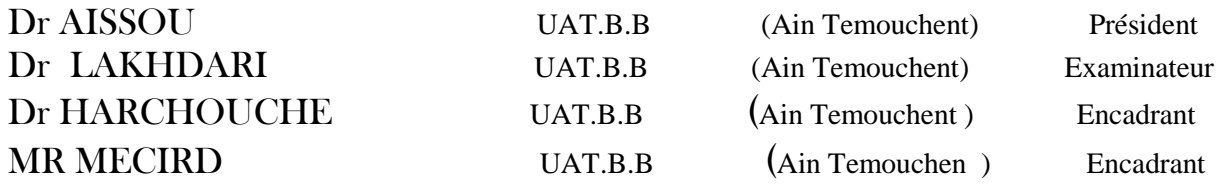

#### **Année universitaire 2021/2022**

#### **REMERCIEMENTS**

- Nous tenons à remercier tout particulièrement:

 - Notre EncadrantMaitre assistant**Dr.HARCHOUCH Zine El Abidine**et notre Co-**Mr.MECIRDI** Maitre de Conférencesdu Département de Génie Electrique de la faculté de Technologie de l'Université d'Ain T'émouchent pour nous avoir guidés tout au long de notre travail, pour leur contribution à notre formation et l'aide apportée pour la réalisation de ce mémoire de Master. C'est grâce à leurs qualités humaines et scientifiques qu'on a pu continuer et mener à bien ces travaux de recherches. Qu'ils trouvent ici l'expression de notre profonde gratitude.

 - Nous adressons nos remerciements les plus sincères au Maitre de Conférences**Dr.AISSOU**  d'avoir accepté la Présidence du Jury et l'évaluation de ce mémoire de Master.

- Nos remerciements vont également :

-**A Dr.LAKHDARI** pour l'intérêt quelle a porté à l'évaluation de ce travail et pour avoir accepté de faire partie de notre Jury de soutenance.

 - Un grand merci à tous nos Enseignants et Responsables du département de Génie Electrique et à tous nos Sincères collègues de la Faculté de Technologie ainsi qu'à tous ceux qui ont contribué de près ou de loin à notre formation, à l'avancement et réalisation de ce travail de recherche.

#### **Mr MEZZOUG ABDELHAMID**

**Mr LAHOUEL SALAH EDDINE**

## DEDICACE :

C'est avec un grand plaisir et une fierté que je dédie ce modeste travail à :

Mes très chères père, mère et à ma grand-mère source d'amour et tendresse qui ont sacrifié toujours pour me voir réussir

Mes très chers frères

Ma petite sœur

A tous les nombres de ma grande famille qui porte le nom « LAHOUEL»

Tous mes amis et à tous les étudiants de Master 2 « Electromécanique »Génie Electrique

Enfin à tout ce qui nous aime et que 'on aime

#### *LAHOUEL SALAH EDDINE*

## DEDICACE :

C'est avec un grand plaisir et une fierté que je dédie ce modeste travail à :

Mes très chères père, mère et à ma grand-mère source d'amour et tendresse qui ont sacrifié toujours pour me voir réussir

Mes très chèrs amis

A tous les nombres de ma grande famille qui porte le nom « MEZZOUG»

Tous mes amis et à tous les étudiants de Master 2 « Electromécanique »Génie Electrique

Enfin à tout ce qui nous aime et que 'on aime

#### *MEZZOUG ABDELHAMID*

#### *Résumé*

L'objet principal de ce travail était la création un modèle avec une interface graphique afin de présenter une structure mécanique un robot et en fin Simulink nous facilite la connexion de tous les paramètres nécessaires pour rendre la simulation du robot possiblement utilisant en utilisant le logiciel SolidWorks en combinaison avec SimMechanics et Matlab Simulink. Cette interface du SolidWork avec SimMechanicsest fait à l'aide de 'SimMechanicslink'. Dans notre étude on a présenté un modèle géométrique direct et un modèle géométrique inverse. Les équations qui en ressortent expriment la relation entre la configuration articulaire du robot et la position (dans le référentiel cartésien) de l'extrémité du poignet en utilisant la méthode de Denavit-Hartenberg. Le problème inverse qui permet de connaître les variables articulaires en fonction de la situation de l'organe terminal en utilisant la méthode de Paul. Dans ce qui suit nous présenterons les résultats de simulation les mouvements du robot en trois dimensions en utilsant régulateurs PID ou correcteur PID (proportionnel, intégral, dérivé). Ces régulateurs sont des algorithme de contrôle qui permet d'améliorer les performances le mouvemet pour chaque element de notre robot.

**Mots-clefs :** Robot , Matlab, SolidworksAssembly , Régulateurs PID, Denavit-Hartenberg.

#### *Abstract*

The main object of this work was the creation of a model with a graphical interface in order to present a mechanical structure of a robot and in the end Simulink facilitates the connection of all the parameters necessary to make the simulation of the robot possible using using the SolidWorks software in combination with SimMechanics and Matlab Simulink. This interface of SolidWork with SimMechanics is done using 'SimMechanicslink'. In our study we presented a direct geometric model and an inverse geometric model. The resulting equations express the relationship between the joint configuration of the robot and the position (in the Cartesian reference frame) of the extremity of the wrist using the Denavit-Hartenberg method. The inverse problem which allows to know the articular variables according to the situation of the terminal organ by using the method of Paul. In what follows we will present the simulation results of the movements of the robot in three dimensions using PID regulators or PID corrector (proportional, integral, derivative). These regulators are control algorithms that improve the performance of the movement for each element of our robot.

**Keywords:** Robot, Matlab, SolidworksAssembly, PID controllers, Denavit-Hartenberg.

## *Sommaire*

## Sommaire

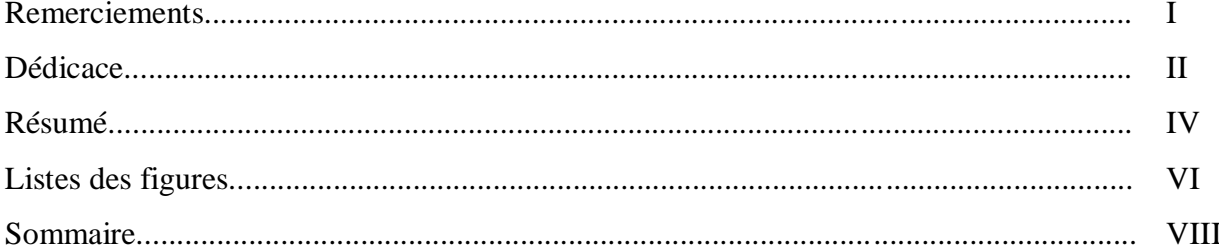

## Introduction générale

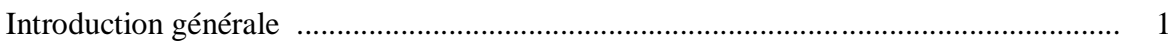

## Chapitre I

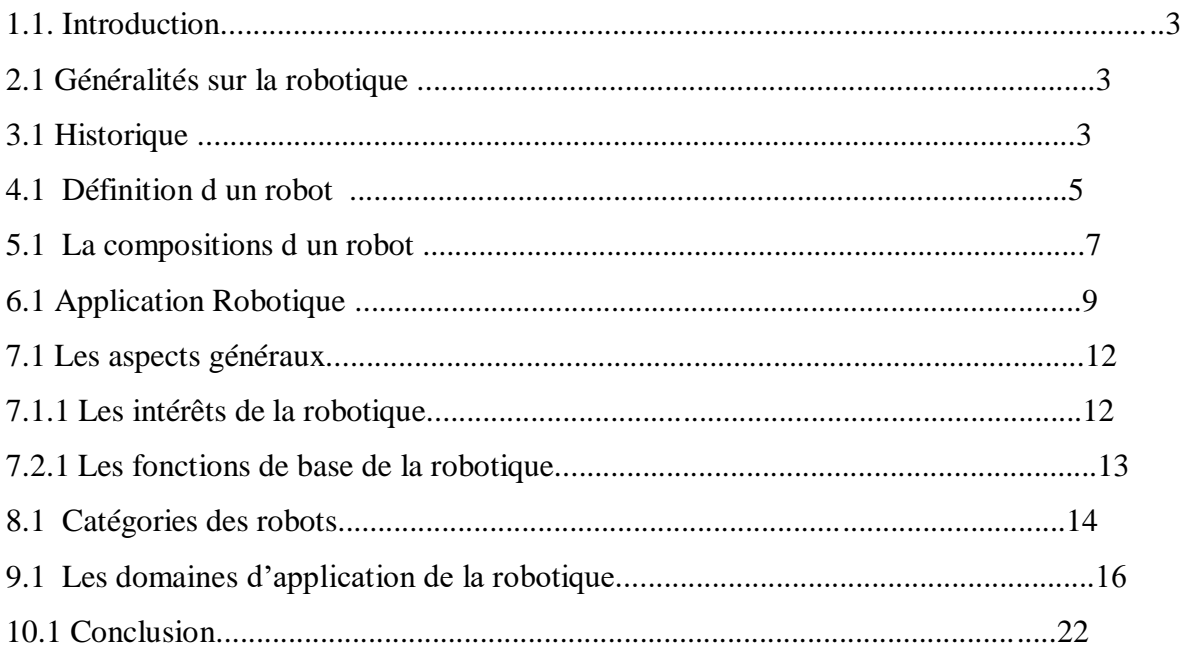

## Chapitre II

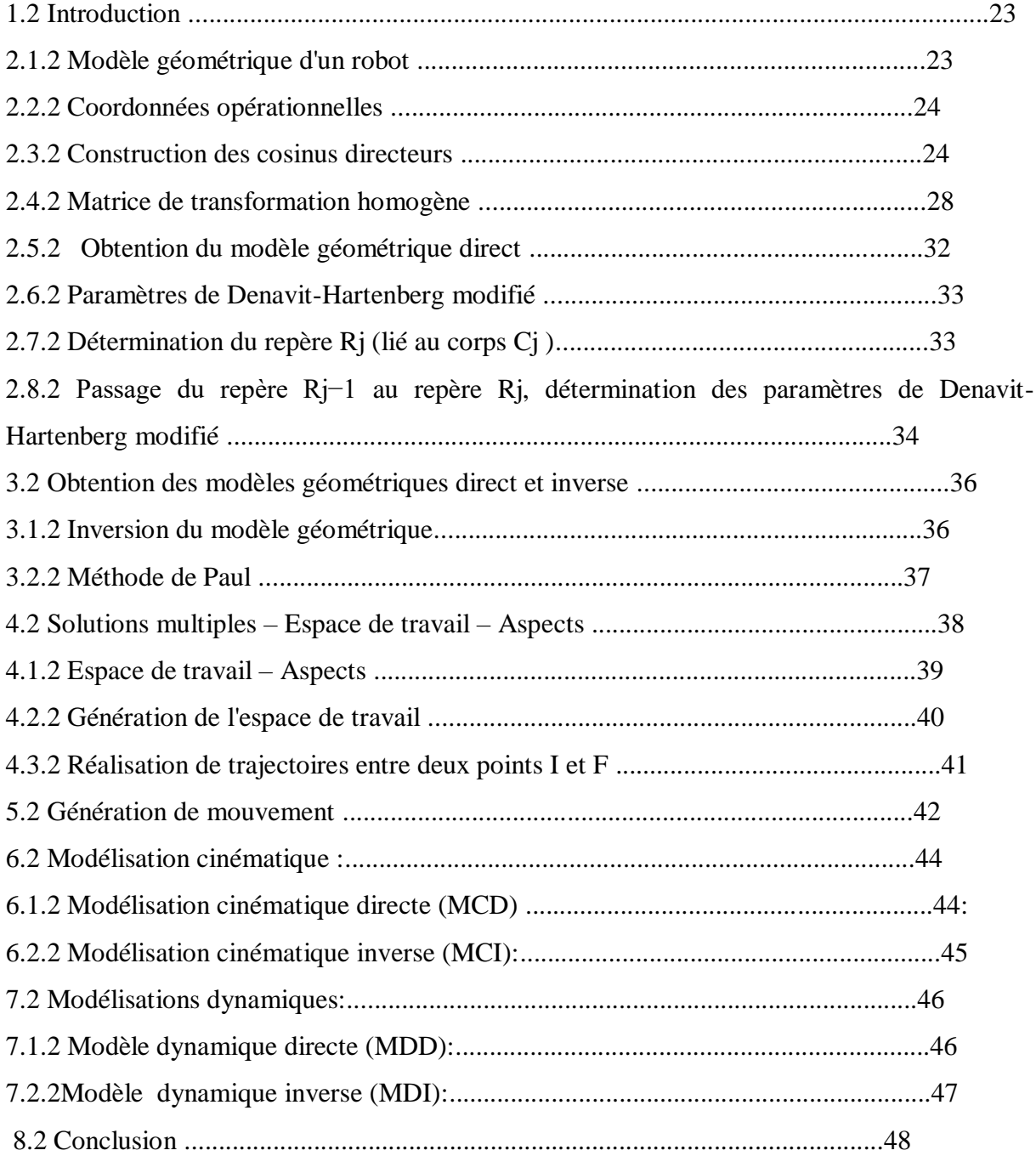

## Chapitre III

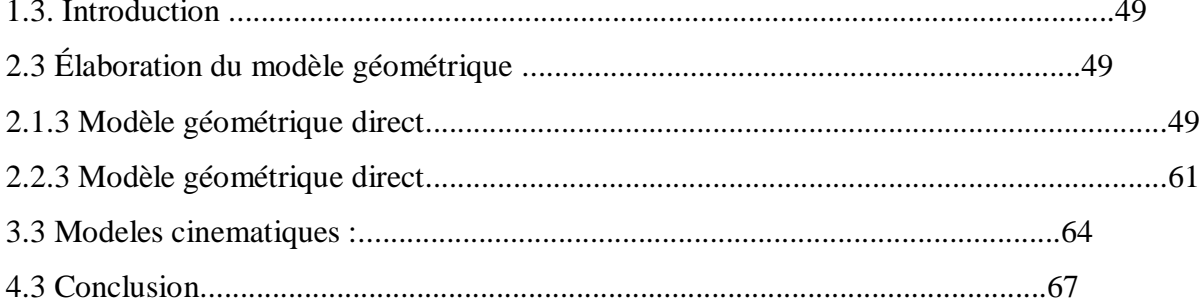

## Chapitre IV

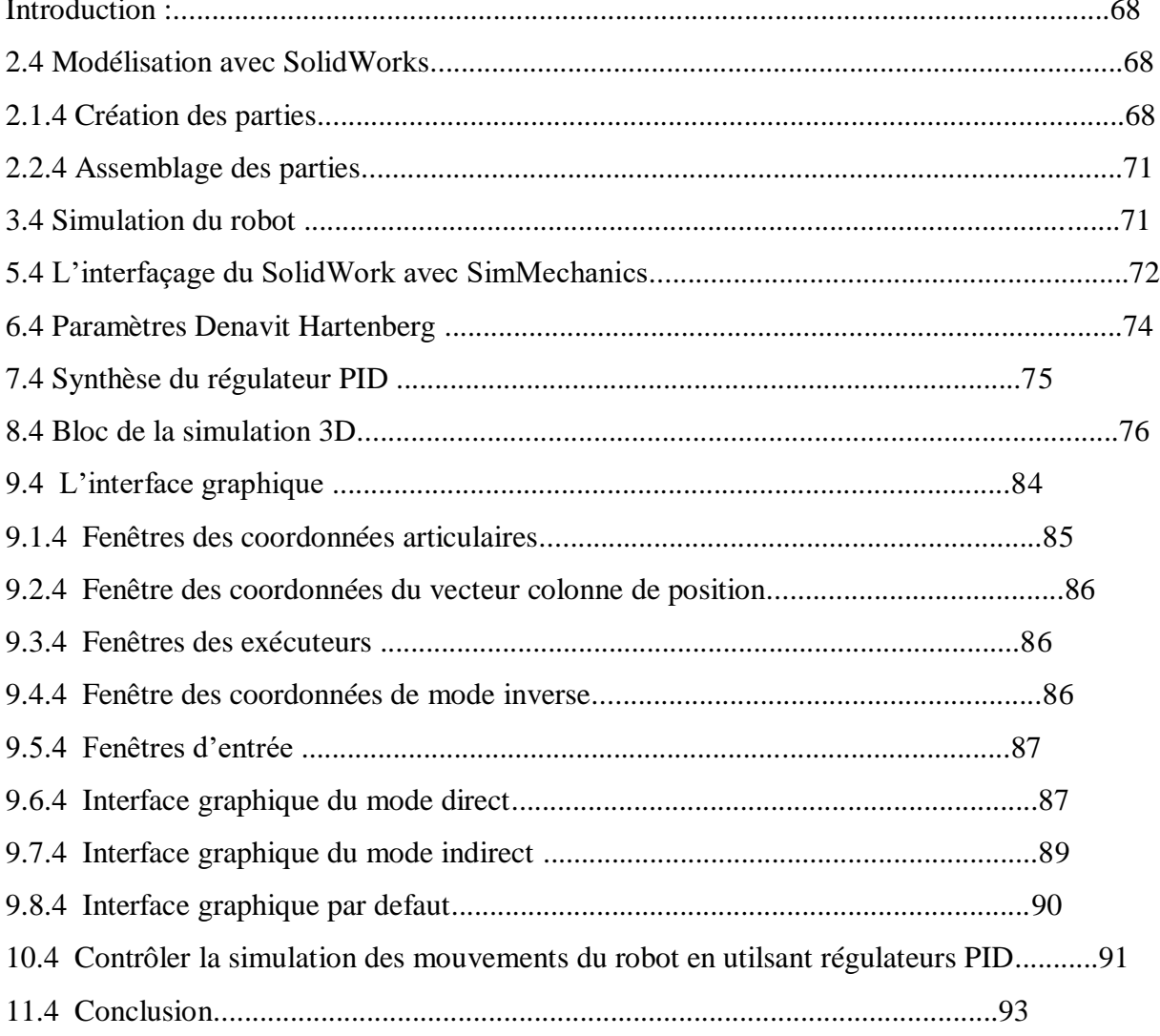

### Conclusion générale

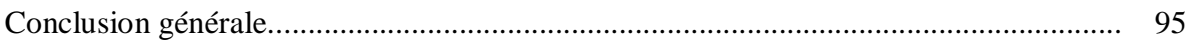

### Références bibliographique

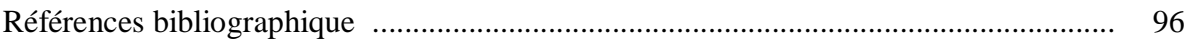

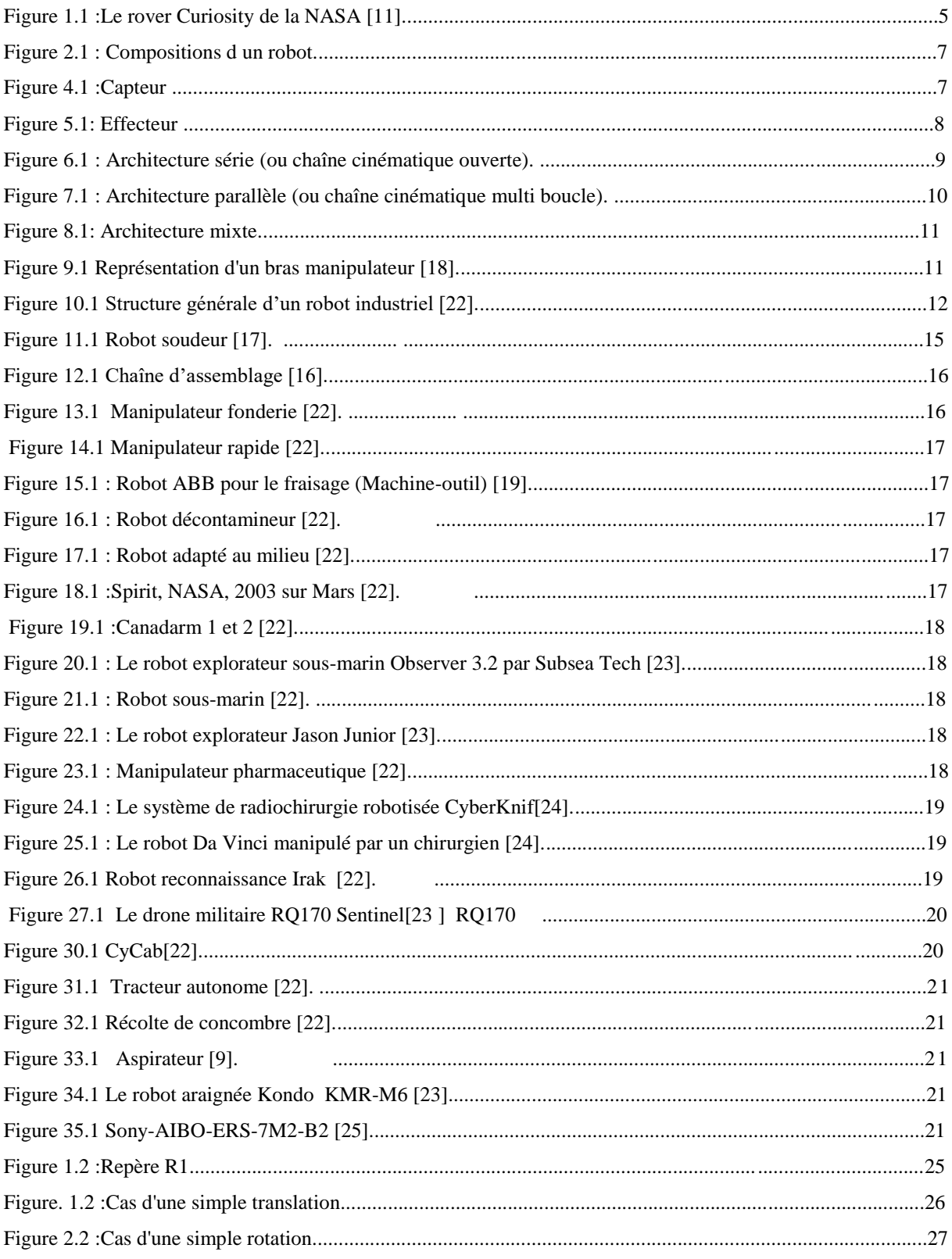

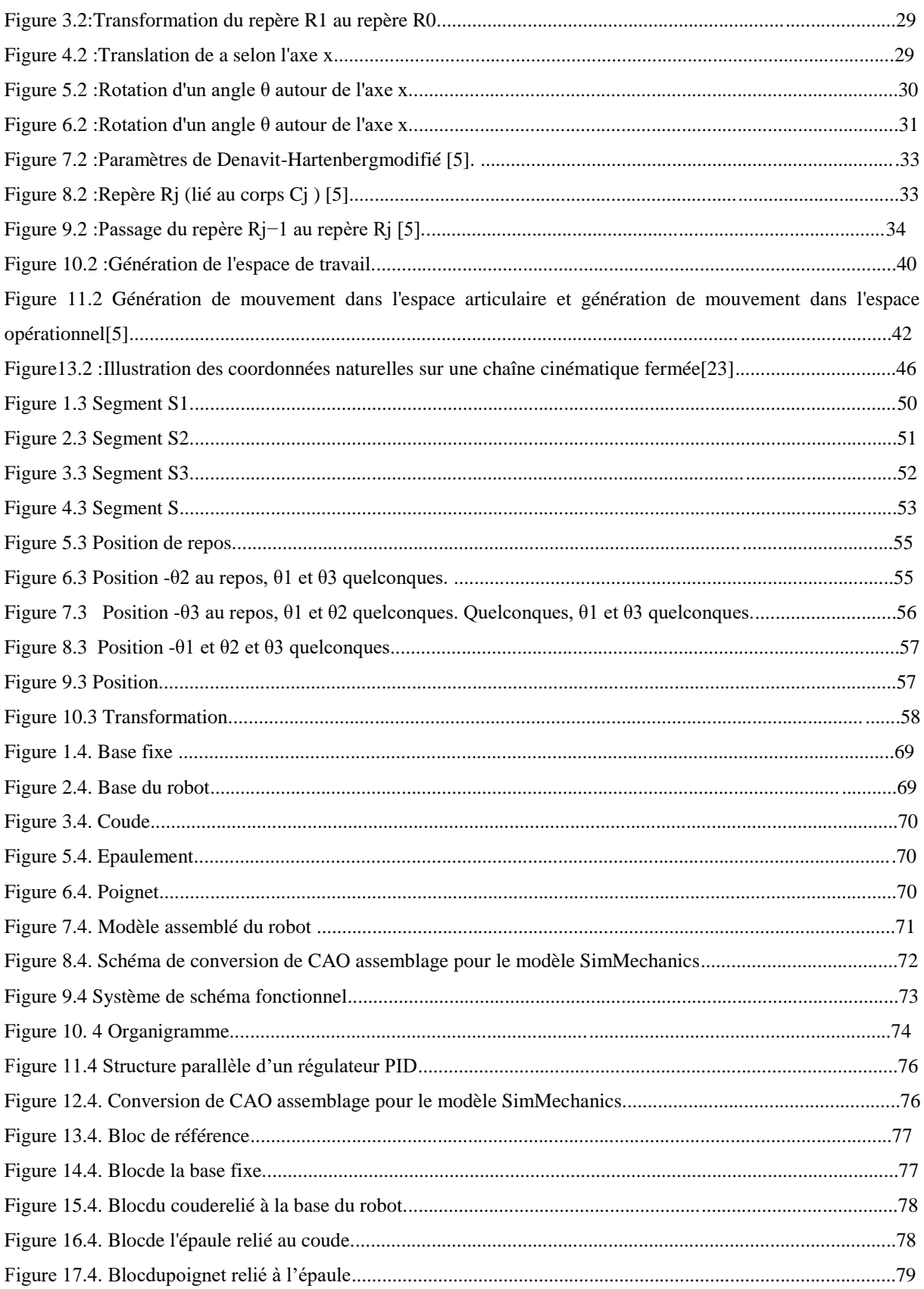

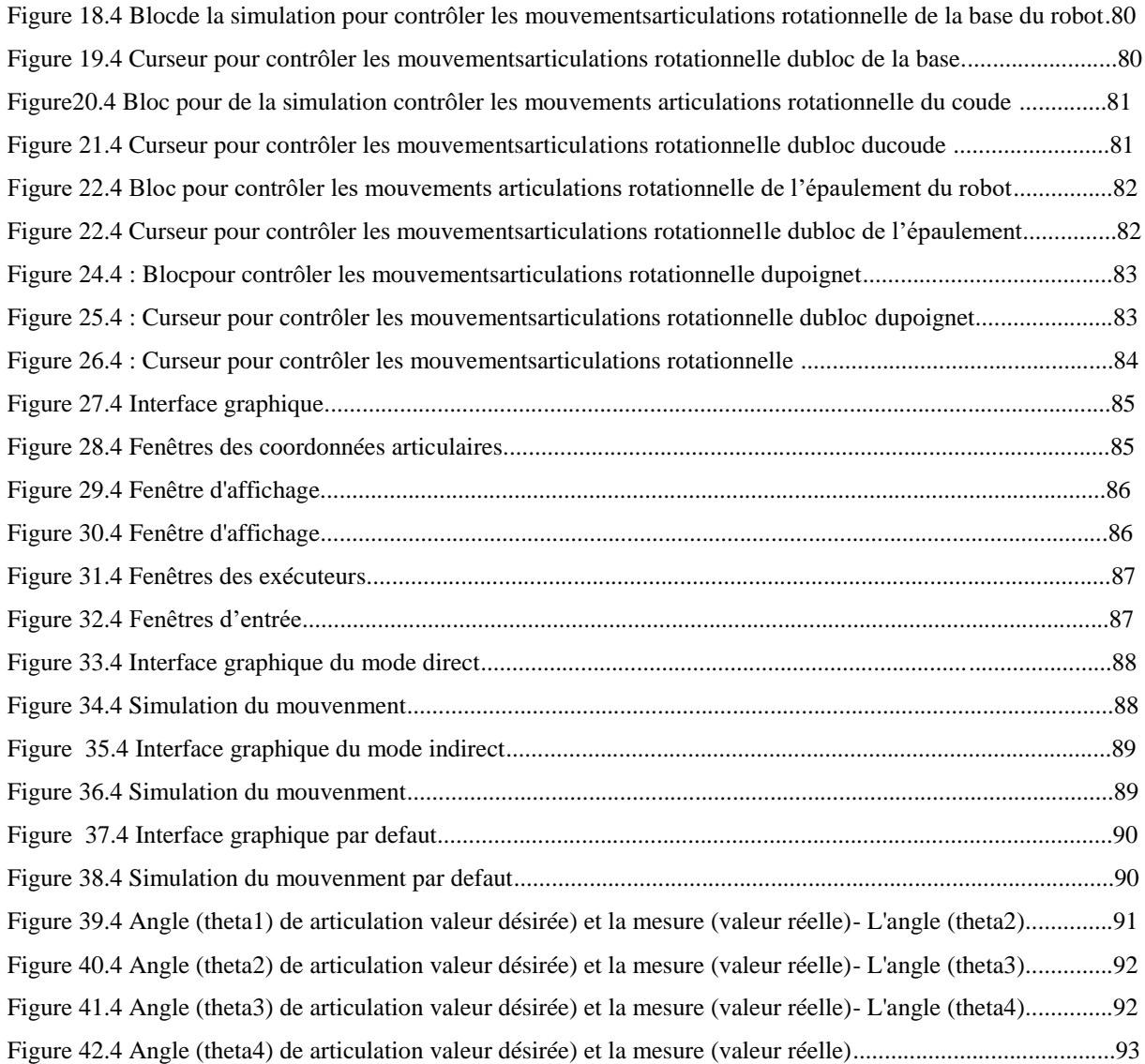

## *Introduction générale*

#### *Introduction générale*

C'est dans les années 1960, que la robotique apparut. Les disciplines de recherche associées à cette thématique sont articulées autour de la perception (reconnaissance de formes), de la décision (intelligence artificielle) e t de l'action (automatique). Dans un premier temps, les chercheurs se sont intéressés à la robotique de manipulation et à ses applications notamment dans l'industrie manufacturière. A partir des années 1980, en raison du développement accru du calcul embarquable et de l'amélioration des capteurs, la robotique mobile devient un thème de recherche conséquent qui a pour but l'autonomie de la machine, que ce soit pour explorer des mondes éloignés comme la surface de Mars, effectuer diverses tâches ou pour intervenir dans des zones dangereuses.

Depuis l'apparition des premiers robots industriels, leur essor a été Considérable, et chaque année de nouveaux secteurs industriels s'ouvrent à la robotisation au fur et à mesure que les équipements se diversifient, deviennent plus adaptables et surtout meilleur marché. Les robots sont devenus tellement indispensables dans certains secteurs industriels (l'automobile par exemple), que leur emploi conditionne la survie économique des entreprises. Il devient donc important de maîtriser leur technologie Le terme robot peut désigner une large variété de réalisations technologiques, allant du simple dispositif mécanique exécutant des mouvements répétés, aux machines analogues morphologiquement aux bras humains et possédant une certaine intelligence. à titre d'anecdote, la firme Unimation qui construisit le premier robot vers 1960, était pratiquement la seule sur le marché américain quinze ans après, et n'avait commercialisé que 1000 robots. Alors que le JIRA (association japonaise de robotique industrielle) annonçait en 1975 65000 robots?! Il s'est avéré par la suite que ce que les uns désignaient par simple automatisme, les autres l'appelaient robot Aujourd'hui il existe au Japon plus de 15000 robots industriels, soit environ près du tiers du parc mondial. Le manuscrit de cette mémoire se décompose en quatre chapitres :

 Dans le premier chapitre, , nous définissons certains concepts fondamentaux liés à la robotique en général. Et nous présentons leur composants, nous démontrons leur grands axes, aspects généraux, les catégories, les domaines d"application de la robotique et la structure générale du robot manipulateur.

1

Dans le seconde chapitre , nous nous consacronsà la dérivation des équations des modèles géométriques directs et inverses et des modèles cinétiques directs et inverses par une approche générale et structurée basée sur l'algèbre linéaire.

Dans le troisieme chapitre, on va présenter l'élaboration du modèle géométrique du notre robot en utilisant la méthode de Denavit-Hartenberg pour presenter le modèle géométrique direct tandis que le modèle géométrique ineverse est presenté par en utilisant la méthode de Paul.On va utiliser les transformations homogènes, le robot est représenté par des segments rigides successifs, connectés les uns aux autres par des articulations. On calcule pour chaque repère Ri la matrice de transformation Ai, permettant le passage du repère Ri-1 au repère Ri.

Dans le quatieme chapitre on va créer un modèle géométrique du mécanisme du robot, en utilisant Solidworks en combinaison avec SimMechanics et Matlab Simulink.La conception de notre robot dans SolidWorks est faite en deux étapes : la Création des parties ;Chaque partie du robot a été construite indépendamment,L'Assemblage du robot est fait par la connectivité de: - base fixe-avec base du robot par une articulation rotationnelle - coude avec base du robot par des une articulation rotationnelle-épaulement avec coude par une articulation rotationnelle et dernièrement poignet avec épaulement par une articulation rotationnelle.La simulation de notre robot dans Simulink est faite à l'aide de SimMechanics.L'interfaçage du SolidWork avec SimMechanicsest fait à l'aide de 'SimMechanicslink'.Dans la deuxième partie de ce chapitre, on va présenter l'élaboration du modèle géométrique direct en utilisant les transformations homogènes, on calcule pour chaque repère Ri la matrice de transformation Ai , permettant le passage du repère Ri-1 au repère Ri . On utilisera la méthode de Denavit-Hartenberg ensuit on va présenter l'élaboration du modèle géométrique inverse en utilisant la métode Paul. Dans ce qui suit nous présenterons les résultats de simulation les mouvements du robot en trois dimensions en utilsant régulateurs PID ou correcteur PID (proportionnel, intégral, dérivé). Ces régulateurs sont des algorithme de contrôle qui permet d'améliorer les performances le mouvemet pour chaque element de notre robot

## **CHAPITRE I**

## *Géneralite sur la robotique*

#### **1.1 Introduction :**

Dans ce chapitre, nous définissons certains concepts fondamentaux liés à la robotique en général. Et nous présentons leur composants, nous démontrons leur grands axes, aspects généraux, les catégories, les domaines d"application de la robotique et la structure générale du robot manipulateur.

#### **2.1 Généralités sur la robotique :**

Selon le dictionnaire anglais Oxford, le mot robotique a été utilisé en version imprimée pour la premiére fois par isaacasimove , écrivain américain né en Russie , c'est la raison pour laquelle, depuis les années 70, les chercheurs et les scientifiques se sont intéressés à fabriquer un nouveau type de machines appelé robot [2]. Cette machine est un dispositif mécanique qui est capable d'exécuter une variété de tâches sur commande ou selon les instructions programmées à l'avance [1]. Ces dernières années, la robotique a un impact considérable sur de nombreux aspects de la vie moderne [3].

Si les manipulations et les automates existant depuis nombreuse décennies, c'est seulement vers les années 1970 que sont véritablement apparues en exploitation industrielle les premières machines que l'on puisse qualifier comme robots. En émet, le robot est avant tout une machine industrielle poly articulée, dotée de possibilité d'auto-adaptabilité et qui peut de ce fait agir d'une manière plus ou moins autonome dans et sur son environnement [10].

#### **3.1 Historique :**

#### **-Origine de la Robotique :**

Le mot robot qui apparaît pour la première fois en 1920 dans la pièce de théâtre de Karel Capek de science-fiction R.U.R. (RossâmesUniversel Robots) a été inventé par son frère Josef à partir du mot tchèque « Robot » qui signifie « travail, besogne, corvée » **[7]**.

Le terme robotique a été employé pour la première fois par Asimov en 1941 **[8]**.

#### **- Les dates notables la Robotique :**

**Avant 1950 :**

- **XVIII ème siècle** : création d'automates. En 1738, Jacques Vaucanson crée un canard articulé en cuivre capable de boire, manger, cancaner et digérer comme un véritable animal.
- **1921** :Karel Capek, RUR (Rossum's Universal Robots).

 **1940** : Isaac Asimov écrit un ensemble de nouvelles sur les robots. Trois lois de la robotique.

#### **1950-1960 :**

- **1948 :** Grey Walter invente le premier robot mobile autonome, une tortue se dirigeant vers les sources de lumière qu'elle perçoit. Cependant, ce robot n'est pas programmable.
- La mise en place de robots n'a été possible que dans les années 50 avec la création des transistors et circuits intégrés.

#### **1950-1970 : Robotique industrielle**

- **1961 :** Premier robot industriel mis en place dans une usine de General Motors : UNIMATE (tubes cathodiques de télévision).
- **1972 :** Nissan ouvre la première chaîne de production complètement robotisée.
- **1978 :** PUMA (Programmable Universal Machine for Assembly) développé par General Motors (toujours utilisé).

#### **1960-80 : Premiers robots mobiles**

- **1960-64 :** Ouverture des laboratoires d'Intelligence Artificielle au M.I.T., StanfordResearch Institute (SRI), StanfordUniversity, University of Edinburgh.
- **Fin des années 60 :** Mise en place de "Shakey" premier robot mobile intégrant perception, planification et exécution.
- **1970 :**StandfordCart.
- **1977 :** premier robot mobile français HILARE au LAAS (CNRS Toulouse).

#### **1980-1990 :**

 Développement important de l'intelligence artificielle et de la robotique : de nouveaux robots apparaissent constamment.

#### **1990-2000 : Essor de la robotique mobile**

- **1992 :** Mise en place de la compétition annuelle AAAI sur la robotique mobile.
- **1995 :** Mise en place de la RoboCup.
- **1997 :** premier robot mobile extra planétaire sur Mars.
- **1999 :** Lancement d'Aibo.

#### **Depuis 2000 : Exploration**

- **2003 :** Projet "Mars Exploration Rover" (Spirit &Opportunity).
- **2009 :** projet "Mars Science Laboratory" succédant au projet Rover, envoi prévu de 'Curiosity' fin 2011.

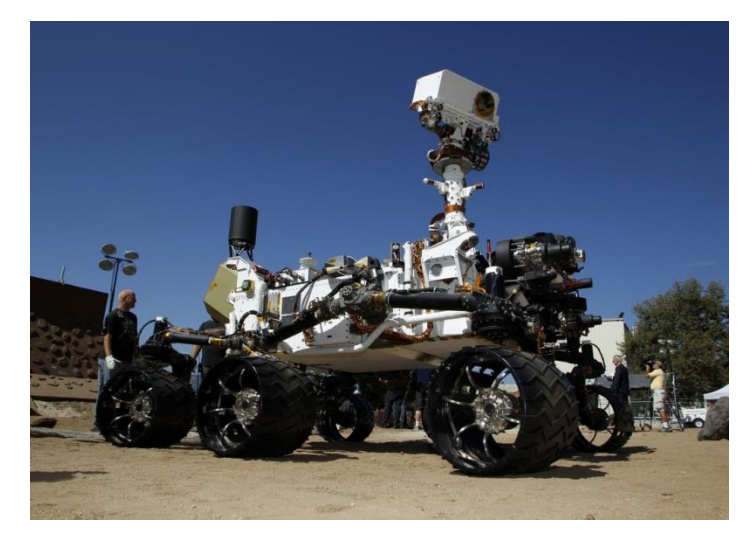

Figure 1.1 :Le rover Curiosity de la NASA [11].

#### **Depuis 2000 : Démocratisation des robots**

- 2000 : Lancement d'Asimo.
- Diversification des compétitions de robotique.
- Utilisation de drones en situation réelle (Irak...).
- 2006 : le projet Aibo n'est plus assez rentable, fin de la production.
- 2009 : robot Nao utilisé à la RobocupSoccer**[8].**

#### **4.1 Définition d un robot :**

La robotique peut être définie comme l'ensemble des techniques et études tendant à concevoir des systèmes mécaniques, informatiques ou mixtes, capables de se substituer à l'homme dans ses fonctions motrices, sensorielles et intellectuelles.

**Premier définition :** Le Petit Larousse définit un robot comme étant un appareil automatique capable de manipuler des objets, ou d'exécuter des opérations selon un programme fixe ou modifiable .

**Deuxiéume défintion :**D'après l'association Française de Normalisation (AFNOR)[2] : « Un robot est un manipulateur commandé en position, reprogrammable, polyvalent, à plusieurs

degrés de libertés, capable de manipuler des matériaux, des pièces, des outils et des dispositifs spécialisés, au cours du mouvements variables et programmés pour l'exécution d'une variété de tâches. Il a souvent l'apparence d'un ou plusieurs bras se terminant par un poignet. Son unité de commande utilise, notamment un dispositif de mémoire et éventuellement de perception et d'adaptation à l'environnement et aux circonstances. Ces machines polyvalentes sont généralement étudiées pour effectuer la même fonction de façon cyclique et peuvent être adaptées à d'autres fonctions sans modification permanente du matériel ».

Dans cette définition, on retrouve les différentes composantes d'une cellule robotisée :

**-Le mécanisme :** ayant une structure plus ou moins proche de celle du bras humain, il permet de remplacer ou de prolonger son action. Sa motorisation est réalisée par des actionneurs électriques, pneumatiques ou hydrauliques qui transmettent leurs mouvements aux articulations par des systèmes appropriés.

**-La perception :** qui permet de gérer les relations entre le robot et son environnement. Les organes de perception sont des capteurs dits proprioceptifs lorsqu'ils mesurent l'état interne du robot (positions et vitesses des articulations) et extéroceptifs lorsqu'ils recueillent des informations sur l'environnement (détection de présence, mesure de distance, vision artificielle).

**-La commande :**qui synthétise les consignes des asservissements pilotant les actionneurs. A partir de la fonction de perception et des ordres de l'utilisateur, elle permet d'engendrer les actions de robot.

-L'interface homme-machine à travers laquelle l'utilisateur programme les tâches que le robot doit exécuter.

-Le poste de travail et les dispositifs qui constituent l'environnement dans lequel évolue le robot.

**-Automate :** Un automate est une machine programmée pour effectuer une tâche précise dans un environnement donné **[8]**.

#### **5.1 La compositions d un robot :**

Un robot est composé de différentes pièces mécaniques, électroniques et/ou électromécaniques, le tout étant piloté, en fonction du niveau de complexité des tâches qui lui sont confiées, par un automatisme, un logiciel ou encore une intelligence artificielle.

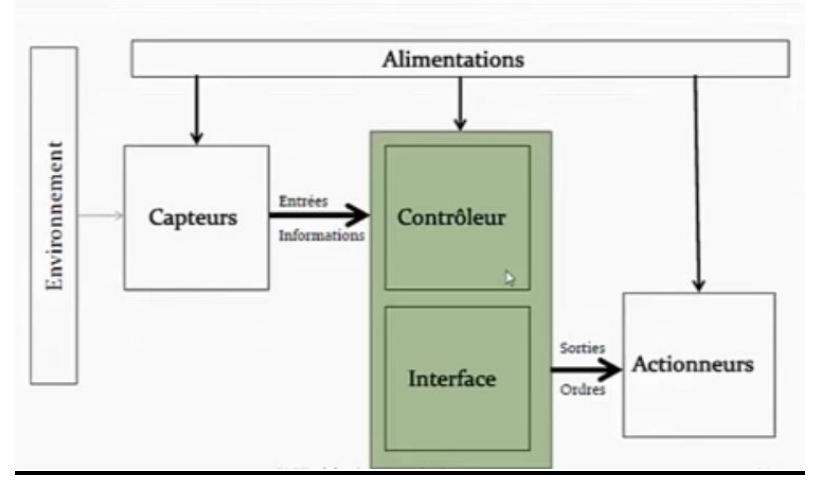

Figure 2.1 : Compositions d un robot.

#### **Actionneur :**

Du mot «action» est né le mot «actionneur». Un actionneur est la partie du robot lui permettant d'agir sur son environnement. C'est grâce à lui que le robot peut exécuter un travail. On peut aussi l'appeler "partie opérative". Les actionneurs peuvent permettre d'atteindre une grande précision. C'est ainsi que le Robot chirurgien "Da Vinci", contrôlé via une console par un chirurgien avec une formation spécifique, permet de réaliser des opérations rapidement et avec une grande précision.

Exemple : servomoteurs , moteur cc , moteur pas a pas , moteur linéaires , encodeur .

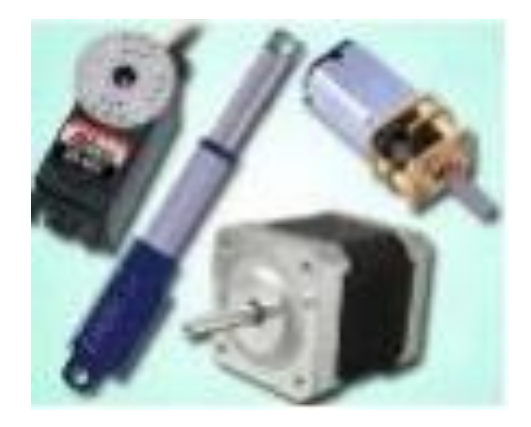

7 Figure 3.1 :Actionneur .

#### **Capteur**:

Les capteurs et les transducteurs sont des outils très importants dans la conception d'un robot. Grâce à eux, le robot peut percevoir la dimension physique de son environnement afin d'effectuer certains mouvements ou actions et prendre des mesures exactes. Un capteur est utilisé pour modifier une gamme de courants mécaniques, magnétiques, thermiques, chimiques et électriques. Les capteurs fournissent l'équivalent des yeux, des oreilles, du nez, et de la langue d'une machine et sont considérés comme le cerveau du système d'automatisation dans les usines. Exemple :capteur ultrason , capteur infrarouge ,capteur de contacts, capteur de couleur .

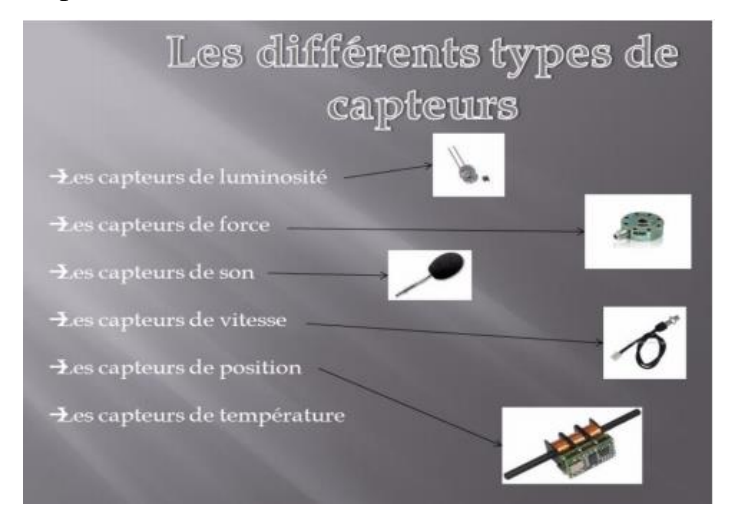

Figure 4.1 :Capteur .

#### **Mecanismes :**

le système de corps articules disposant d'une haute mobilité. C'est le corps principal du robot qui comprend les segments, les jonctions, les articulations et d'autres éléments de structure du robot **[18].**

#### **Effecteur :**

Cette partie représentée sur la figure suivante, est reliée à la dernière jonction (main) d'un manipulateur qui gère généralement les objets, établit des connexions à d'autres machines ou effectue les tâches requises **[18].**

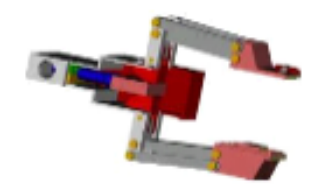

Figure 5.1: Effecteur .

#### **Système de contrôle :**

C'est un système qui permet au robot d'analyser les données provenant des capteurs et d'envoyer les ordres relatifs aux actionneurs **[18].**

#### **Interface de programmation :**

C'est un système de communication entre l'opérateur et la machine ou entre les machines (Interface graphique, interface de télé opération, langage structuré, etc...)**.** d'envoyer les ordres relatifs aux actionneurs **[18].**

#### **6.1 Application Robotique :**

- Industrie automobile
- Chaine de montage
- Laboratoires médicaux
- Médecine
- Energie nucléaire
- Agriculture
- Exploration spaciale
- Inspection sous-marine
- Service a la clientèle
- Arts et divertissements

#### **Types de tâche :**

Selon le type de tâche et le secteur d'application, le robot aura une architecture mécanique et un système de contrôle-commande différents parmi ces tâches peuvent être en milieu normale ou hostile:

Manutention de pièces

- Soudage (assurer une bonne précision de la trajectoire de soudure).
- Peinture (il doit être animé d'une grande vitesse)
- Assemblage (l'exigence d'une très grande précision de positionnement)
- Aider le chirurgien dans une opération (robotique médicale)
- . Robot mobile évoluant dans un environnement inconnu et sur sol accidentée (la robotique militaire).

#### **Types d'architecture de SMA en robotique:**

Le nombre d'actionneurs (qui sera définit par la suite) représente ce qui d'usage d'appeler le d.d.l du robot .les liaisons motorisées sont celles auxquelles sont associées les variables articulaires qi de commande. C'est un moyen de distinguer les liaisons actives des liaisons passives

#### **Architecture série (ou chaîne cinématique ouverte) :**

Il n'y a qu'un chemin possible pour aller du bâti à la pince, les segments du robot ainsi que les liaisons sont bien mises en série.

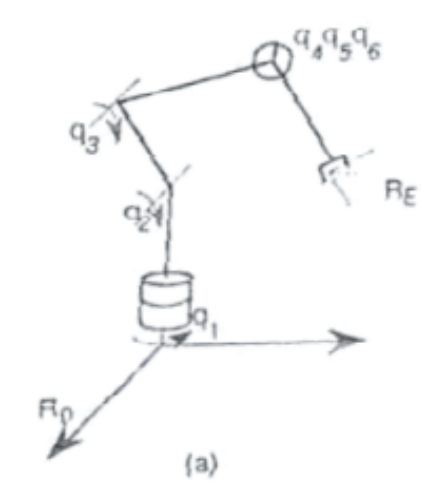

Figure 6.1 : Architecture série (ou chaîne cinématique ouverte).

#### **Architecture parallèle (ou chaîne cinématique multi boucle) :**

Pour aller de la pince au bâti, il y a six chemins différents et sur chaque chemin, une seule liaison active prismatique

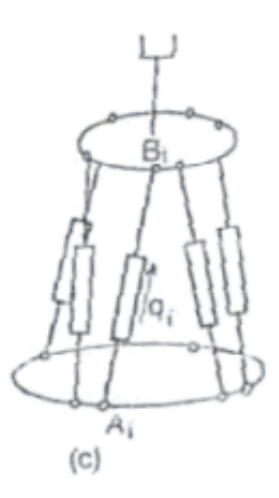

Figure 7.1 : Architecture parallèle (ou chaîne cinématique multi boucle).

#### **Architecture mixte :**

On dit aussi série-parallèle ou parallèle-série selon la prédominance de liaisons en série ou en parallèle. -Pour le robot manipulateur (b) présentant une boucle cinématique, si on part de la pince, on rencontre trois liaisons pivot actives en série de paramètres q3 et q2, enfin en série la liaison pivot active q1.Les liaisons pivot en B, C, D sont passives. Les liaisons en série dominent, c'est donc un robot manipulateur série-parallèle, on dit aussi à une boucle. -Pour le robot marcheur (d),laplate forme est reliée au bâti par quatre chaînes cinématique identiques en parallèle (les pattes),chacune d'elles,telle que AiBiCi comporte trois liaisons pivot motorisées et une liaison de contacte .Le robot marcheur est donc parallèle-série à 12 d.d.l . -Le robot mobile (e) qui compte 8 d.d.l, les 6 d.d.l du bras manipulateur d'architecture série et les 2 d.d.l q1 et q2 du chariot en parallèle.

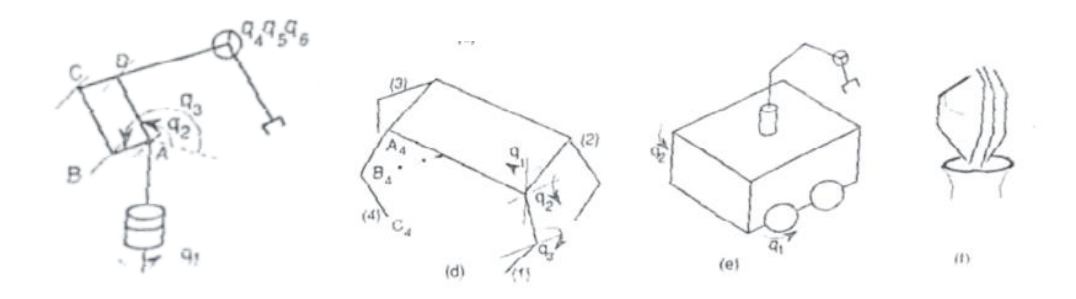

11 Figure 8.1: Architecture mixte.

#### **. Vocabulaire de la robotique :**

Le vocabulaire de la robotique est défini comme suit :

- **1.** actionneur = moteur.
- **2.** axe = articulation.
- **3.** corps = segment.
- **4.** Organe terminal.
- **5.** Outil=effecteur
- **6.** base.

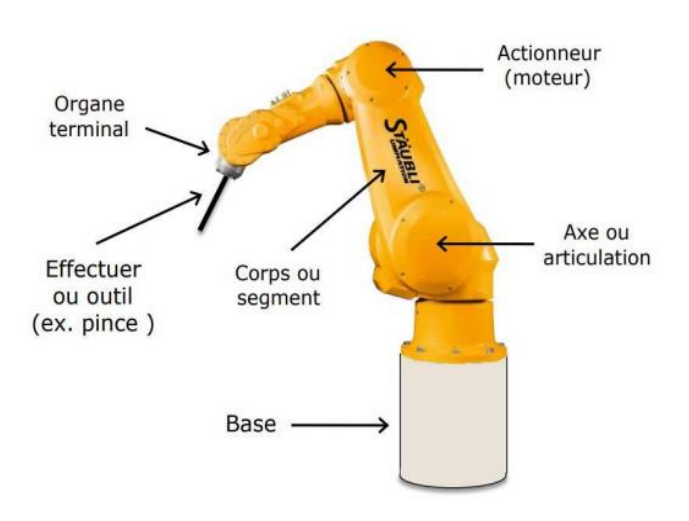

Figure 9.1 Représentation d'un bras manipulateur [18].

#### **7.1 Les aspects généraux :**

Ils définissent un certain nombre d'intérêts, de fonctions, d'objectifs, de critères et de classifications **[15].**

#### **7.1.1 Les intérêts de la robotique :**

#### **a. L'intérêt humain :**

La robotique permet de réaliser des tâches répétitives, fastidieuses, pénibles, dangereuse, dans des milieux hostiles ou difficiles d'accès pour l'homme, celui-ci peut se consacrer à des tâche plus gratifiantes.

#### **b. L'intérêt technique :**

C'est une amélioration des qualités technique, de la précision, des cadences élevées et continues, de la fiabilité dans les tâches, de la flexibilité et du travail dans tout environnement.

#### **c. L'intérêt économique :**

La robotique contribue à pallier au manque de main-d'œuvre. Elle favorise la haute productivité, le travail continu sans variation de cadences et la flexibilité.

L'homme et son intérêt au-dessus de la machine.

#### **7.2.1 Les fonctions de base de la robotique :**

Elles sont multiples, voir **I.7**, auxquels s'ajoutent : la manutention, les assemblages, le contrôle et la surveillance, le renseignement et l'inspection, le conditionnement, les implants, l'agriculture, les robots ludiques…

#### **a. L'automaticité :**

Elle donne la possibilité d'accomplir une tâche plus ou moins complexe sans avoir recours à un opérateur humain.

#### **b. L'adaptabilité :**

Elle permet à un système d'exécuter une tâche précise dans un environnement variable, partiellement ou totalement inconnu.

#### **c. La polyvalence :**

Grâce à elle, le système peut atteindre des objectifs différents tout en conservant la même structure.

- Pour les manipulateurs, le changement implique une modification du programme.
- Dans le cas de robot évolués, la modification du programme s'effectue en fonction de l'adaptation à la multiplicité des tâches, de l'environnement, des prises d'informations qui sont analysées et traitées par le calculateur, celui-ci ordonne le nouveau comportement à adopter par le robot.

#### **L'intégration d'un robot à un système de production**

Cette intégration doit tenir compte :

- Des objectifs à atteindre, des lois des mouvements, de l'environnement, de la coopération et de l'implantation.
- $\checkmark$  Des critères de choix : économique, technique, énergétique, humains.
- $\checkmark$  Des degrés de liberté du robot, de la redondance pour des accès difficiles.
- $\checkmark$  Du scénario de commande et de la synthèse informatique.
- $\checkmark$  Du choix des matériels : les organes de puissance, les capteurs, les systèmes d'asservissements, le calculateur, les moyens de traitements des informations
- $\checkmark$  De la coopération homme-robot : par clavier, syntaxeur, vocale, table traçante, visualisation à l'écran, retour d'informations et/ ou d'efforts
- $\checkmark$  Des critères spécifiques.

Tous ces éléments doivent être définis avec soins par un cahier des charges fonctionnel **[15].**

#### **8.1 Catégories des robots :**

La classification des robots est précise selon leurs fonctionnalités et leurs possibilités. Les robots sont classés en trois grandes catégories :

#### **1. Les manipulateurs:**

Les manipulateurs sont des systèmes mécaniques destiné à exécuter de manière autonome des tâches répétitives dans un environnement fixe et ordonné et dont les mouvements enregistrés dans une mémoire se répètent de manière cyclique, aucune fonction de décision ne lui permet de réagir dans le cas d'un événement inattendu, c'est pour ¸ca ils sont appelé (automate). Les domaines d'application des manipulateurs sont : la peinture, le soudage par position, la manipulation des objets . . . etc**[12]**.

#### **2. Les télémanipulateurs:**

Le télémanipulateur ou robot de télé opération est un système mécanique poly articulé et multifonctionnel capable d'assister l'homme dans les opérations effectuées en milieu hostile ou supplée un handicapé. Il est constitué par deux entités : Un bras maître et un bras esclave. Le bras esclave reproduit instantanément le mouvement imposé par un opérateur à un bras maître. Ce dernier est constitué d'une boite à boutons, d'une poignée de commande ou d'une structure articulée identique à celle du bras esclave. Malgré la présence indispensable d'un opérateur, ce système est dot´e de potentialité comparable aux robots évolués **[12]:**

- Prise de décision lors de vision réduite.
- Retour d'effort vers le bras maître.
- Amplification ou atténuation des mouvements.
- Autonomie de l'esclave pour alléger la charge de travail à l'homme.
- Création de mouvements élémentaires autonomes.

L'application des télémanipulateurs est répandu dans les domaines nucléaires (manipulation des produits radioactifs), spatial (exploration des planètes), sous-marin (forage), militaire (déminage) et médical (prothèse) **[10].**

#### **3. Les robots manipulateurs industriels :**

Un robot manipulateur industriel constitue l'association d'un manipulateur et d'organes apte à acquérir, traiter et gérer des informations issues de l'environnement. Ils sont dotés de sens artificiels (vision, tactile. . .) et de ressources méthodologiques leur permettant de résoudre des problèmes de difficultés toutefois limitées **[14]**.

Ces robots sont essentiellement orient´es vers les applications nécessitent une adaptabilité à la tâche : assemblage, soudage à l'arc, vérification, test . . . etc**[10].**

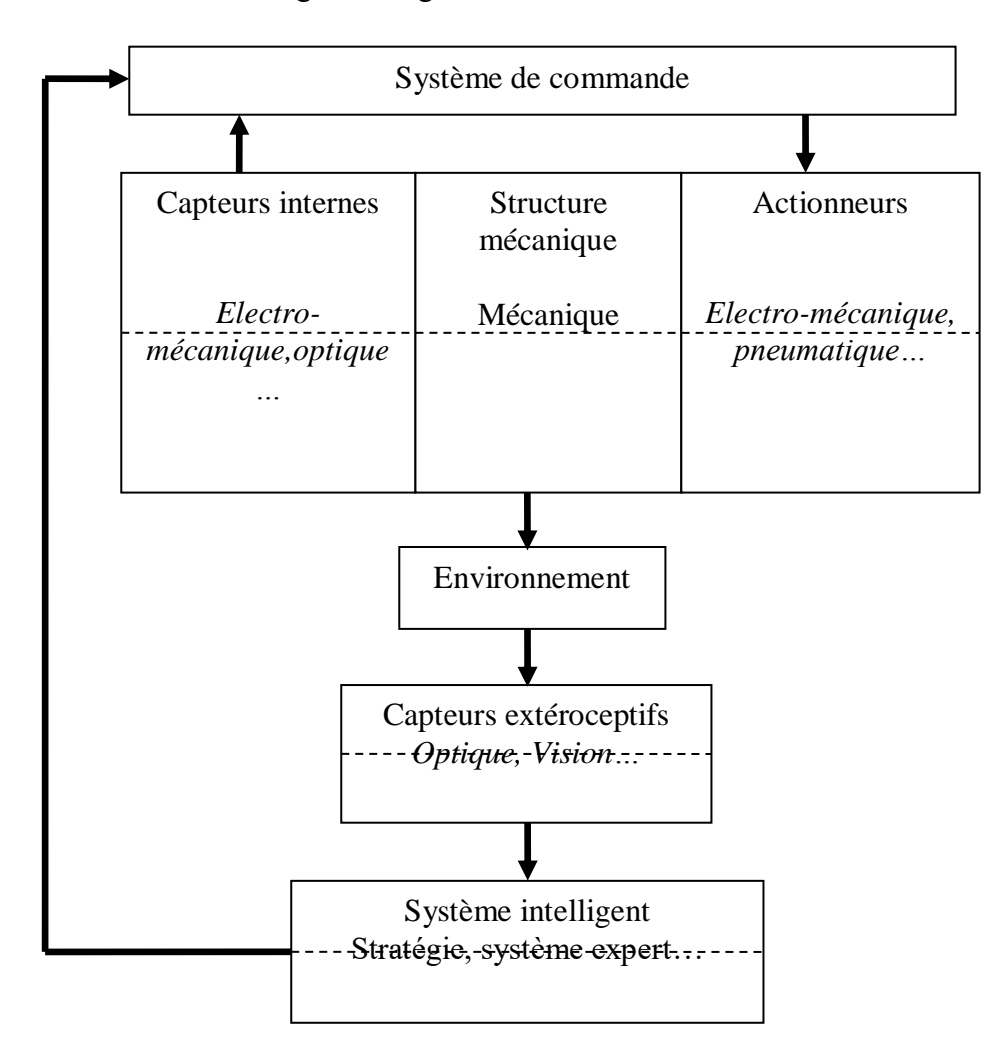

Figure 10.1 Structure générale d'un robot industriel [22].

#### **4. Les robots didactiques :**

Sont de version ou format réduite des robots. Ils ont un rôle de formation et **d'enseignement, ils peuvent aussi être utilises pour effectuer des tests de faisabilités d'un poste robotisé [10].**

#### **5. Les robots mobiles autonomes :**

Les possibilités sont plus vastes, du fait de leur mobilité. Notamment, ils peuvent être utilisés en zone dangereuse (nucléaire, incendie, sécurité civil, déminage . . . etc.), inaccessible (océanographie, spatial), de tels robots font appel à des capteurs et à des logiciels sophistiqués. On peut distinguer deux types de locomotion : les robots marcheurs qui imitent la démarche humaine, et les robots mobiles qui ressemblent plus à des véhicules [10].

#### **9.1 Les domaines d'application de la robotique :**

#### **L'industrie :**

Le premier but des robots est de remplacer l'homme dans des activités difficiles et fatigantes pour l'employeur. Les robots ont commencé à être utilisés dans les chaînes d'assemblage industrielles. Dans ces chaînes d'assemblage, on retrouve des robots soudeurs, manipulateurs, peintres… [9].

*Automobile :*

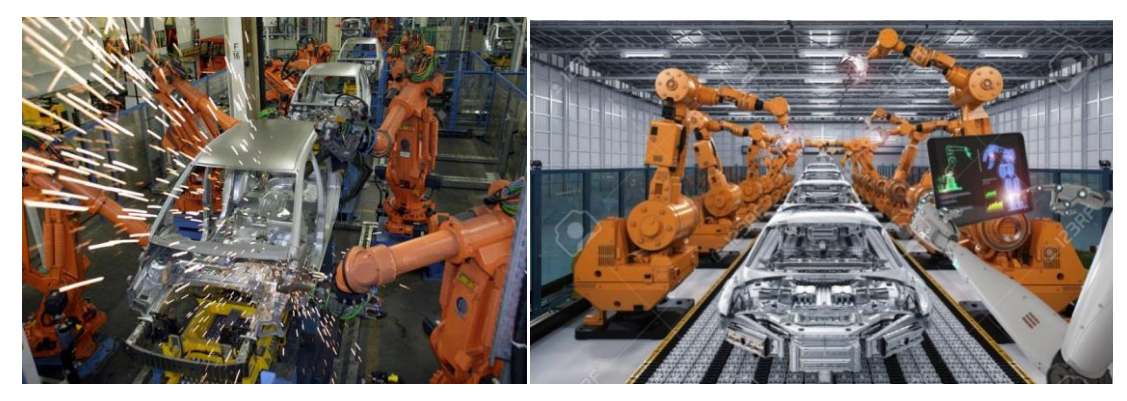

*Chaîne de production (industrie) :*

Figure 11.1 Robot soudeur [17]. Figure 12.1 Chaîne d'assemblage [16].

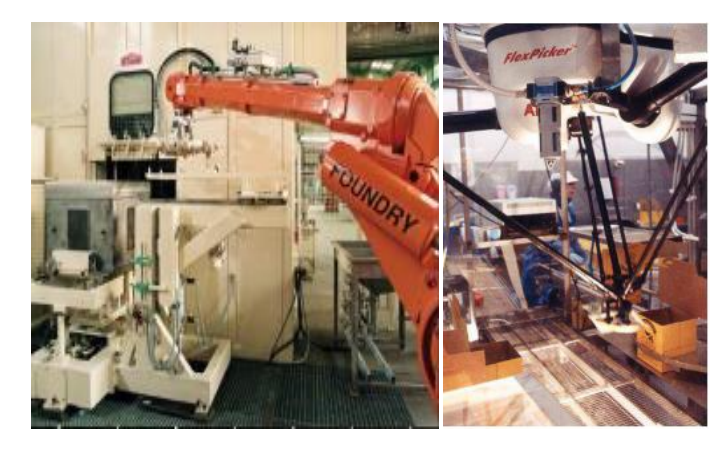

Figure 13.1 Manipulateur fonderie [22]. Figure 14.1 Manipulateur rapide [22].

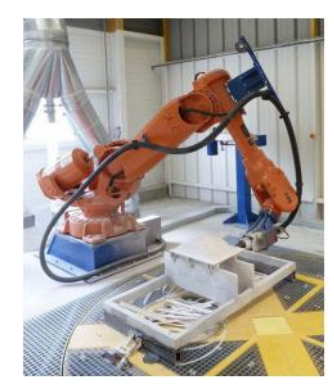

Figure 15.1 : Robot ABB pour le fraisage (Machine-outil) [19].

#### **Environnement hostile :**

*Nucléaire :*

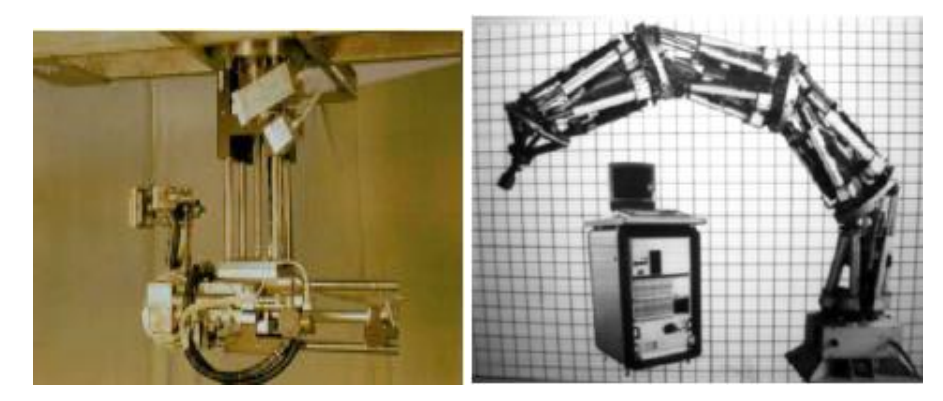

*Exploration spatiale :*

Figure 16.1 : Robot décontamineur [22]. Figure 17.1 : Robot adapté au milieu [22].

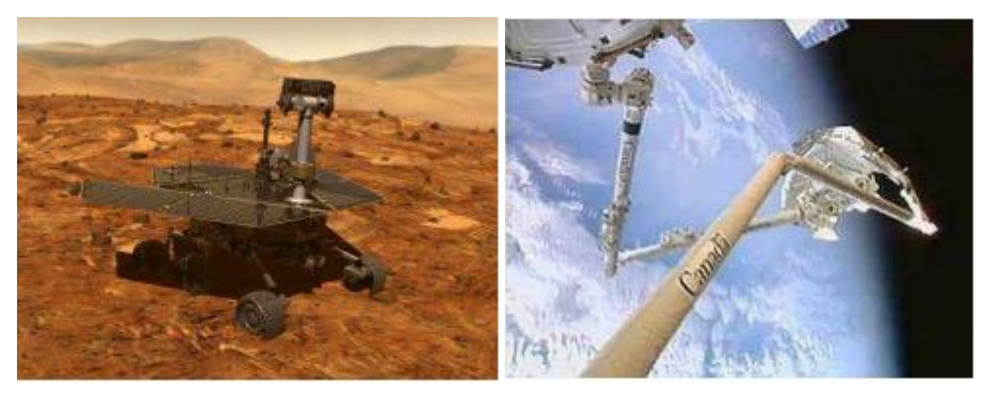

Figure 18.1 :Spirit, NASA, 2003 sur Mars [22]. Figure 19.1 :Canadarm 1 et 2 [22].

*Exploration sous-marine :*

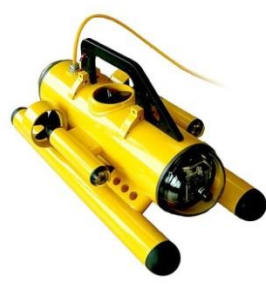

Figure 20.1 : Le robot explorateur sous-marin Observer 3.2 par Subsea Tech [23].

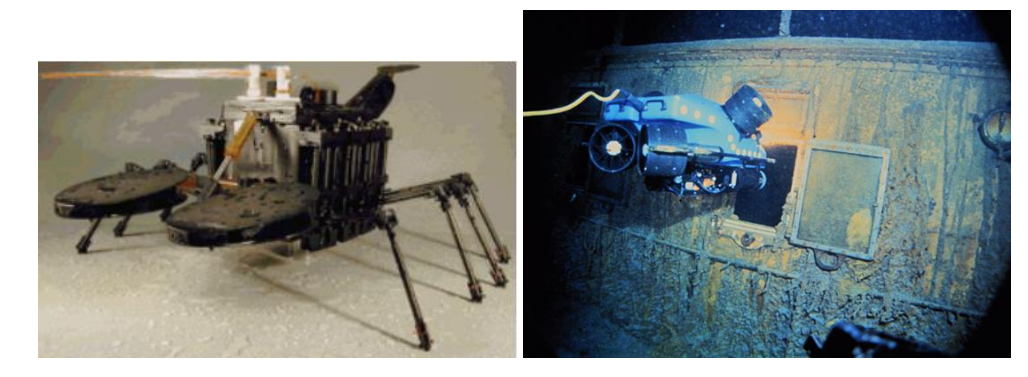

Figure 21.1 : Robot sous-marin [22]. Figure 22.1 : Le robot explorateur Jason Junior [23].

#### **La santé :**

Les robots commencent à être de plus en plus dans le domaine médical. Ces robots ne sont pas complètement autonomes mais ils assistent les médecins ou chirurgiens, jusqu'à permettre des opérations médicales à distance. Cette pratique de *chirurgie assistée* est émergente donc bien que peu répandue, elle est en phase de devenir la chirurgie du futur [9].

*Médicale :*

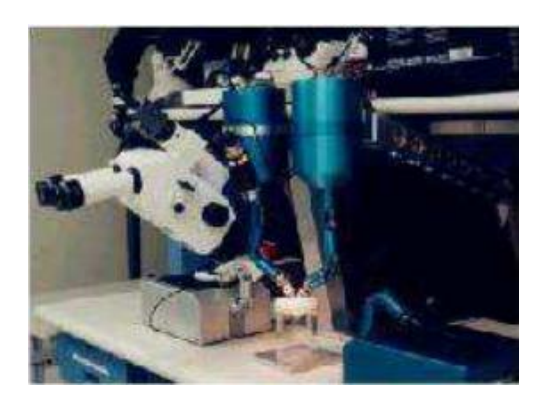

Figure 23.1 : Manipulateur pharmaceutique [22].

*Chirurgie :*

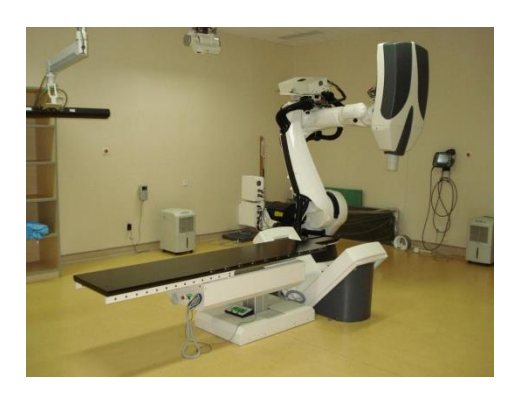

Figure 24.1 : Le système de radiochirurgie robotisée CyberKnif[24].

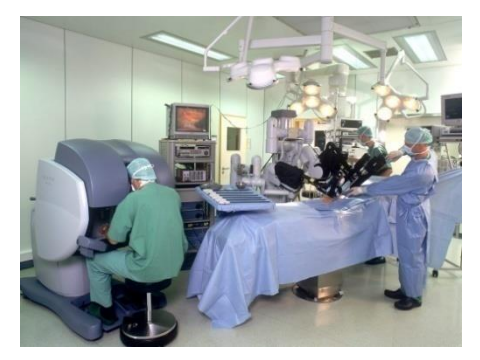

Figure 25.1 : Le robot Da Vinci manipulé par un chirurgien [24].

#### **Le domaine militaire :**

Les robots sont de plus en plus utilisés dans le domaine militaire. Aujourd'hui on peut plus facilement créer des robots discrets et dotés de nombreux capteurs, ce qui est idéal pour des missions d'espionnage ou d'éclairement **[9].**

*Géneralite sur la robotique Chapitre I*

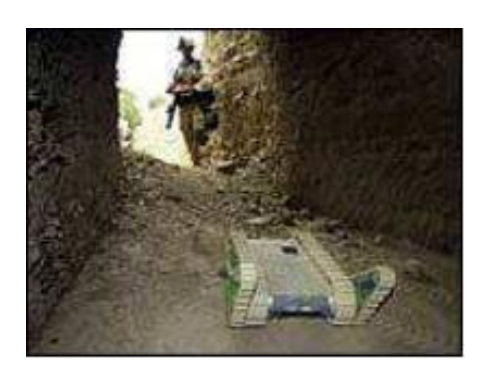

Figure 26.1 Robot reconnaissance Irak [22]. Figure 27.1 Le drone militaire RQ170

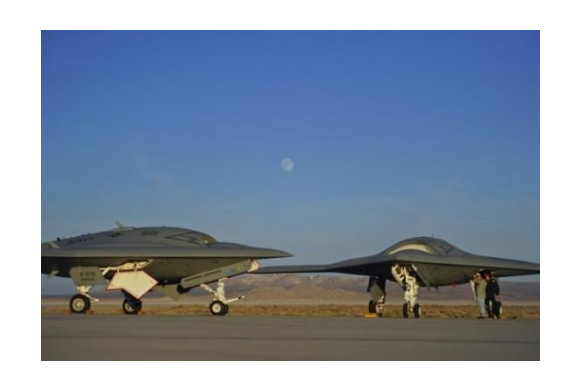

Sentinel[23].

#### **Humanoïde :**

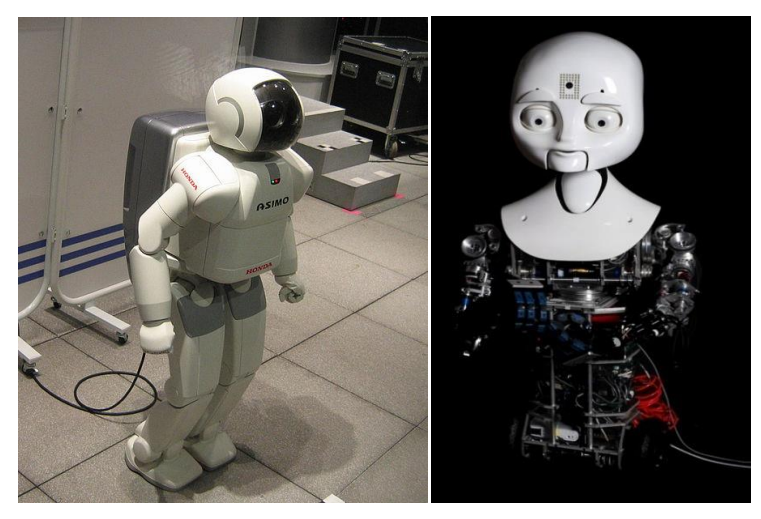

Figure 28.1 Asimo **[11]**. Figure 29.1 Nexi du MIT **[11].**

#### **Service à la cliente :**

De plus en plus de tâche sont confiées aux robots. Ils servent à remplacer les personnes qui sont chargées de tache civiles (Nettoyer la ville, aider la population, s'occuper des lieux publics…) **[9].**

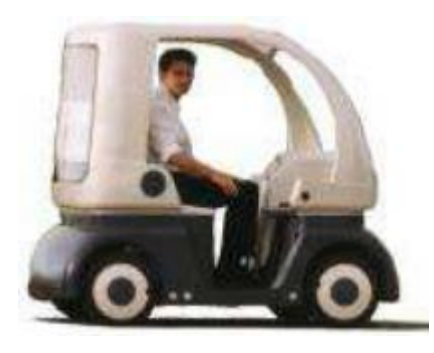

20 Figure 30.1 CyCab**[22].**
#### **Agriculture :**

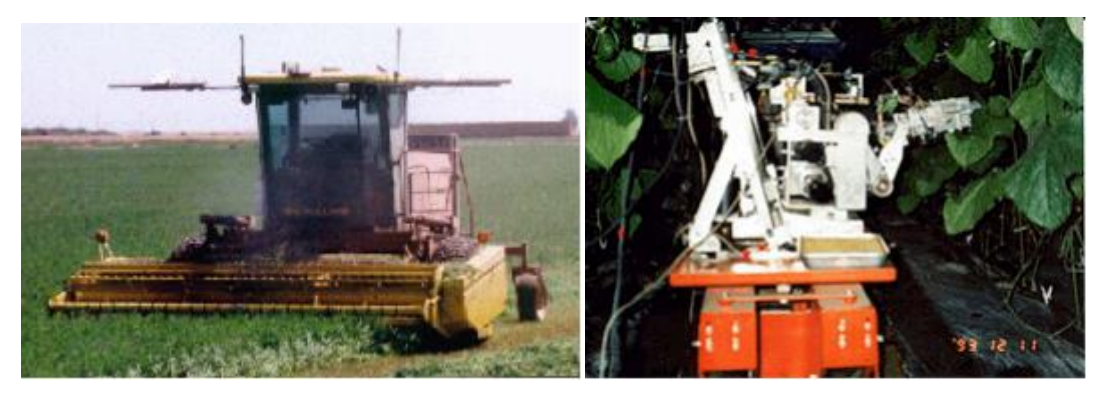

Figure 31.1 Tracteur autonome [22]. Figure 32.1 Récolte de concombre [22].

#### **L'usage domestique :**

Ces dernières années, on a vu de nombreux robots s'installer chez les particuliers pour effectuer des tâches à la place de leur propriétaire. Ceux-ci sont capables de faire le ménage, tondre la pelouse, nettoyer la piscine... Ce qui conduit certains clients à se procurer ces domestiques contemporains **[9].**

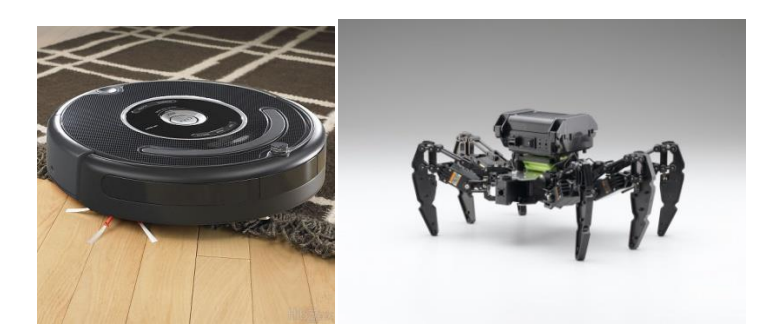

Figure 33.1 Aspirateur [9]. **Figure 34.1 Le robot araignée Kondo** KMR-M6 **[23].**

**Loisirs :**

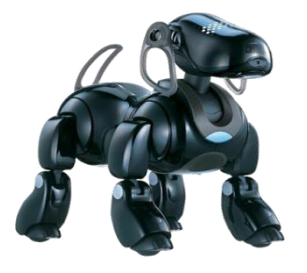

Figure 35.1 Sony-AIBO-ERS-7M2-B2 **[25].**

## **10.1 Conclusion** :

Dans ce chapitre, on a presenté certains concepts fondamentaux liés à la robotique en général. Et nous présentons leur composants, on a presenté leur grands axes, aspects généraux, les catégories, les domaines d"application de la robotique et la structure générale du robot manipulateur.

#### **1.2 Introduction**

Ce chapitre est consacré à la dérivation de l'équation de cinématique directe par une approche systématique, générale fondée sur l'algèbre linéaire. Ceci permet la position et l'orientation de l'effecteur (pose) pour être exprimé comme une fonction des variables d'articulaires de la structure mécanique par rapport le repère référentiel. Ce chapitre se termine par la dérivation des solutions au problème de cinématique inverse, qui consiste en la détermination des variables articulaires correspond à la position de l'effecteur donné.

#### **2.1.2 Modèle géométrique d'un robot**

La conception et le contrôle d'un tel robot nécessite le calcul de certains modèles mathématiques, tels que :

- Un modèle de transformation entre l'espace de manipulation (où est définie la situation d'organe terminal) et l'espace articulaire du robot (où est définie la configuration du robot).

Ces modèles incluent :

- Modèles géométriques positifs et négatifs, exprimant la situation de l'équipement terminal en fonction de la configuration du mécanisme, et inversement

- des modèles cinématiques directs et inverses, exprimant la vitesse des organes terminaux en fonction de la vitesse articulaire et inversement,

- Un modèle dynamique qui définit les équations de mouvement du robot, qui peut établir la relation entre le couple ou la force exercée par l'actionneur et la position, la vitesse et l'accélération des articulations.

Spécifier les différentes tâches pour ce androïde annonce pour possibilité placerl'organe console dans rapportage de seul jalon pour dénotation De conséquence

- Les informations proprioceptives sont habituellement définies sur incontinent repères liés aux différents solides due androïde

- La situation de arriver oriental fréquemment définie sur seul jalon précipité au support due androïde

.-L'objet de retenir peut demeurer déterminé sur seul jalon portable autonome due androïde

-Les informations extéroceptives sont définies sur plusieurs repères Aussi il faut seul référentiel collectif afin pour "ramener" les diverses informations sur seul exactement référentiel principalement à réaliser les consignes incontinent actionneur

On a une relation matricielle du type :

$$
\underline{X} = f(q) \operatorname{Avec} \underline{X} = \begin{pmatrix} x \\ y \\ z \end{pmatrix}, \underline{q} = \begin{pmatrix} q_1 \\ q_2 \\ q_3 \end{pmatrix}
$$

**1**

Où f est une fonction vectorielle statique (la variable temporelle n'intervient pas)[29].

#### **2.2.2 Coordonnées opérationnelles**

Plusieurs possibilités existent pour la définition du vecteur X selon les méthodes utilisées pour spécifier la position et l'orientation. L'orientation est spécifiée à l'aide des cosinus directeurs (décrits ci-dessous), on aura :

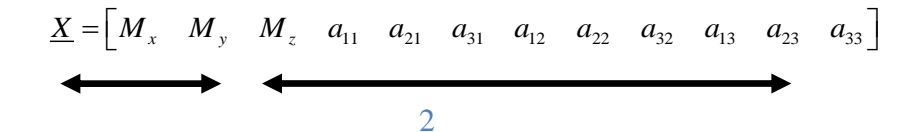

**a)** En général, on définit la position d'un point du repère lié à l'organe terminal via des coordonnées cartésiennes (3 longueurs), cylindriques (2 longueurs + 1 angle) ou sphériques (1 longueur  $+ 2$  angles).

**b)** Il existe différentes possibilités pour définir l'orientation de l'organe terminal :

- Les angles d'Euler,

- D'autres types d'angles (Bryant, …),

- Les cosinus directeurs. Leur utilisation revient à considérer l'ensemble des projections de vectrices unités portées par les axes du repère  $R_1$ , sur les axes du repère  $R_0$  (repères orthonormés). Il en résulte  $3 \times 3$  paramètres, en effet :

- Six relations sont nécessaires pour indiquer que la base est orthonormée (3 pour indiquer des normes unitaires + 3 pour indiquer l'orthogonalité de la base),

- Trois paramètres pour décrire l'orientation du repère[29].

#### **2.3.2 Construction des cosinus directeurs**

Repère initial :  $\overrightarrow{x_1}$   $\overrightarrow{y_1}$   $\overrightarrow{z_1}$ 

$$
\overrightarrow{x_0}\begin{pmatrix} a_{11} & a_{12} & a_{13} \ a_{21} & a_{22} & a_{23} \ a_{31} & a_{32} & a_{33} \end{pmatrix}
$$

Cette matrice de rotation vérifie 6 relations parmi les 9 paramètres.

$$
(\lambda \text{savoir } ||\overrightarrow{x_1}|| = ||\overrightarrow{y_1}|| = ||\overrightarrow{z_1}|| = 1, \overrightarrow{x_1} \cdot \overrightarrow{y_1} = \overrightarrow{x_1} \cdot \overrightarrow{z_1} = \overrightarrow{y_1} \cdot \overrightarrow{z_1} = 0^\circ)
$$

Le vecteur de base  $x_I$  de la base  $R_I$  s'exprime dans la base  $R_0$  par la relation :

$$
\overrightarrow{x_1} = a_{11} \overrightarrow{x_0} + a_{21} \overrightarrow{y_0} + a_{31} \overrightarrow{z_0}
$$

Le vecteur 11 21 31 *a a a*  $\left(\begin{array}{c} a_{11} \end{array}\right)$  $\begin{pmatrix} a_{21} \\ a_{31} \end{pmatrix}$  représente le vecteur unitaire x<sub>1</sub>(du repère *R<sub>1</sub>*) suivant les axesx<sub>0</sub>, y<sub>0</sub>, z<sub>0</sub> (du  $\begin{pmatrix} a_{31} \\ a_{31} \end{pmatrix}$ 

repère *R0*).

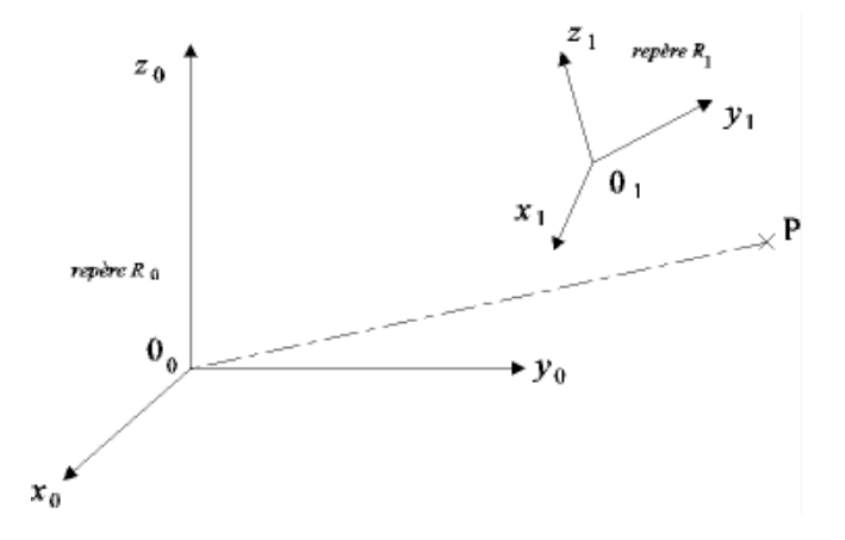

Figure 1.2 :Repère R1.

Le but est d'exprimer dans le repère de base *R<sup>0</sup>* les coordonnées du point *P* ayant pour coordonnées  $(X_1, Y_1, Z_1)$  dans le repère de base  $R_I$  (c.-à-d. : O<sub>1</sub>P  $_{/1} = (X_1, Y_1, Z_1)^{-1}$ ), sachant que l'origine du repère *R1*, c'est-à-dire *O1*, a pour coordonnées (a, dans le repère b,c) *R0*.

On a : 
$$
\overrightarrow{O_1P_1}
$$
 =  $\begin{pmatrix} X_1 \\ Y_1 \\ Z_1 \end{pmatrix}$ , c'est-à-dire :  $\overrightarrow{O_1P_1} = X_1$   $\overrightarrow{x_1} + Y_1$   $\overrightarrow{y_1} + Z_1$   $\overrightarrow{z_1}$ 

On a :

$$
\overline{O_0P_0} = \overline{O_0O_{1/0}} + \overline{O_1P_0} (II.7)
$$
  
=  $\overline{O_0O_{1/0}} + R_{01} \times \overline{O_1P_1}$   

$$
\overline{O_0P_0} = \begin{pmatrix} a \\ b \\ c \end{pmatrix} + \begin{pmatrix} a_{11} & a_{12} & a_{13} \\ a_{21} & a_{22} & a_{23} \\ a_{31} & a_{32} & a_{33} \end{pmatrix} \times \begin{pmatrix} X_1 \\ Y_1 \\ Z_1 \end{pmatrix}
$$
  
 $(a_{11}, a_{12}, a_{13})$ 

La matrice de rotation, notée *R01*, 11  $\alpha_{12}$   $\alpha_{13}$ 21  $\mu_{22}$   $\mu_{23}$ 31  $\frac{u_{32}}{3}$   $\frac{u_{33}}{3}$  $a_{\alpha}$   $a_{\alpha}$  *a*  $a_n$   $a_n$   $a$  $\left( \begin{array}{ccc} a_{11} & a_{12} & a_{13} \end{array} \right)$  $\begin{pmatrix} a_{21} & a_{22} & a_{23} \\ a_{31} & a_{32} & a_{33} \end{pmatrix}$  contient les vecteurs de base de R<sub>1</sub>, c'est-

à-dire x<sub>1</sub>, y<sub>1</sub>, z<sub>1</sub>, exprimés dans la base R0, c'est-à-dire en fonction des vecteurs x<sub>0</sub>, y<sub>0</sub>, z<sub>0</sub>. La position du repère de base *R<sup>1</sup>* pourra se déduire de celle du repère de base *R<sup>0</sup>* à travers :

- une translation  $O_0 O_1$ ,

- des rotations autour des 3 axes (x0, y0, z0) du repère *R<sup>0</sup>* , auxquelles on peut associer respectivement les matrices élémentaires de rotations suivantes :  $R_{01}(x_0, \theta_{0x})$ ,  $R_{01} (y_0, \theta_{0y})y$ et R<sub>01</sub> (z<sub>0</sub>,  $\theta_{0z}$ ), définies plus loin dans cette section. On a alors : R<sub>01</sub> = R<sub>01</sub> (x<sub>0</sub>,  $\theta_{0x}$ ) R<sub>01</sub> (y<sub>0</sub>,  $\theta_{0y}$ ) R<sub>01</sub> (z<sub>0</sub>,  $\theta_{0z}$ )[5].

#### **- Cas d'une simple translation**

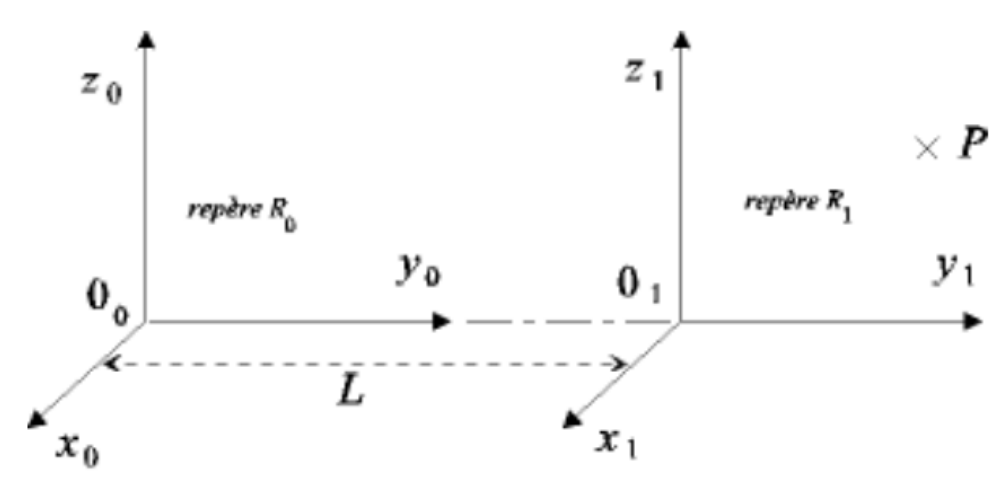

Figure. 1.2 :Cas d'une simple translation.

On a :

$$
\overrightarrow{O_0P_0} = \overrightarrow{O_0O_{1/0}} + R_{01} \times \overrightarrow{O_1P_1}
$$
\n
$$
\overrightarrow{O_0P_0} = \begin{pmatrix} 0 \\ L \\ 0 \end{pmatrix} + \begin{pmatrix} 1 & 0 & 0 \\ 0 & 1 & 0 \\ 0 & 0 & 1 \end{pmatrix} \times \begin{pmatrix} X_1 \\ Y_1 \\ Z_1 \end{pmatrix} = \begin{pmatrix} X_1 \\ L+Y_1 \\ Z_1 \end{pmatrix}
$$

La matrice (vecteur) de translation opère selon l'axe y<sub>0</sub>. La matrice de rotation (d'angle nul) est telle que :  $x_0 = x_1$ ,  $y_0 = y_1$ ,  $z_0 = z_1$ .

Matrices de rotation : Cas particulier de rotation autour d'un axe

Par convention, on considère que l'articulation rotoïde d'un robot se fait autour d'un des 3 axes d'un repère orthonormé. Soit, par exemple, une rotation d'angle  $\theta_{0x}$ autour de l'axe x<sub>0</sub>.

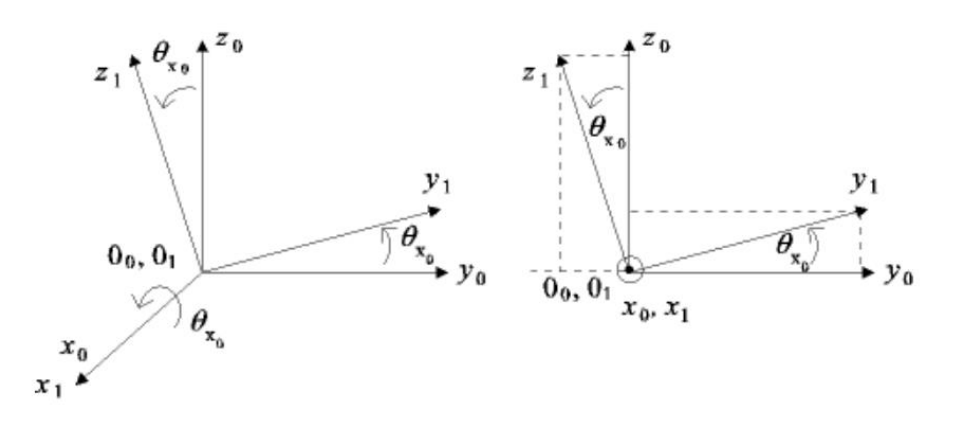

Figure 2.2 :Cas d'une simple rotation.

On a :

$$
R_{01}(x_0, \theta_{x_0}) = \begin{pmatrix} 1 & 0 & 0 \\ 0 & \cos(\theta_{x_0}) & -\sin(\theta_{x_0}) \\ 0 & \sin(\theta_{x_0}) & \cos(\theta_{x_0}) \end{pmatrix}
$$

Soient

$$
\overrightarrow{x_1} = \overrightarrow{x_0}, \overrightarrow{y_1} = \cos(\theta_{x_0})\overrightarrow{y_0} + \sin(\theta_{x_0})\overrightarrow{z_0}, \overrightarrow{z_1} = -\sin(\theta_{x_0})\overrightarrow{y_0} + \cos(\theta_{x_0})\overrightarrow{z_0}.
$$

Exprimons dans le repère  $R_0$  les coordonnées  $(X_1, Y_1, Z_1)$  du point P dans le repère  $R_1$ , sachant que l'origine  $O_1$  du repère  $R_1$  a pour coordonnées (a, dans le repère b, c)  $R_0$ . On a :

$$
\overrightarrow{O_0P_0} = \overrightarrow{O_0O_{1/0}} + \overrightarrow{O_1P_0} \text{ (II.12)}
$$

$$
= \overrightarrow{O_0O_{1/0}} + R_{01} \times \overrightarrow{O_1P_{/1}}
$$

$$
= \begin{pmatrix} a \\ b \\ c \end{pmatrix} + \begin{pmatrix} 1 & 0 & 0 \\ 0 & \cos(\theta_{x_0}) & -\sin(\theta_{x_0}) \\ 0 & \sin(\theta_{x_0}) & \cos(\theta_{x_0}) \end{pmatrix} \times \begin{pmatrix} X_1 \\ Y_1 \\ Z_1 \end{pmatrix}
$$

$$
\overrightarrow{O_0P_0} = \begin{pmatrix} a + X_1 \\ b + \cos(\theta_{x_0})Y_1 - \sin(\theta_{x_0})Z_1 \\ c + \sin(\theta_{x_0})Y_1 + \cos(\theta_{x_0})Z_1 \end{pmatrix}
$$

#### **2.4.2 Matrice de transformation homogène**

La figuration de coordonnées homogènes consiste de munir toute annotation vectorielled'unélémentd'échelle de introduisant une coordonnée complémentaire Seul moment M pourl'espace révélé de triple axes rectangulaires distribution dans la corrélation

$$
\overrightarrow{OM} = \begin{pmatrix} a \\ b \\ c \end{pmatrix}
$$

Alors la représentation du point M à l'aide de coordonnées homogènes est faite avec un quaternion, i.e.,

$$
\overrightarrow{OM} = \begin{pmatrix} x \\ y \\ z \\ w \end{pmatrix}, \text{avec } a = \frac{x}{w}, b = \frac{y}{w}, c = \frac{z}{w}
$$

Soit la matrice de transformation homogène *T<sup>01</sup>* correspondant à la matrice partitionnée suivante : *Rotation*

 *Translation*

$$
T_{01} = \begin{pmatrix} R_{01_{(3,3)}} & t_{01_{(3,1)}} \\ 000 & 1 \end{pmatrix}
$$

Le facteur d'échelle est unitaire  $(w = 1)$ .

La matrice *T<sup>01</sup>* représente la transformation permettant de passer du repère *R<sup>1</sup>* au repère *R0*.

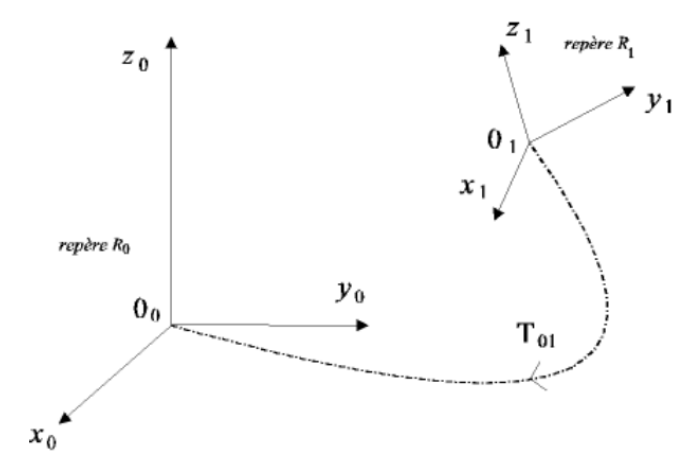

Figure 3.2:Transformation du repère R1 au repère R0.

En effet, elle permet d'exprimer dans le repère  $R_0$  les coordonnées d'un vecteur exprimées dans le repère  $R_1$ . Autrement dit[26], on a :

$$
\begin{pmatrix} X_0 \\ Y_0 \\ Z_0 \\ 1 \end{pmatrix} = T_{01} \begin{pmatrix} X_1 \\ Y_1 \\ Z_1 \\ 1 \end{pmatrix}
$$

#### **- D'une simple translation**

On note Trans(x, a) la matrice de transformation homogène correspondant à une translation de a selon l'axe x.

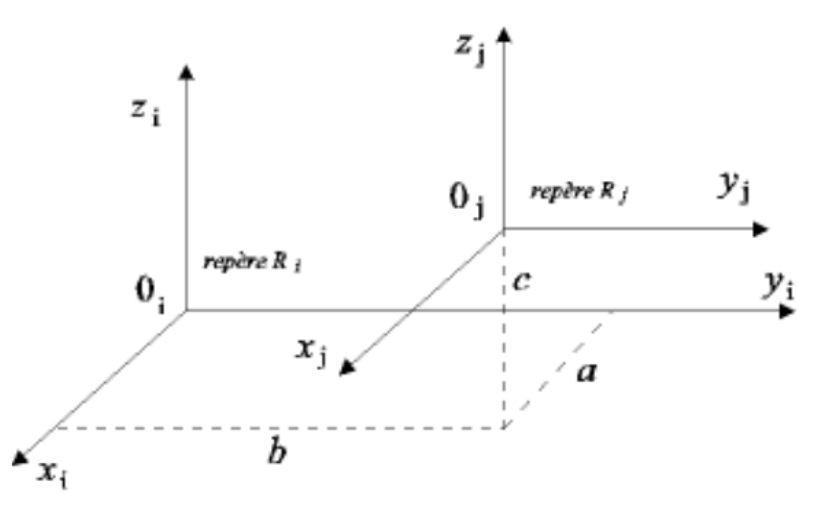

Figure 4.2 :Translation de a selon l'axe x.

On a :

$$
T_{ij} = \begin{pmatrix} 1 & 0 & 0 & a \\ 0 & 1 & 0 & b \\ 0 & 0 & 1 & c \\ 0 & 0 & 0 & 1 \end{pmatrix}
$$

On a :

 $T_{ij} = Trans(x_i, a) \times Trans(y_i, b) \times Trans(z_i, c)$ 

$$
T_{ij} = \begin{pmatrix} 1 & 0 & 0 & a \\ 0 & 1 & 0 & 0 \\ 0 & 0 & 1 & 0 \\ 0 & 0 & 0 & 1 \end{pmatrix} \times \begin{pmatrix} 1 & 0 & 0 & 0 \\ 0 & 1 & 0 & b \\ 0 & 0 & 1 & 0 \\ 0 & 0 & 0 & 1 \end{pmatrix} \times \begin{pmatrix} 1 & 0 & 0 & 0 \\ 0 & 1 & 0 & 0 \\ 0 & 0 & 1 & c \\ 0 & 0 & 0 & 1 \end{pmatrix}
$$

Soit 
$$
\begin{pmatrix} x \\ y \\ z \end{pmatrix}
$$
les coordonnées d'un point M dans le repère  $\mathbf{R}_j$  (**c.-à-d.**  $\overrightarrow{O_j M_{/j}} = \begin{pmatrix} x \\ y \\ z \end{pmatrix}$ ), alors

les coordonnées du point M dans le repère **R<sup>i</sup>** sont :

$$
T_{ij} \times M_{/j} = \begin{pmatrix} 1 & 0 & 0 & a \\ 0 & 1 & 0 & b \\ 0 & 0 & 1 & c \\ 0 & 0 & 0 & 1 \end{pmatrix} \times \begin{pmatrix} x \\ y \\ z \\ 1 \end{pmatrix} = \begin{pmatrix} x+a \\ y+b \\ z+c \\ 1 \end{pmatrix}
$$

D'une simple rotation On note *Ro*t(x, θ) la matrice de rotation d'un angle *θ* autour de l'axe x .

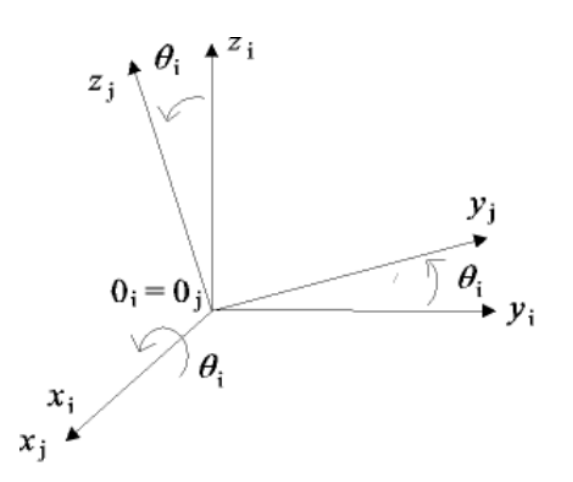

Figure 5.2 :Rotation d'un angle θ autour de l'axe x.

On a :

$$
T_{ij} = Rot(x_i, \theta_i) = \begin{pmatrix} 1 & 0 & 0 & 0 \\ 0 & \cos(\theta_i) & -\sin(\theta_i) & 0 \\ 0 & \sin(\theta_i) & \cos(\theta_i) & 0 \\ 0 & 0 & 0 & 1 \end{pmatrix} = \begin{pmatrix} 0 \\ R_{ij}(x_i, \theta_i) & 0 \\ 0 & 0 & 0 & 1 \end{pmatrix} (II.22)
$$

Soit *y x z*  $\left(\begin{matrix} x \\ y \end{matrix}\right)$  $\begin{pmatrix} y \\ z \end{pmatrix}$  les coordonnées d'un point *M* dans le repèreR<sub>j</sub>alors les coordonnées du point M<br> $\begin{pmatrix} x \\ z \end{pmatrix}$ 

dans le repère *Ri* sont :

$$
T_{ij} \times M_{ij} = \begin{pmatrix} 1 & 0 & 0 & 0 \\ 0 & \cos(\theta_i) & -\sin(\theta_i) & 0 \\ 0 & \sin(\theta_i) & \cos(\theta_i) & 0 \\ 0 & 0 & 0 & 1 \end{pmatrix} \times \begin{pmatrix} x \\ y \\ z \\ 1 \end{pmatrix} = \begin{pmatrix} x \\ \cos(\theta_i)y - \sin(\theta_i)z \\ \sin(\theta_i)y + \cos(\theta_i)z \\ 1 \end{pmatrix} (II.23)
$$

Une matrice de transformation peut se décomposer en 2 matrices de transformation :

$$
T = \begin{pmatrix} A_{(3,3)} & t_{(3,1)} \\ 000 & 1 \end{pmatrix} = \begin{pmatrix} I & t_{(3,1)} \\ 000 & 1 \end{pmatrix} \times \begin{pmatrix} 0 \\ A_{(3,3)} & 0 \\ 0 \\ 000 & 1 \end{pmatrix} (II.24)
$$

Translation Rotation

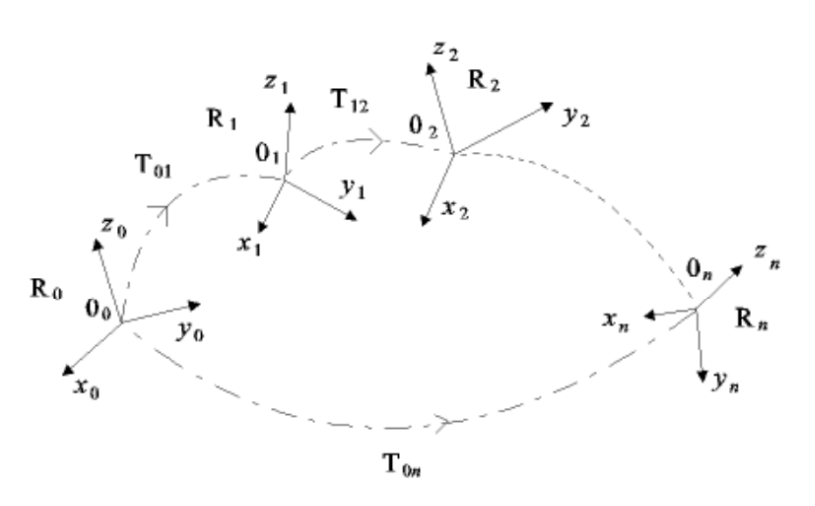

Figure 6.2 :Rotation d'un angle θ autour de l'axe x.

*x*

On a :

$$
T_{0n} = T_{01} \times T_{12} \times \dots \times T_{n-1,n}
$$
 (II.25)

Soit  $O_nM_n$  $O_n M_n = |y|$ *z*  $=\begin{pmatrix} x \\ y \\ z \end{pmatrix}$ , alors  $T_{0n}$  $T_{0n}$   $\times$  | y *z*  $\begin{pmatrix} x \\ y \\ z \end{pmatrix}$  exprime les coordonnées du point M dans le repère R<sub>0</sub> (c.- $\hat{a}$ -d. :  $\overrightarrow{O_0M_{0}} = T_{0n} \times \overrightarrow{O_nM_{n}}$  [29].

#### **2.5.2 Obtention du modèle géométrique direct**

On s'intéresse à la relation liant l'espace articulaire associé aux différentes liaisons du robot avec l'espace opérationnel dans lequel est définie la situation de l'organe terminal. Cette relation s'exprime à l'aide de l'équation suivante :  $\underline{X} = f\left(\underline{q}\right)$ 

La méthode proposée utilise les matrices de transformation homogène. On associe un repère à chaque solide du robot, en commençant par le socle. Si une articulation a plusieurs degrés de libertés (d.d.l.), on introduit des solides fictifs (de masse et de longueur nulle). La situation de l'organe terminal par rapport au socle correspond au produit des matrices de transformation homogène des différents repères associés au solide du robot. Notons que l'écriture des matrices de transformation homogène n'est pas unique (il existe une infinité de façon de lier une repère à un solide)**[5].**

#### **2.6.2 Paramètres de Denavit-Hartenberg modifié**

Les paramètres de Denavit-Hartenberg modifié permettent de disposer d'un paramétrage des liaisons tel que les matrices de passage aient toutes la même forme littérale, ce qui facilite les calculs. La méthode qui suit s'applique lorsque le robot correspond à une chaîne simple ouverte et que ses articulations sont rotoïdes, ou prismatiques (ce qui est le cas en général). Les corps constituant le robot sont supposés parfaitement rigides et connectés par des articulations idéales (pas de jeu mécanique, pas d'élasticité).

On numérote les solides par ordre croissant en partant du socle. Ainsi le robot est composé de *n* +1 corps, notés C<sub>0</sub>,....C*n*, et de n articulations ( $n \ge 1$ ). Le corps C<sub>0</sub> désigne le socle (la base) du robot, le corps  $C_n$  le corps portant l'organe terminal. Le repère R $\mathbf i$  est lié au corps C $\mathbf i$  du robot. La variable de l'articulation j, qui lie le corps Cj au corps Cj−1 , est notée q j .[27]

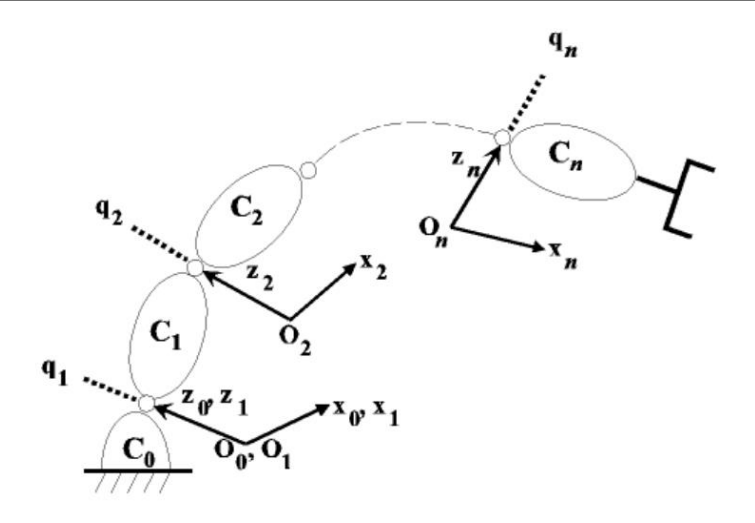

Figure 7.2 :Paramètres de Denavit-Hartenbergmodifié [5].

#### **2.7.2 Détermination du repère Rj (lié au corps Cj )**

L'axe Ojzjest porté par l'axe de rotation, ou de translation, de l'articulation j. - L'axe Ojxjest porté par la perpendiculaire commune aux axes Ojz j et  $O_{j+1}z_{j+1}$ . Si les axes O jzj et *Oj+1z j+1* sont parallèles, le choix de *Ojxj*n'est pas unique, il est alors dicté par des considérations de symétrie ou de simplicité.[28]

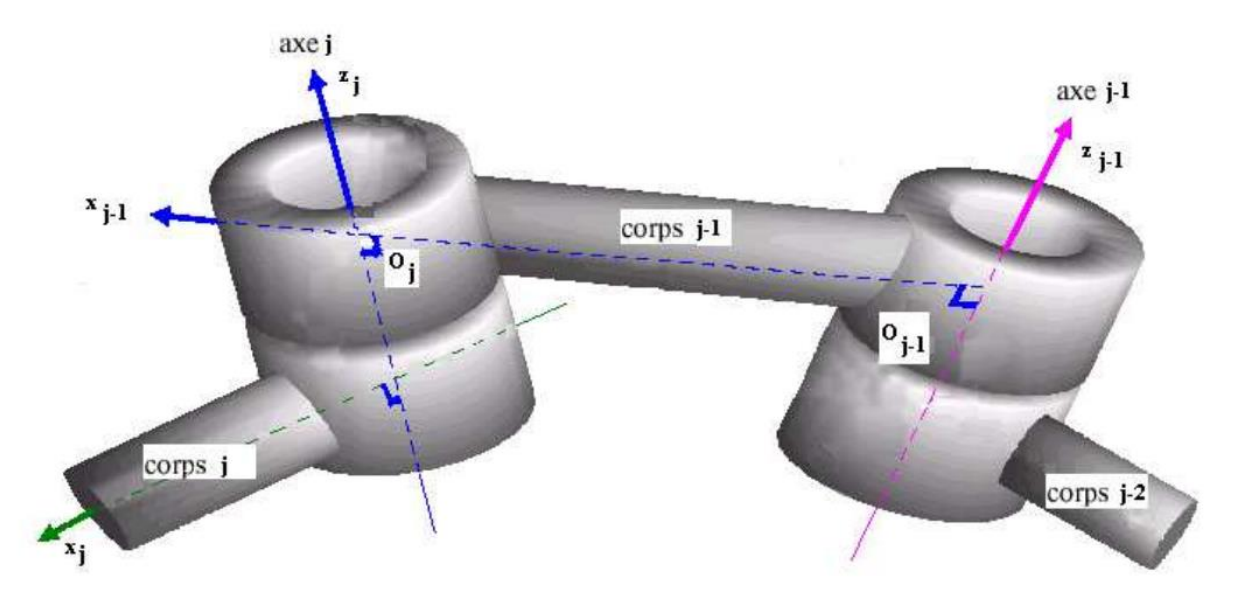

Figure 8.2 :Repère Rj (lié au corps Cj ) [5].

# **2.8.2 Passage du repère Rj−1 au repère Rj, détermination des paramètres de Denavit-Hartenberg modifié**

Le passage du repère Rj−1 au repère Rj s'exprime en fonction des 4 paramètres suivants :

- On note α j l'angle de rotation entre les axes j−1 z et j z autour de l'axe j−1 x ,

- On note d j la distance entre j−1 z et j z mesurée le long de l'axe j−1 x ,
- On note θ j l'angle de rotation entre les axes j−1 x et j x autour de l'axe j z ,

- On note j r la distance entre j−1 x et j x mesurée le long de l'axe j z .

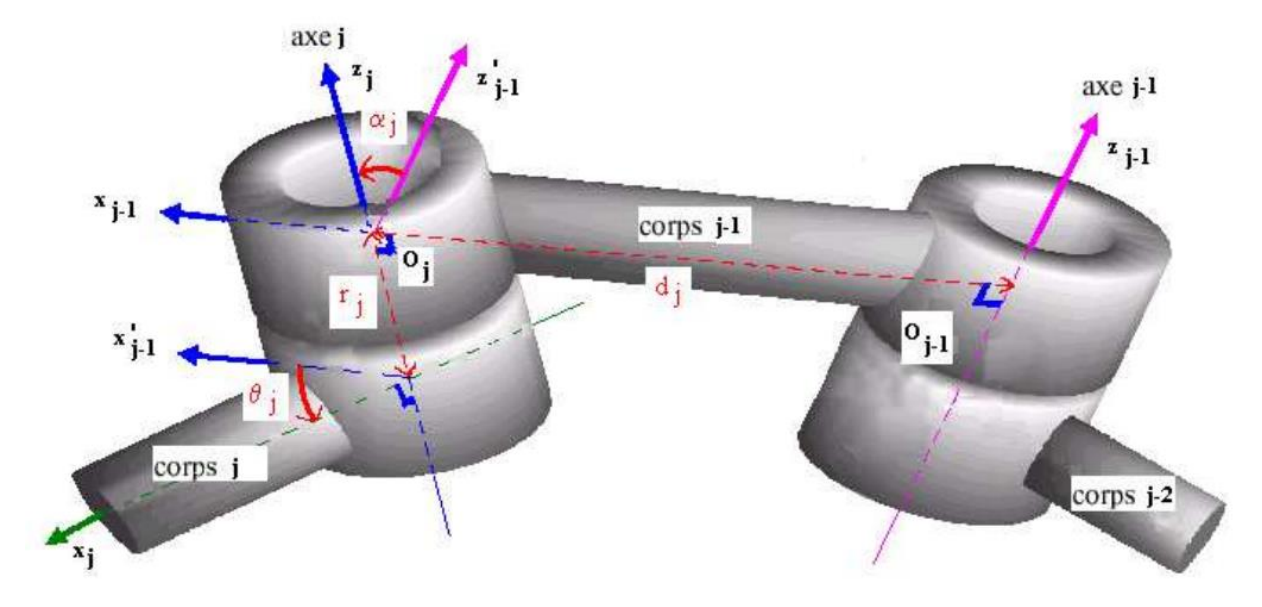

Figure 9.2 :Passage du repère Rj−1 au repère Rj [5].

La variable articulaire  $q_j$ , associée à l'articulation j, est soit  $\theta_j$ , soit rj, selon que cette articulation est respectivement de type rotoïde ou prismatique, ce qui se traduit par la relation :  $q_j = (1-\sigma j) \theta j + \sigma j$  rjavec $\sigma j = 0$  si l'articulation j est rotoïde et  $\sigma j = 1$  si elle est prismatique.

Autrement dit, si l'articulation est une rotation alors*qj* =  $\theta$ *j*, est variable,  $\alpha$ *j* d *j* r *j* sont constants Si l'articulation est une translation alors sont constants est  $qj = \theta j$ , est variable,  $\alpha j$  d j r j sont constants.

Bien souvent, la rotation d'angle αj est multiple de  $2π$ .

Le passage du repère Rj−1 au repère Rj se fait à travers 4 étapes : - Une rotation d'angle α j autour de l'axe j−1 x ,

- Une translation de distance d j mesurée le long de l'axe xj−1 ,

- Une rotation d'angle θ j autour de l'axe zj , - Une translation de distance r j mesurée le long de l'axe z j . Il en résulte la matrice de transformation homogène Tj− ,1 j suivante :

 $T_{j-1,j} = Rot(x_{j-1}, \alpha_j) \times Trans(x_{j-1}, d_j) \times Rot(z_j, \theta_j) \times Trans(z_j, r_j)$ 

1 0 0 0 0  $(1 \t 0 \t 0 \t d_i)$   $(\cos(\theta_i) - \sin(\theta_i) \t 0 \t 0)$   $(1 \t 0 \t 0 \t 0$  $0 \cos(\alpha_i)$   $-\sin(\alpha_i)$  0 | 0 1 0 0 |  $|\sin(\theta_i)$   $\cos(\theta_i)$  0 0 | 0 1 0 0  $0 \sin(\alpha_i) \cos(\alpha_i) 0 \mid 0 \; 0 \; 1 \; 0 \mid 0 \; 0 \; 1 \; 0 \mid 0 \; 0 \; 1$ 0 0 0 0 1 0 0 0 1 0 0 0 0 0 0 0 0 0 1  $j + \infty$ <sup>*j*</sup> *j*  $\sum_{j}$ *j j j j j*  $\sum_{j}$   $\sum_{j}$  *d r*  $\theta$ )  $-\sin(\theta)$  $\alpha$ )  $-\sin(\alpha)$  0 0 0 0  $\sin(\theta)$  cos( $\theta$  $\alpha$   $\alpha$  $\begin{pmatrix} 1 & 0 & 0 & 0 \end{pmatrix}$   $\begin{pmatrix} 1 & 0 & 0 & d_i \end{pmatrix}$   $\begin{pmatrix} \cos(\theta_i) & -\sin(\theta_i) & 0 & 0 \end{pmatrix}$   $\begin{pmatrix} 1 & 0 & 0 & 0 \end{pmatrix}$  $= \begin{vmatrix} 0 & \cos(\alpha_j) & -\sin(\alpha_j) & 0 \\ 0 & \sin(\alpha_j) & \cos(\alpha_j) & 0 \end{vmatrix} \times \begin{vmatrix} 0 & 1 & 0 & 0 \\ 0 & 0 & 1 & 0 \end{vmatrix} \times \begin{vmatrix} 0 & \sin(\theta_j) & \cos(\theta_j) & 0 & 0 \\ 0 & 0 & 1 & 0 \end{vmatrix} \times \begin{vmatrix} 0 & 1 & 0 & 0 \\ 0 & 0 & 1 & r \end{vmatrix}$  $\begin{pmatrix} 0 & 0 & 0 & 0 \\ 0 & 0 & 0 & 1 \end{pmatrix} \begin{pmatrix} 0 & 0 & 1 & 0 \\ 0 & 0 & 0 & 1 \end{pmatrix} \begin{pmatrix} 0 & 0 & 0 & 0 \\ 0 & 0 & 0 & 1 \end{pmatrix} \begin{pmatrix} 0 & 0 & 0 & 0 \\ 0 & 0 & 0 & 1 \end{pmatrix}$ 1,  $\cos(\theta_i)$   $-\sin(\theta_i)$  0  $\cos(\alpha_i)\sin(\theta_i) \cos(\alpha_i)\cos(\theta_i) - \sin(\alpha_i) - r_i\sin(\alpha_i)$  $\sin(\alpha_i)\sin(\theta_i)$   $\sin(\alpha_i)\cos(\theta_i)$   $\cos(\alpha_i)$   $r_i\cos(\alpha_i)$  $0 \qquad \qquad 0 \qquad \qquad 0 \qquad \qquad 1$  $j$   $\sum_{j=1}^{M}$   $\binom{U_j}{j}$   $\sum_{j=1}^{M}$ *j j j j j j j j j j j j j j j j d*  $T_{\text{max}} = \begin{bmatrix} \cos(\alpha_j)\sin(\theta_j) & \cos(\alpha_j)\cos(\theta_j) & -\sin(\alpha_j) & -r \end{bmatrix}$ *r*  $\theta$ )  $-\sin(\theta)$  $\alpha$ )sin( $\theta$ ) cos( $\alpha$ )cos( $\theta$ ) -sin( $\alpha$ ) -r sin( $\alpha$  $\int_{0}^{-1}$ ,  $\int \sin(\alpha \cdot) \sin(\theta \cdot) \sin(\alpha \cdot) \cos(\theta \cdot) \cos(\alpha \cdot) r \cos(\alpha \cdot)$  $\begin{pmatrix} \cos(\theta_i) & -\sin(\theta_i) & 0 & d_i \end{pmatrix}$  $\begin{bmatrix} y' & y' & y' \\ z & z' & z' & z' \end{bmatrix}$  $=\begin{bmatrix} \cos(\alpha_j)\sin(\theta_j) & \cos(\alpha_j)\cos(\theta_j) & -\sin(\alpha_j) & -r_j\sin(\alpha_j) \\ \sin(\alpha_j)\sin(\theta_j) & \sin(\alpha_j)\cos(\theta_j) & \cos(\alpha_j) & r_j\cos(\alpha_j) \end{bmatrix}$  $\begin{pmatrix} 3m(\omega_j) \sin(\omega_j) & 3m(\omega_j) \cos(\omega_j) & 3m(\omega_j) \ 0 & 0 & 1 \end{pmatrix}$ 

Pour la définition du repère de référence R0 , le choix le plus simple consiste à prendre R0 confondu avec le repère R1 quand 0 q1 = (voir §3.6, 1er figure). Ceci signifie que 0 z est confondu avec 1 z, de plus  $O_0 = O_1$  lorsque l'articulation 1 est rotoïde, et 0 x est parallèle à 1 x lorsque l'articulation 1 est prismatique. - Pour une articulation j prismatique, l'axe j z est parallèle à l'axe de l'articulation mais la position de cet axe dans l'espace peut être quelconque. - Bien souvent, les deux axes de liaisons consécutifs d'un robot sont orthogonaux ou parallèles, il en résulte un angle α égale à 0°, ± 90°, 180°.

- La transformation inverse est obtenue par la formule suivante :

$$
T_{j,j-1} = Trans(z_j, -r_j) \times Rot(z_j, -\theta_j) \times Trans(x_{j-1}, -d_j) \times Rot(x_{j-1}, -\alpha_j) ,
$$
  
Soit 
$$
T_{j,j-1} = \begin{pmatrix} -d_j \cos(\theta_j) \\ A_{j-1,j}' & d_j \sin(\theta_j) \\ 0 & 0 & 1 \end{pmatrix}
$$

On a :

$$
A_{j,j-1} = A_{j-1,j}^{-1} = A_{j-1,j}^{t} \textbf{[29]}.
$$

#### **3.2 Obtention des modèles géométriques direct et inverse**

Le modèle géométrique direct est l'ensemble des relations qui permettent d'exprimer la situation de l'organe terminal, les coordonnées opérationnelles, du robot en fonction de ses coordonnées articulaires (cf. §3.5). Dans la cas d'une chaîne simple ouverte, il peut être représenté par la matrice T ,0 n qui se calcule par :

$$
T_{0,n} = T_{0,1}(q_1) \times T_{1,2}(q_2) \times ... \times T_{n-1,n}(q_n)
$$

Le modèle géométrique direct du robot peut se représenter aussi par la relation :  $\underline{X} = f\left(\underline{q}\right),$ 

où X est le vecteur des coordonnées opérationnelles exprimées dans le repère de référence  $R_0$ , et q les variables articulaires. La matrice T ,0 n représente la position et l'orientation, exprimées dans le repère de référence R<sub>0</sub>, de l'organe terminal du robot. Le modèle géométrique inverse est le problème inverse qui permet de connaître les variables articulaires en fonction de la situation de l'organe terminal, ce qui peut se représenter par la relation :

 $q = g(\underline{X})$ [30].

#### **3.1.2 Inversion du modèle géométrique**

Il s'agit de déterminer les coordonnées articulaires q permettant d'obtenir une situation désirée pour l'organe terminal et spécifiée par les coordonnées opérationnelles X.

Il n'existe pas de méthode systématique d'inversion du modèle géométrique. Lorsqu'elle existe, la forme explicite, issue d'une inversion mathématique, qui donne toutes les solutions possibles au problème inverse (il y a rarement unicité de la solution) constitue le modèle géométrique inverse. Il existe un certain nombre de méthodes pour calculer le modèle géométrique inverse, notamment la méthode de Paul qui traite séparément chaque cas particulier et qui convient pour la plupart des robots industriels.

Lorsque le modèle géométrique inverse n'existe pas, c'est-à-dire qu'il n'existe pas une forme explicite, on peut calculer une solution particulière du problème inverse par des procédures numériques, qui est une solution locale au sens où elle dépend des conditions initiales. Notons que de telles méthodes sont pénalisantes du point de vue du temps de calcul**[30].**

#### **3.2.2 Méthode de Paul**

Dans le cas de robots à géométrie simple (pour lesquels la plupart des distances dj et rj sont nulles et les angles  $\theta$  j et  $\alpha$  j sont égaux à 2,0  $\pm \pi$ ), le modèle géométrique inverse (M.G.I.) peut être obtenu analytiquement via la méthode de Paul.

Considérons le robot décrit par la matrice de transformation suivante :

$$
T_{0,n} = T_{0,1}(q_1) \times T_{1,2}(q_2) \times \ldots \times T_{n-1,n}(q_n)
$$

Soit  $U_0$  la situation du repère  $R_n$  (lié à l'organe terminal) décrit par :

$$
U_0 = \begin{bmatrix} S_x & N_x & A_x & P_x \\ S_y & N_y & A_y & P_y \\ S_z & N_z & A_z & P_z \\ 0 & 0 & 0 & 1 \end{bmatrix}
$$

On a :

$$
\overrightarrow{x_n} = S_x \overrightarrow{x_0} + S_y \overrightarrow{y_0} + S_z \overrightarrow{z_0} , \overrightarrow{y_n} = N_x \overrightarrow{x_0} + N_y \overrightarrow{y_0} + N_z \overrightarrow{z_0} , \overrightarrow{z_n} = A_x \overrightarrow{x_0} + A_y \overrightarrow{y_0} + A_z \overrightarrow{z_0}
$$

(3 paramètres (indépendants) pour définir l'orientation du repère  $R_n$  par rapport au repère de base).

$$
\overrightarrow{O_0O_n} = P_x \overrightarrow{x_0} + P_y \overrightarrow{y_0} + P_z \overrightarrow{z_0}
$$

(3 paramètres (indépendants) pour définir la position du point P).

Le M.G.I. est obtenu en résolvant l'équation matricielle suivante :

$$
U_0 = T_{0,1}(q_1) \times T_{1,2}(q_2) \times ... \times T_{n-1,n}(q_n)
$$

La méthode de Paul permet la détermination de 1 q , puis 2 q et ainsi de suite jusqu'à n q . Il s'agit de déplacer l'une après l'autre chacune des variables articulaires ( n q , , q 1 L ) dans le membre de gauche de l'équation. Pour cela, on multiplie par Tj, j−1 (en prenant successivement  $j = 0.1$  L,n ) de part et d'autre dans l'équation.

Considérons un robot à 6 d.d.l. (  $6$  n = ). Appliquons la méthode :

- Pré-multiplier l'équation précédente par T ,1 0 , soit :

$$
T_{1,0}(q_1) \times U_0 = T_{1,2}(q_2) \times ... \times T_{5,6}(q_6)
$$

Les éléments situés dans le membre de gauche sont soient indépendants, soient fonctions de 1 q . Les éléments situés dans le membre de droite sont soient constants, soient fonctions de 2 6 q ,L, q .

- Déduire 1 q de l'équation précédente.

- Pré-multiplier l'équation précédente par T 1,2 , soit :

$$
T_{2,1}(q_2) \times T_{1,0}(q_1) \times U_0 = T_{2,3}(q_3) \times \ldots \times T_{5,6}(q_6)
$$

- En déduire 2 q .

- Continuer cette procédure pour en déduire 3 6 q , L, q .

En résumé, on utilise les équations suivantes pour calculer les variables articulaires :

$$
U_0 = T_{0,1}(q_1) \times T_{1,2}(q_2) \times T_{2,3}(q_3) \times T_{3,4}(q_4) \times T_{4,5}(q_5) \times T_{5,6}(q_6)
$$
  
\n
$$
T_{1,0}(q_1) \times U_0 = T_{1,2}(q_2) \times T_{2,3}(q_3) \times T_{3,4}(q_4) \times T_{4,5}(q_5) \times T_{5,6}(q_6)
$$
  
\n
$$
T_{2,1}(q_2) \times U_1 = T_{2,3}(q_3) \times T_{3,4}(q_4) \times T_{4,5}(q_5) \times T_{5,6}(q_6)
$$
  
\n
$$
T_{3,2}(q_3) \times U_2 = T_{3,4}(q_4) \times T_{4,5}(q_5) \times T_{5,6}(q_6)
$$
  
\n
$$
T_{4,3}(q_4) \times U_3 = T_{4,5}(q_5) \times T_{5,6}(q_6)
$$
  
\n37

$$
T_{5,4}(q_5) \times U_4 = T_{5,6}(q_6)
$$
  
avec  $U_j = T_{j6} = T_{j,j-1} \times U_{j-1}$  pour j=1,2,3,4

La résolution de ces équations est intuitive, mais fait intervenir (en principe) quelques types d'équations dont la solution analytique est connue ; par exemple du type :

$$
-Xr_i = Y,
$$
  
\n
$$
-X \sin(\theta_i) + Y \cos(\theta_i) = Z,
$$
  
\n
$$
\begin{cases}\nX1\sin(\theta_i) + Y1\cos(\theta_i) = Z1 \\
X2\sin(\theta_i) + Y2\cos(\theta_i) = Z2\n\end{cases}
$$
 [31]

#### **4.2 Solutions multiples – Espace de travail – Aspects**

On a vu précédemment que le M.G.D. d'un robot peut se représenter à l'aide de l'application :  $\underline{X} = f(q)$ , cette application étant définie de l'espace articulaire (Q) vers l'espace opérationnel (X), tous deux de dimension 6 n  $\leq$ .

Cette application n'est pas biunivoque, i.e., à un élément de Q correspond une seule image dans X, par contre un élément de X pourra être l'image de plusieurs éléments de Q. Dans le cas du robot Staübli RX 90, il existe (au maximum) 8 solutions possibles pour attendre un point de l'espace opérationnel. Dans la pratique, cette non propriété peut poser des problèmes, par exemple, dans le cas où des obstacles sont à proximité du robot. En effet, la réalisation d'une trajectoire rectiligne peut s'avérer irréalisable physiquement, ou le bras du robot peut être amené à se reconfigurer, ce qui peut induire des comportements "intempestifs" du bras du robot. Une alternative consiste à subdiviser l'espace articulaire Q en un ensemble de m domaines disjoints, notés (Ai),  $i = 1$  à m, appelés aspects 15, dans lesquels l'application f sera biunivoque. Ainsi dans chacun de ces domaines, il est assuré que chaque point de l'espace opérationnel correspondant (soit) (Ai f) soit atteignable à travers une seule et même configuration (posture) possible. Décrivons la méthode permettant le calcul de ces domaines. Soit le M.G.D. décrit sous la forme :

$$
x_i = f_i(q_1, q_2, ..., q_n)
$$
  $i = 1$   $\dot{a}$   $n$ 

On définit le modèle cinématique, relatif aux vitesses, du type X  $g(q\&) \& =$ , décrit par l'équation matricielle  $n \times n$  suivante :

$$
\begin{pmatrix} \dot{x} \\ \vdots \\ \dot{x}_n \end{pmatrix} = \begin{pmatrix} \frac{\partial f_1}{\partial q_1} & \cdots & \frac{\partial f_1}{\partial q_n} \\ \vdots & \ddots & \vdots \\ \frac{\partial f_n}{\partial q_1} & \cdots & \frac{\partial f_n}{\partial q_n} \end{pmatrix} \begin{pmatrix} \dot{q}_1 \\ \vdots \\ \dot{q}_n \end{pmatrix} (\boldsymbol{H}.\boldsymbol{46})
$$

Soit encore,  $\underline{X} = J\dot{q}$  où J est la matrice Jacobéenne du M.G.D.. Il s'avère que l'application f est biunivoque dans un domaine restreint de Q, si dans ce domaine le déterminant de la matrice J garde un signe constant, ce qui permet une description exhaustive de l'espace opérationnel de travail du manipulateur[30].

#### **4.1.2 Espace de travail – Aspects**

Le domaine articulaire Q admissible est en général un hyper parallélépipède défini par :

$$
q_{_{i_{\min}}}\leq q_{_i}\leq q_{_{i_{\max}}}\ i=1\quad \hat{a}\quad n\,,
$$

où min qi et max qi représentent les butées présentes au niveau de l'articulation i. L'équation det J (q) = 0 définit une partition de l'espace articulaire Q en m domaines disjoints (Ai ),  $i = 1$  à m, appelés aspects. Ainsi un aspect est défini par la relation :

 $\forall \underline{q} \in A_i$ , Signe de  $\left(\left[\det J\left(\underline{q}\right)\right]\right)$  = constante avec les propriétés suivantes :

$$
(A_i) \cap (A_j) = \varnothing \ \forall i, j = 1,...,m \ (Q) = \bigcup_{i=1}^{m} (A_i)
$$

Les configurations pour lesquelles det J  $(q) = 0$  sont appelées configurations singulières, ou singularités, du mécanisme.

Définissons le sous-domaine, noté (*X*i), du domaine opérationnel (*X*) des points q de ( *A*<sup>i</sup> ) images par l'application f, soit :  $(X_i) = \text{Im}(A_i)$ .

En général, les domaines (*X*i) ne sont pas disjoints (i.e.,  $\exists$  i, j (i  $\neq$  j) (*Xi*)  $\cap$  (*X* j)  $\neq$   $\emptyset$ ), contrairement aux domaines ( Ai ).

L'espace opérationnel (X) correspond alors à l'union des m images d'aspects, soit :  $(X)=\bigcup_{i=1}$  Im $(A_i)$ m<br>Im  $\sum_{i=1}^{\infty}$   $\sum_{i=1}^{\infty}$  $X$   $) = 1$   $\lim (A$ 

Pour un point )q ∈(Ai), le manipulateur est dit dans la configuration, ou la posture, numéro i. Par exemple, soit le point  $x \in (Xi) \cap (Xi) \cap (Xk)$ , alors ce point est l'image d'un point de (A<sub>i</sub> ), d'un point de  $(A_i)$  et d'un point de  $(A_k)$ , ce qui signifie que ce point peut être atteint dans les postures i, j et k.

Cette description permet de résoudre le problème du transfert dans une posture donnée du manipulateur d'un point 1 x vers un point 2 x . Notamment, on peut se poser la question de savoir si les deux points peuvent être ralliés par une trajectoire quelconque, par exemple rectiligne [31].

#### **4.2.2 Génération de l'espace de travail**

Pour construire les domaines ( $X_1$ ) et ( $X_2$ ), images respectivement de ( $A_1$ ) et ( $A_2$ ), il suffit de se déplacer sur la frontière des aspects et de tracer géométriquement l'évolution de l'extrémité P du manipulateur. Le domaine atteint par l'extrémité du manipulateur étant le domaine )(X) =(X<sub>1</sub>) ∪ (X<sub>2</sub>), voir la figure suivante.

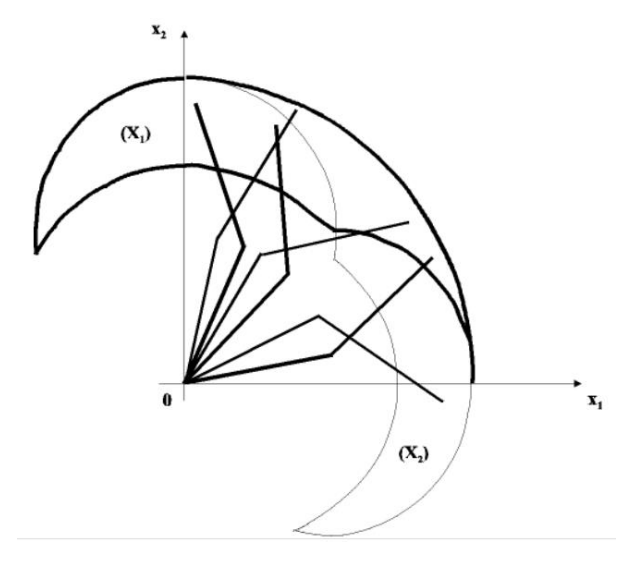

Figure 10.2 :Génération de l'espace de travail.

Trois cas sont à considérer pour les solutions du M.G.I. :

P ∈(X) − (X<sub>2</sub>) : le M.G.I. a une solution dans (A1), le manipulateur est en posture coude bas.

P ∈(X) − (X<sub>1</sub>): le M.G.I. a une solution dans (A2), le manipulateur est en posture coude haut.

P ∈(X) – (X<sub>1</sub>): le M.G.I. a 2 solutions, l'une dans (A1), l'autre dans (A2), le manipulateur peut prendre les 2 postures**[5].**

#### **4.3.2 Réalisation de trajectoires entre deux points I et F**

Soient les points :  $1_1 \in (X) - (X_1)$ ,  $F \in (X) - (X_2)$ ,  $I_2$  et  $F_2 \in (X_1) \cap (X_2)$ .

- Considérons la trajectoire 1F1 I , il est impossible de rallier 1 I et F1 sans reconfiguration. La trajectoire passe nécessairement par un point de la frontière commune, il est en particulier impossible de réaliser la trajectoire rectiligne entre les points 1 I et F1 .

- Considérons la trajectoire 2F2 I , la trajectoire rectiligne entre les points 2 I et F2 est réalisable, aussi bien en posture coude haut qu'en posture coude bas.

- Considérons la trajectoire 2F1 I , la trajectoire rectiligne entre les points 2 I et F1 est réalisable si au point 2 I le manipulateur est en posture coude bas. Dans le cas contraire il y aura reconfiguration.

#### **5.2 Génération de mouvement**

La tâche de déplacement d'un robot est spécifiée en définissant un chemin que le robot doit suivre. Un chemin est une séquence de points définis soit dans l'espace des tâches (opérationnel) (afin de situer l'organe terminal), soit dans l'espace des configurations (articulaire) du robot (afin d'indiquer les valeurs des paramètres de liaison).

Ces points peuvent être :

- programmés par apprentissage,

- issus d'une base de données d'un système de CAO, …

Le problème de la génération de mouvement est de calculer les séquences souhaitées (consigne) de variables articulaires ou de variables liées à l'organe terminal qui assurent le passage du robot par le chemin désiré.

Les trajectoires d'un robot peut être classifiées comme suit :

- les mouvements entre 2 points avec des mouvements libres entre les points,

- les mouvements entre 2 points via une séquence de points intermédiaires désirés, spécifiés notamment pour éviter les obstacles ; la trajectoire est libre entre les points intermédiaires,

- les mouvements entre 2 points, la trajectoire étant contrainte entre les points (trajectoire rectiligne par exemple),

- les mouvements entre 2 points via des points intermédiaires, la trajectoire étant contrainte entre les points intermédiaires.

Dans les deux premiers cas, la génération de mouvement peut se faire directement dans l'espace des configurations : elle se traduit par une séquence de positions articulaires constituant les consignes des asservissements.

Dans les deux derniers cas, la trajectoire étant fixée à tout instant dans l'espace opérationnel, il est préférable de raisonner dans cet espace. La loi de commande engendrée doit ensuite être transformée en consignes articulaires par le changeur de coordonnées.

Ces 2 approches – génération de mouvement dans l'espace articulaire et génération de mouvement dans l'espace opérationnel – sont schématisées sur les figures suivantes.

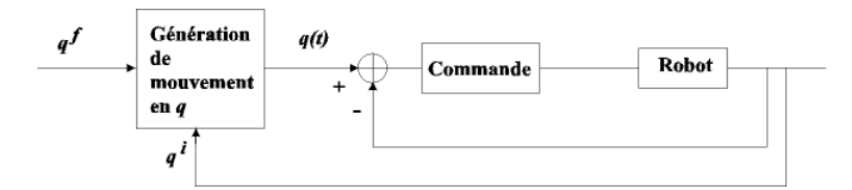

Génération de mouvement dans l'espace articulaire

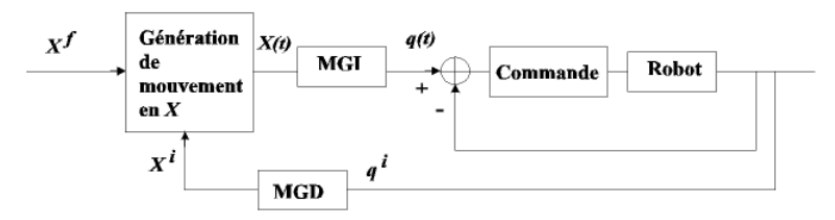

Génération de mouvement dans l'espace opérationnel

Figure 11.2 Génération de mouvement dans l'espace articulaire et génération de mouvement dans l'espace opérationnel[5].

La génération de mouvement dansl'espace articulaire présente plusieurs avantages-le mouvement est minimum sur chaque articulation,

-elle nécessite moins de calcul en ligne (au sens où il n'y a papas de changeur de coordonnées),

-le mouvementn'est papas affecté par le passage sur les configurations singulières,

-les contraintes de vitesse et de couples maximaux sont connues avec précisionpuisqu'ellespressman aux limites figures des actionneurs.

En contrepartie, la géométrie de la trajectoire dansl'espace opérationnel ne peut être imposée. Entre 2 points donnés,l'organe terminal se déplace de façon imprévisible mais répétitive (ce qui peut occasionner des collisions lorsque le robot évolue dans un environnement encombré). Ce type de mouvement est par conséquent approprié pour réaliser des déplacements rapides dans un espace dégagé.

La génération de mouvement dansl'espace opérationnel permet de contrôler la géométrie de la trajectoire (mouvement rectiligne par exemple). Par contre

-elle implique la metamorphosis en coordonnées articulaires de chaque point de la trajectoire, -elle peut être mise en échec lorsque la trajectoire calculée passe par une position singulière,

- elle peut être mise en échec chaque fois que les points de la trajectoire engendrée ne sont papas dans le volume accessible du robot ou chaque fois que la trajectoire put une reconfiguration du mécanisme (changementd'aspect en cours de trajectoire).[29]

#### **6.2 Modélisation cinématique :**

La modélisation cinématique des robots manipulateurs détermine la relation entre les vitesses Articulation  $q_1$  pour i=1...n et la vitesse de la sonde sur le corps du patient :

 $P$  (vitesse linéaire) et W (vitesse angulaire).[5]

#### **6.1.2 Modélisation cinématique directe (MCD) :**

Le modèle cinématique direct du robot décrit les modifications de base du robot Coordonnées d'opération en fonction des changements de base des coordonnées articulaires .Noter:

$$
\begin{cases} dx = j(q) dq \\ x = \dot{f}(q, \dot{q}) \end{cases}
$$

*̇*Le modèle cinématique directe, déterminé par les dérivées par rapport au temps des coordonnées opérationnelles  $\ddot{p}$  et  $\ddot{q}_1$ des coordonnées articulaires, exprime les vitesses opérationnelles on fonction des vitesses articulaires

Pet W: Sont des vitesses de translation et de rotation de la sonde dans l'espace opérationnelles,

données par la relation suivante $\binom{\dot{P}}{M}$  $\begin{pmatrix} \n\mathbf{r} \\ \n\mathbf{W} \n\end{pmatrix} = \mathbf{j}(\mathbf{q}) \times \mathbf{dq}$  $\overline{\phantom{a}}$ 

P Représentant la vitesse linière absolue de la sonde par rapport à R0.

**W :** représentant le vecteur de rotation absolue de la sonde par rapport à R0.

**J(q)** : la matrice jacobienne en fonction des variables articulaire de dimension (m x n) Avec :

**- n** : le nombre de degré de liberté de la structure articulé

- m ≤ 6 degrés de liberté de l'OT. Si m=6 c'est-à-dire 3 pour la vitesse de translation et 3 pour la vitesse de rotation.

Les relations donnent :

$$
p = \frac{dp}{dt} = \frac{\partial p}{\partial q_i} \times \frac{\partial p}{\partial t} = \frac{\partial p}{\partial t} q_i
$$

$$
\label{eq:3} \dot{p}=\begin{pmatrix} \dot{p}_x \\ \dot{p}_y \\ \dot{p}_z \end{pmatrix}=\begin{pmatrix} \sum_{i=1}^n \frac{\partial p_x}{\partial p_i} \dot{q}_i \\ \sum_{i=1}^n \frac{\partial P_y}{\partial P_i} \dot{q}_i \\ \sum_{i=1}^n \frac{\partial P_y}{\partial p_i} \dot{q}_i \\ \sum_{i=1}^n \frac{\partial p_z}{\partial p_i} \dot{q}_i \end{pmatrix}=\begin{pmatrix} \frac{\partial P_x}{\partial q_1} \frac{\partial P_x}{\partial q_i} \frac{\partial p_x}{\partial q_n} \\ \frac{\partial p_y}{\partial q_1} \frac{\partial P_y}{\partial q_i} \frac{\partial p_y}{\partial q_n} \\ \frac{\partial p_z}{\partial q_1} \frac{\partial p_z}{\partial q_i} \frac{\partial p_z}{\partial q_n} \end{pmatrix}\times \begin{pmatrix} \dot{q}_1 \\ \dot{q}_1 \\ \dot{q}_n \end{pmatrix}
$$

Les vitesses de rotation sont déterminées parla relation suivante

$$
W = \begin{pmatrix} W_x \\ W_y \\ W_z \end{pmatrix} = \begin{bmatrix} \overline{\partial_1 \times 0} & A \\ A & \overline{\partial_2 \times 0} & A \end{bmatrix} \times \begin{bmatrix} 0 \\ 0 \\ 0 \end{bmatrix} \times \begin{bmatrix} 0 \\ 0 \\ 0 \end{bmatrix} \times \begin{bmatrix} 0 \\ 0 \\ 0 \end{bmatrix} \times \begin{bmatrix} q_1 \\ q_2 \\ \dot{q}_n \end{bmatrix}
$$

 ${}^{0}A_{i}$  : c'est une matrice de rotation exprimée le repère R<sub>i</sub> dans la base

 $R_0.a_j = (0, 0, 1)^T$ : vecteur unitaireportépar l'axez<sub>j</sub>del'articulation q<sub>i</sub>.

 $σ<sub>i</sub>$ : coefficient binairedel'articulation ( $σ<sub>i</sub> = 1$ : prismatique et $\overline{φ} = 1$ rotoïde)

Les équations et donnent le produit de la jacobéenne et les vitesses articulaire

C'est-à-dire : 
$$
\begin{pmatrix} \dot{p} \\ W \end{pmatrix} = J(q) \times \begin{pmatrix} \dot{q}_1 \\ \dot{q}_1 \\ \dot{q}_n \end{pmatrix}
$$

$$
J(q) = \begin{pmatrix} \frac{\partial p_x}{\partial q_1} \frac{\partial p_x}{\partial q_i} & \frac{\partial p_x}{\partial n} \\ \frac{\partial p_y}{\partial q_1} \frac{\partial p_y}{\partial q_i} & \frac{\partial p_z}{\partial q_n} \\ \frac{\partial p_z}{\partial q_1} \frac{\partial p_z}{\partial q_i} & \frac{\partial p_z}{\partial q_n} \\ \frac{\partial p_z}{\partial q_1} \frac{\partial p_z}{\partial q_i} & \frac{\partial p_z}{\partial q_n} \end{pmatrix} [32]
$$

#### **1.1 6.2.2 Modélisation cinématique inverse (MCI):**

L'objectif du modèle différentielle inverse est de calculer, à partir de la configuration **q** donnée, la différentielle articulation **dq**à commander pour satisfaire unedifférentielledes coordonnées opérationnel les **dX** imposée**X**:

## $\dot{q} = \mathbf{J}^{-1} * \dot{X}$

Pour obtenir le modèle cinématique inverse ,on inverse le modèle cinématique direct en résolvant un systèmed'équations linéaires dont la solution est donnée par la relation [29]

$$
\begin{pmatrix} \dot{r}_1 \\ \dot{\theta}_2 \\ \dot{\theta}_3 \\ \dot{\theta}_4 \\ \dot{\theta}_5 \\ \dot{\theta}_6 \end{pmatrix} = J(q)^{-1} \begin{pmatrix} \dot{P}_X \\ \dot{P}_Y \\ \dot{P}_Z \\ W_X \\ W_Y \\ W_Z \end{pmatrix}
$$

#### **7.2 Modélisations dynamiques:**

Une des étapes les plus importantes dans la commande, l'étude ou la synthèse de robots est la modélisation du comportement dynamique

Lamodélisationdynamiqueconsisteàétablirlesrelationsentreleseffortsdesactionneursetle smouvementsquiendécoulent,autrementdit,àexpliciterle[séquationsdifférentielles d](https://fr.wikipedia.org/wiki/%C3%89quation_diff%C3%A9rentielle)u secondordrequesont les équations du mouvement.[30]

#### **7.1.2 Modèle dynamique directe (MDD):**

Ce modèle est nécessaire à la simulation temporelle du système, il permet de décrire latrajectoire du robot à partir des efforts qui lui sont appliqués. Il permet aussi d'écrire le modèlesous forme d'état pour la commande. Le modèle dynamique direct est celui qui exprime lesvitesseset lescouplesdes actionneurs .lesaccélérations enfonction despositions,[9]

Ilestalorsreprésentéparlarelation.

#### $\ddot{q} = g(q, \dot{q}, C, F)$

q̈ : C'est le vecteur des accélérations

articulaires.q:c'estlevecteurdespositions articulaires.

q̇:C'estlevecteurdesvitessesarticulaires.

C:c'estlevecteurcolonnedescouples/forcesdesactionneurs,selonquel'articulatione strotoïdeou prismatique

F:c'estl'effortextérieur(forcesetcouples),àexercerparl'organeterminal. LeformalismedeLagrangeest mieuxadapté pourle calcul du modèle dynamique.[9]

#### **-Formalisme de Newton-Euler:**

Basé sur les équations de Newton (seconde loi) et d'Euler (correspondant au théorèmedumomentcinétique),ceformalismeestbienadaptéaucalculdumodèledyna mique(sousforme inverse ou directe), il utilise des coordonnées relatives. Les algorithmes de génération duMDI, comme du MDD, utilisent une double récurrence (de la base à l'effecteur et inversement) ;l'écriture du torseur dynamique dans unrepère liéàune liaison du solide permettedenepas faire apparaître les efforts de réaction dans les liaisons. La mise en œuvre par calcul symboliqueitératif avec le paramétrage de Denavit Hartenberg modifié et les paramètres inertiels de base permet d'obtenir de façon systématique [9].

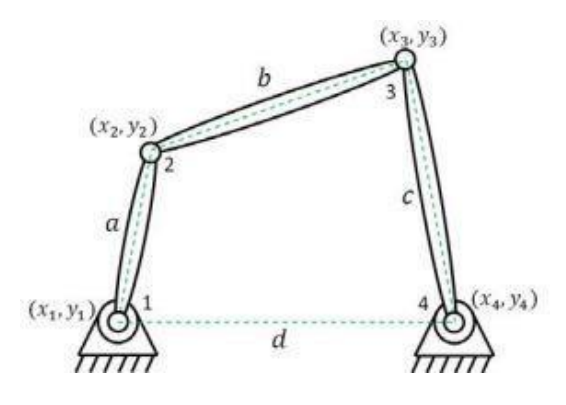

Figure13.2 :Illustration des coordonnées naturelles sur une chaîne cinématique fermée[23]

#### **7.2.2Modèle dynamique inverse (MDI):**

Ce modèle est utile pour la commande et la planification de trajectoire car ilpermet de calculer les efforts articulaires nécessaires pour suivre une trajectoire donnée. Le MDI peut également servir pour écrirele modèle descripteur certaines lois de commande.[9].

### **-Formalismede Lagrange** :

Ce formalisme est certainement le plus populaire. L'approche est basée sur l'expression des énergies cinétique et potentielle du manipulateur en fonction des variables généralisées.

Descoordonnéesindépendantesoudépendantespeuventêtreutiliséescommevariable sgénéralisées.[9]

Enutilisantncoordonnéesdépendantesq1q2…..qn,lemodèledynamiquec omprendra les équations de contraintes algébriques correspondantes ainsi que les équations différentielles ordinairesissues de la différentiation du Lagrangien commesuit:[9]

$$
F = \frac{d}{dt} \left( \frac{\partial L}{\partial \dot{q}} \right) - \frac{\partial L}{\partial q}
$$

 **=Ec–Ep**estleLagrangien, **Ec**représentel'énergiecinétique **Ep**représentel'énergiepotentielle

**q= [q1q2 ···qn]<sup>T</sup>** estle vecteurdes coordonnéesgénéralisées,

**F=[F1F2··· Fn]<sup>T</sup>** estlevecteurdesforcesgénéralisées.

**λ∈R nφ**estlevecteurdesmultiplicateursdeLagrange,avec

#### **nφ= dim(φ(q, χ))**,

**J∈R nφ×n**estlamatricejacobéenneétablieàpartirdeladérivéetemporelledeséquations

de contraintesal gébriques

L'intérêt de cette approche est sa grande facilité de mise en œuvre pour les chaînes cinématiques ouvertes et fermées et sa grande souplesse de paramétrage. Malheureusement,

leséquationsgénéréessontengénéralcomplexes,saufdanslescassimples,etdépenden tcomplètementdeschoixparamétriques effectués[12].

#### **-Problèmes du modèle dynamique**

Le développement de la technologie des calculateurs et des logiciels du calcul symbolique peut remédier à certains problèmes de modélisation tels que le risque d'erreur lors des calculs mais, il existe toujours d'autres problèmes. Le modèle d'un robot est conçu non seulement dans un but simulation, mais surtout de la commande. Dans ce dernier cas on se trouve face à trois types de problèmes: -le modèle doit être valide ,c'est-à dire suffisamment précis. Plus le comportement devient dynamique moins on va pouvoir négliger des effets considérés comme

parasites.

-le modèle dynamique étant essentiellement non linéaire, de nombreux coefficients fonction de la configuration vont devoir être évalués en ligne ce qui pose un problème d'exécution en tempsréel.[12]

#### **8.2 Conclusion**

Ce chapitre est consacré à la dérivation de l'équation de cinématique directe par une approche systématique, générale fondée sur l'algèbre linéaire. Ceci permet la position et l'orientation de l'effecteur (pose) pour être exprimé comme une fonction des variables d'articulaires de la structure mécanique par rapport le repère référentiel. Ce chapitre se termine par la dérivation des solutions au problème de cinématique inverse, qui consiste en la détermination des variables articulaires correspond à la position de l'effet.

# **CHAPITRE II**

*Modélisation mathematique* 

# **CHAPITRE III**

# *Développement des modeles du robot*

#### **1.3. Introduction**

Dans ce chapitre, on va présenter l'élaboration du modèle géométrique du notre robot en utilisant la méthode de Denavit-Hartenberg pour presenter le modèle géométrique direct tandis que le modèle géométrique ineverse est presenté par en utilisant la méthode de Paul.On va utiliser les transformations homogènes, le robot est représenté par des segments rigides successifs, connectés les uns aux autres par des articulations. On calcule pour chaque repère Ri la matrice de transformation *A*i, permettant le passage du repère Ri-1 au repère Ri.

#### **2.3 Élaboration du modèle géométrique**

#### **2.1.3 Modèle géométrique direct**

Le robot est représenté par des segments rigides successifs, connectés les uns aux autres par des articulations. En partant de la base pour arriver à l'organe terminal, on affecte à chaque segment rigide un repère. En utilisant les transformations homogènes, on calcule pour chaque repère Ri la matrice de transformation *A*i, permettant le passage du repère Ri-1 au repère Ri. On utilisera la méthode de Denavit-Hartenberg. Dans la modélisation géométrique utilisant les transformations homogènes, la structure mécanique articulée sera modélisée par une matrice *T* et l'effecteur par une matrice  $A_4$ . Soient  $S_0$  la base et  $S_n$  le dernier segment. *T* est le produit des matrices successives *A*i, donnant chacune la position et l'orientation du repère Ri attaché à un segment S<sup>i</sup> par rapport au précèdent.

$$
T=\prod_{i=1}^{i=n}A_i
$$

La matrice *T* donne la situation du dernier segment (support de l'effecteur) par rapport à *RO*. La situation de l'extrémité de l'effecteur par rapport au repère de référence est donnée par la matrice de transformation homogène :

$$
Pos = Z * T * A_4
$$

Où Z désigne la matrice donnant la position et l'orientation de *R0* par rapport au repère de référence.

#### **-Segment S1**

La matrice  $A_1$  représente la transformation permettant de passer du repère  $R_1$  au repère  $R_0$ .

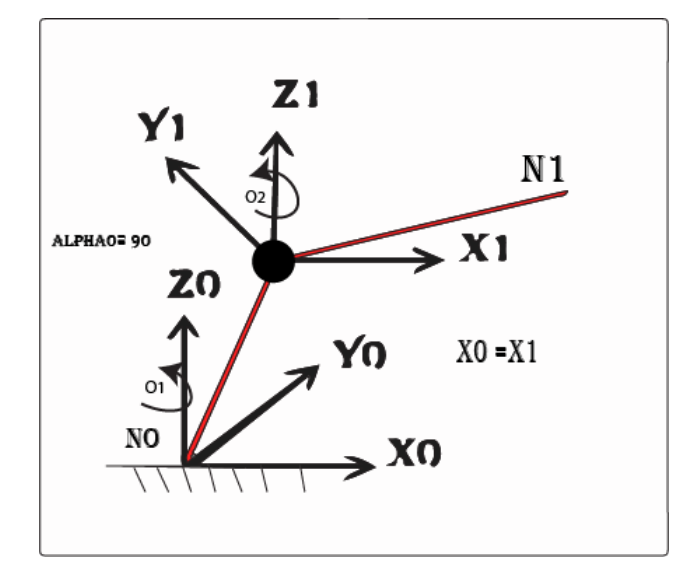

Figure 1.3 Segment S1.

#### **Repère :**

**Repère**  $\mathbf{R}_1$  **: O<sub>1</sub>** : Intersection des axes de rotation n<sup>o</sup> 1 et 2.

*Z*<sup>1</sup> : Aligné avec l'axe de rotation n° 2.

*X*<sub>1</sub> : Comme les 2 axes de rotation n° 1 et 2 se coupent, donc *X*<sub>1</sub> et aligné avec  $Z_0 \wedge Z_1$ ,

prenons  $X_1 = +Z_0 \wedge Z_1$ .

*Y*<sub>1</sub>:  $Y_1 = Z_1 \wedge X_1$ .

**Repère R<sub>0</sub>** :  $O_0$  : Confondu avec  $O_1$ .

*Z*<sup>0</sup> : Aligné avec l'axe de rotation n° 1.

 $X_0$ : Comme  $\theta_1 = 0$  quand les 2 axes  $X_0$  et  $X_1$  sont alignés et ont même Direction, choisissons :  $X_0 \equiv X_1$ .

*Y*<sub>0</sub>:  $Y_0 = Z_0 \wedge X_0$ .

#### **-Parametres de structure**

 $a_1$ : c'est la distance des axes  $Z_1$  et  $Z_0$ . Comme ils se coupent, donc  $a_1 = 0$ .

- $\alpha_1$ : c'est l'angle (*Z*<sub>1</sub>, *Z*<sub>0</sub>).  $\alpha_1 = \frac{\pi}{2}$  $\alpha_1 = \frac{\pi}{2}$ .
- *d*<sub>1</sub> : C'est la distance entre *O*<sub>0</sub> et le pont de *Z*<sub>0</sub> intersection de *Z*<sub>0</sub> et *X*<sub>1</sub>⇒*d*<sub>1</sub> = 0
- $\theta_1$ : C'est l'angle (*X*<sub>0</sub>, *X*<sub>1</sub>); sur le schéma on a  $\theta_1 = 0$ .

Dans le cas où  $\theta_1$  est quelconque,

 $I_1 = T_0^1 = R(Z_0, \theta_1)^* T(Z_0, d_1)^* T(X_1, a_1)^* R(X_1, \alpha_1) = Rot(Z_0, \theta_1)^* Rot(X_1, \frac{\pi}{2})$  $A_i = T_0^1 = R(Z_0, \theta_1)^* T(Z_0, d_1)^* T(X_1, a_1)^* R(X_1, \alpha_1) = Rot(Z_0, \theta_1)^* Rot(X_1, \frac{\pi}{2})$  $1$ <sup>1</sup>  $1'$   $000(0)$ 1  $cos(\theta_1) - sin(\theta_1) 0 0 || 1 0 0 0$  $\sin(\theta_1) \cos(\theta_1) \quad 0 \quad 0 \parallel 0 \quad 0 \quad -1 \quad 0$  $0 \qquad 0 \qquad 1 \ \ 0 \parallel 0 \ \ 1 \ \ 0 \ \ 0$  $0 \t 0 \t 1 \t 0 \t 0 \t 1$ *A*  $(\theta_1)$   $-\sin(\theta_1)$  $(\theta_1)$   $\cos(\theta_1)$  $\begin{bmatrix} \cos(\theta_1) & -\sin(\theta_1) & 0 & 0 \end{bmatrix} \begin{bmatrix} 1 & 0 & 0 & 0 \end{bmatrix}$  $= \begin{vmatrix} \sin(\theta_1) & \cos(\theta_1) & 0 & 0 \end{vmatrix} \begin{vmatrix} 0 & 0 & -1 & 0 \end{vmatrix}$  $\begin{bmatrix} 0 & 0 & 1 & 0 \end{bmatrix} \begin{bmatrix} 0 & 1 & 0 & 0 \end{bmatrix}$  $\begin{bmatrix} 0 & 0 & 0 & 1 \end{bmatrix} \begin{bmatrix} 0 & 0 & 0 & 1 \end{bmatrix}$  $1'$   $\sim$   $5m(v)$  $1'$   $0$   $0$   $0$   $0$   $1$ 1  $cos(\theta_1)$  0  $sin(\theta_1)$  0  $sin(\theta_1)$  0  $-cos(\theta_1)$  0 0 1 0 0 0 0 0 1 *A*  $(\theta_1)$  0  $\sin(\theta_2)$  $(\theta_1)$  0  $-\cos(\theta_2)$  $\begin{bmatrix} \cos(\theta_1) & 0 & \sin(\theta_1) & 0 \end{bmatrix}$  $= \begin{vmatrix} \sin(\theta_1) & 0 & -\cos(\theta_1) & 0 \end{vmatrix}$  $\begin{bmatrix} 0 & 1 & 0 & 0 \end{bmatrix}$  $\begin{bmatrix} 0 & 0 & 0 & 1 \end{bmatrix}$ 

On utilisera dans toute la suite, le même formalisme que précédemment à savoir :

*Rot* : pour rotation.

*Trans* : Pour translation.

#### **Segment S2**

La matrice  $A_2$  représente la transformation permettant de passer du repère  $R_2$  au repère  $R_1$ .

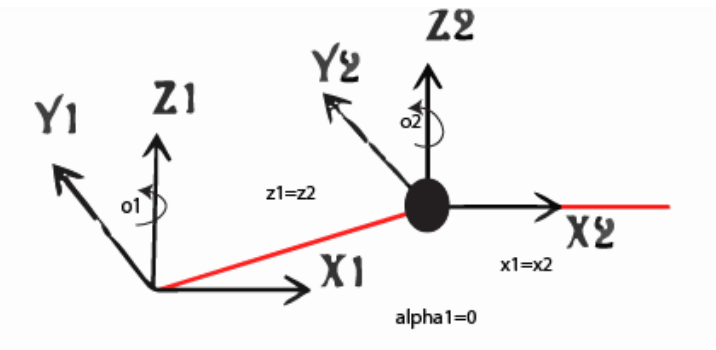

Figure 2.3 Segment S2.

#### **Repère: R<sup>2</sup> θ<sup>2</sup>**

Placé à la normale commune aux axes de rotation n° 2 et n° 3, et sur l'axe n° 3 (*θ*<sup>2</sup> est choisi de façon que d<sub>2</sub> soit nulle).

*Z*2 : aligné avec l'axe de rotation n° 3.

*X*<sup>2</sup> : aligné avec la normale commune aux axes de rotation n° 2 et n° 3, sa direction va de l'axe n° 2 vers l'axe n° 3.

 $Y_2$ :  $Y_2$  = +( $Z_2 \wedge X_2$ ).

#### **- Parametres de structure**

- $a_2$ : distance des axes  $Z_1$  et  $Z_2$  (donc des axes de rotation n° 2 et n° 3),  $a_2 = L_2$ .
- $\alpha_2$ : angle entre les axes de rotation n° 2 et n° 3 ,  $\alpha_2 = (Z_1, Z_2) = 0$ .
- $d_2$ : distance entre O<sub>1</sub> et le point de Z<sub>1</sub> intersection de Z<sub>1</sub> et X<sub>2</sub>,  $d_2 = 0$ .

 $\theta_2$ :  $\theta_2 = (X_1, X_2)$ ; sur les schéma ,  $\theta_2 = \frac{\pi}{2}$  $\theta_2 = \frac{\pi}{2}$ .

#### **- Transformation homogene associee au repere r2 (dans le cas θ2 quelconque)**

2  $A_2 = T_1^2 = Rot(Z_1, \theta_2)^*Trans(Z_1, d_2)^*Trans(X_2, a_2)^*Rot(X_2, a_2)$ .  $A_2 = Rot(Z_1, \theta_2) * Trans(X_2, a_2)$ .

$$
A_2 = \begin{bmatrix} \cos(\theta_2) & -\sin(\theta_2) & 0 & 0 \\ \sin(\theta_2) & \cos(\theta_2) & 0 & 0 \\ 0 & 0 & 1 & 0 \\ 0 & 0 & 0 & 1 \end{bmatrix} \begin{bmatrix} 1 & 0 & 0 & L_2 \\ 0 & 1 & 0 & 0 \\ 0 & 0 & 1 & 0 \\ 0 & 0 & 0 & 1 \end{bmatrix} = \begin{bmatrix} \cos(\theta_2) & -\sin(\theta_2) & 0 & \cos(\theta_2)L_2 \\ \sin(\theta_2) & \cos(\theta_2) & 0 & \sin(\theta_2)L_2 \\ 0 & 0 & 1 & 0 \\ 0 & 0 & 0 & 1 \end{bmatrix} = A_2 = T_1^2
$$

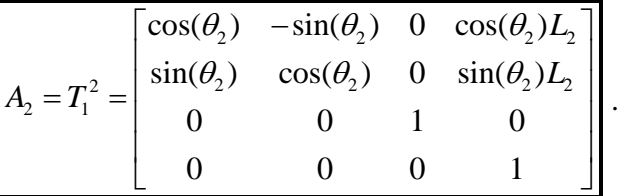

#### **-Segment S3**

La matrice A<sub>3</sub> représente la transformation permettant de passer du repère R<sub>3</sub> au repère R<sub>2</sub>.

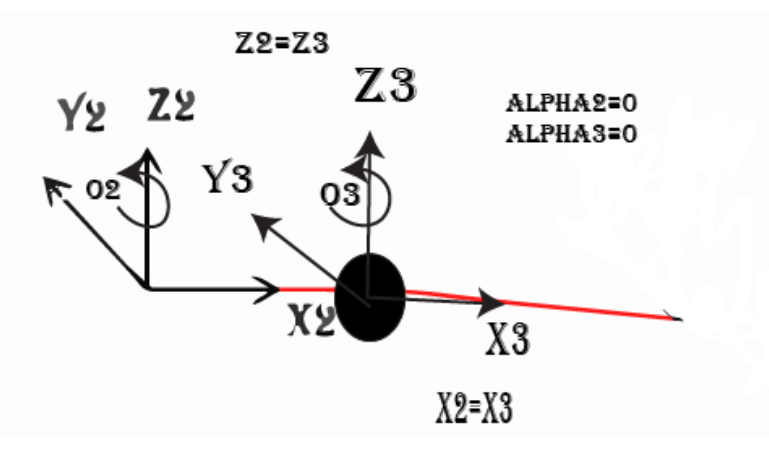

Figure 3.3 Segment S3.

#### **Repère : R3**

*θ*<sup>3</sup> : placé à la normale commune aux axes de rotation n° 3 et n° 4.

*Z*<sup>3</sup> : aligné avec l'axe de rotation n° 4

 $X_3$ : aligné avec la normale commune aux axes de rotation  $n^{\circ}$  et  $n^{\circ}$ 4, sa direction va de l'axe n °3 vers l'axe n° 4.

*Y*<sub>3</sub>: *Y*<sub>3</sub> = +( $Z_3 \wedge X_3$ ).

#### **- Parametres de structure**

 $a_3$  : distance des axes  $Z_2$  et  $Z_3$ ,  $a_3 = l_3$ .

$$
\alpha_3: \ \alpha_3 = (Z_2, Z_3) = 0 \, .
$$

 $d_3$ : distance entre  $O_2$  et le point de  $Z_2$ , intersection de  $Z_2$  et  $X_3$ ,  $d_3 = 0$ .

 $\theta_3$ :  $\theta_3 = (X_2, X_3)$ ; sur le schéma on a  $\theta_3 = -\frac{\pi}{2}$  $\theta_3 = -\frac{\pi}{2}$ .

# **- Transformation homogene associee au repere r3(dans le cas θ3 quelconque)**

$$
A_3 = Rot(Z_2, \theta_3) * Trans(Z_2, d_3) * Trans(X_3, a_3) * Rot(X_3, \alpha_3) = T_2^3
$$

$$
A_3 = T_2^3 = Rot(Z_2, \theta_3) * Trans(X_3, a_3).
$$

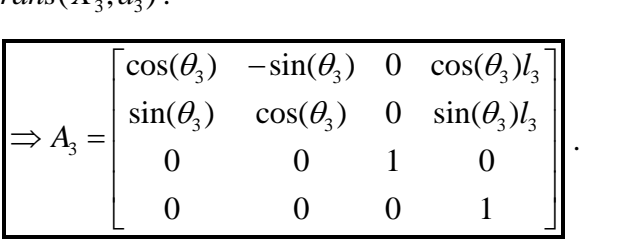

#### **-Segment S4**

La matrice A<sub>4</sub> représente la transformation permettant de passer du repère R<sub>4</sub> au repère  $R_3$ .

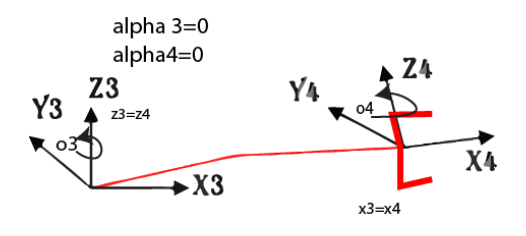

Figure 4.3 Segment S4.

*θ*<sup>4</sup> : placé à la normale commune aux axes de rotation n° 3 et n° 4 .

*Z*<sup>4</sup> : aligné avec l'axe de rotation n° 4

 $X_4$ : aligné avec la normale commune aux axes de rotation  $n^{\circ}$  et  $n^{\circ}$ 4, sa direction va de l'axe n °3 vers l'axe n° 4 .

 $Y_4$  :  $Y_4$  = +( $Z_4 \wedge X_4$ ).

#### **- Parametres de structure**

 $a_4$ : distance des axes  $Z_3$  et  $Z_4$ ,  $a_4 = l_4$ .

$$
\alpha_4: \ \alpha_4 = (Z_3, Z_4) = 0 \ .
$$

 $d_4$ : distance entre O<sub>3</sub> et le point de  $Z_3$ , intersection de  $Z_3$  et  $X_4$ ,  $d_4 = 0$ .

*θ*<sub>4</sub>: *θ*<sub>4</sub> = (*X*<sub>3</sub>, *X*<sub>4</sub>); sur le schéma on a *θ*<sub>4</sub> =  $-\frac{\pi}{2}$  $\theta_4=-\frac{\pi}{2}$ .

**- Transformation homogene associee au repere r4( dans le cas θ4 quelconque)** 

$$
A_4 = Rot(Z_3, \theta_4) * Trans(Z_3, d_4) * Trans(X_4, a_4) * Rot(X_4, \alpha_4) = T_3^4
$$
  

$$
A_4 = T_3^4 = Rot(Z_3, \theta_4) * Trans(X_4, a_4).
$$

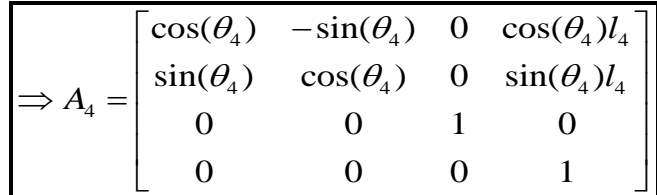

.

#### **-Détermination de l'angle** θ<sup>4</sup>

Le couplage mécanique qui relie les trois segments S4, S3 et S2 à l'effecteur, a pour effet de maintenir la position horizontale de la poignet (effecteur) par rapport au plan ( $X_{UN}$ ,  $Y_{UN}$ ) de l'univers, cela engendre un angle de compensation entre le repère R4 du dernier segment et le repère R4 de l'effecteur  $\theta_4 = (X3, X4)$ . On peut tout de suite voir d'après le schéma de la figure (3-1), que θ1 n'a aucun effet sur l'angle θ<sub>4</sub>, alors que θ<sub>4</sub> compense θ2 + θ3. Par conséquent  $\theta_4 = -(\theta_2 + \theta_3)$ . La démonstration se fera dans ce qui suit.

#### **Cas a)**  $\theta_2$  **et**  $\theta_3$  **au repos,**  $\theta_1$  **quelconque**

$$
\theta_3 = (X_2, X_3) = -\frac{\pi}{2}
$$
  

$$
\theta_2 = (X_1, X_2) = \frac{\pi}{2}
$$
  

$$
\theta_4 = (X_3, X_4) = \frac{\pi}{2}
$$
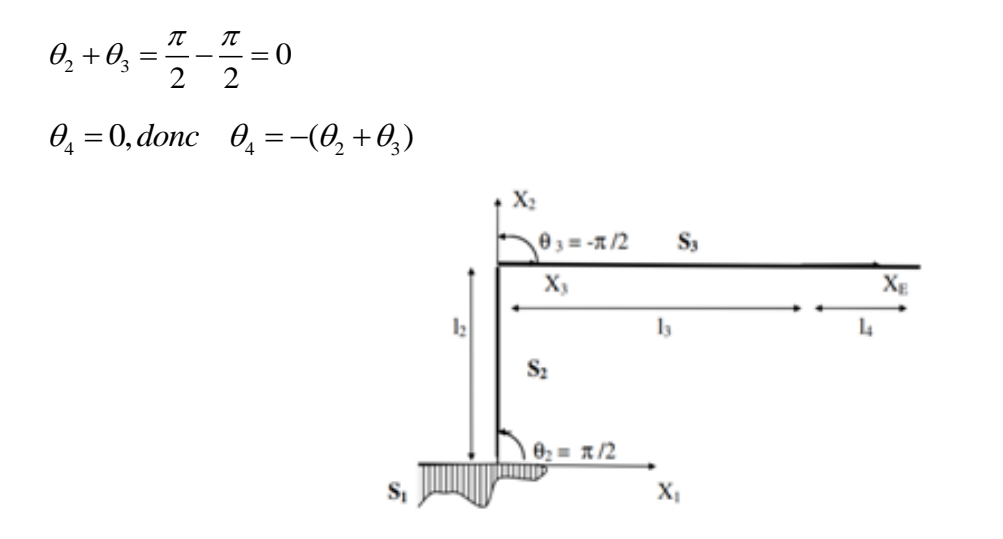

Figure 5.3 Position de repos.

# **Cas b)** *θ***<sup>2</sup> au repos,** *θ***<sup>1</sup> et** *θ***<sup>3</sup> quelconques**

 $B_3 = (X_2, X_3) = -\frac{1}{2}$  $\theta_2 = (X_2, X_2) = -\frac{\pi}{\pi} - \pi$  $B_2 = (X_1, X_2) = \frac{1}{2}$  $\theta_2 = (X_1, X_2) = \frac{\pi}{2}$ 

 $\theta_4 = (X_3, X_4) = \lambda$  (Angle ayant un coté commun, les deux autres étant parallèles)

$$
\theta_2 + \theta_3 = \frac{\pi}{2} - \frac{\pi}{2} - \lambda = -\lambda
$$

$$
\Rightarrow \theta_4 = -(\theta_2 + \theta_3)
$$

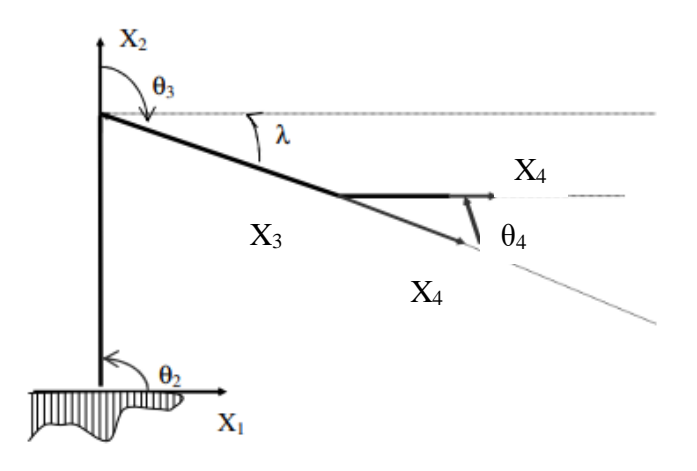

Figure 6.3 Position -θ2 au repos, θ1 et θ3 quelconques.

**Cas c)**  $\theta_3$  **au repo,**  $\theta_1$  **et**  $\theta_2$  **quelconques** 

$$
\theta_{3} = (X_{2}, X_{3}) = -\frac{\pi}{2}
$$
\n
$$
\theta_{2} = (X_{1}, X_{2}) = \frac{\pi}{2} - \pi
$$
\n
$$
\theta_{4} = (X_{3}, X_{4}) = \lambda
$$
\n
$$
\theta_{2} + \theta_{3} = -\frac{\pi}{2} + \frac{\pi}{2} - \lambda = -\lambda
$$
\n
$$
\Rightarrow \theta_{4} = -(\theta_{2} + \theta_{3})
$$
\n
$$
\begin{array}{c}\nX_{2} \\
\hline\n\lambda\n\end{array}
$$
\n
$$
\theta_{3} \\
\lambda\n\end{array}
$$
\n
$$
\theta_{4} \\
\lambda\n\end{array}
$$
\n
$$
\theta_{5}
$$
\n
$$
\lambda_{4}
$$
\n
$$
\lambda_{5}
$$

Figure 7.3 Position -θ3 au repos, θ1 et θ2 quelconques. Quelconques, θ1 et θ3 quelconques.

# Cas d)  $\theta_1$  et  $\theta_2$  et  $\theta_3$  quelconques

 $B_3 = (X_2, X_3) = -\frac{1}{2}$  $\theta_2 = (X_2, X_2) = -\frac{\pi}{\alpha} - \alpha$  $B_2 = (X_1, X_2) = \frac{0}{2}$  $\theta_2 = (X_1, X_2) = \frac{\pi}{\pi} - \lambda$ 

 $\theta_4 = (X_3, X_4) = \varphi_1 + \varphi_2 = \lambda + \alpha (\varphi_1 = \alpha \text{ : angles ayant un coté commun, les 2 autres étant})$ parallèles ;  $\varphi_2 = \lambda$ : angles ayant leurs cotés perpendiculaires).

$$
\theta_2 + \theta_3 = -\lambda - \alpha = -\theta_4
$$

$$
\Rightarrow \theta_4 = -(\theta_2 + \theta_3)
$$

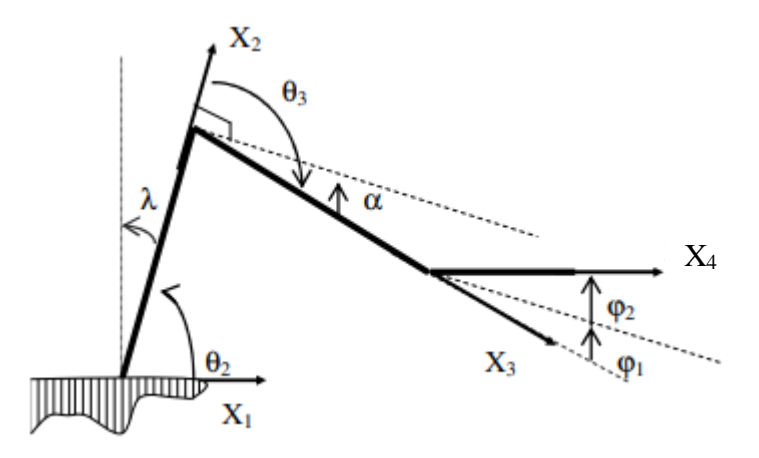

Figure 8.3 Position -θ1 et θ2 et θ3 quelconques.

On a démontré donc que  $\theta_4 = -(\theta_2 + \theta_3)$ 

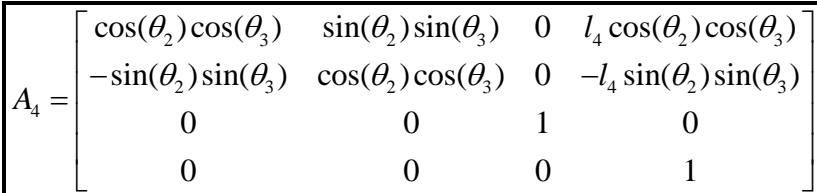

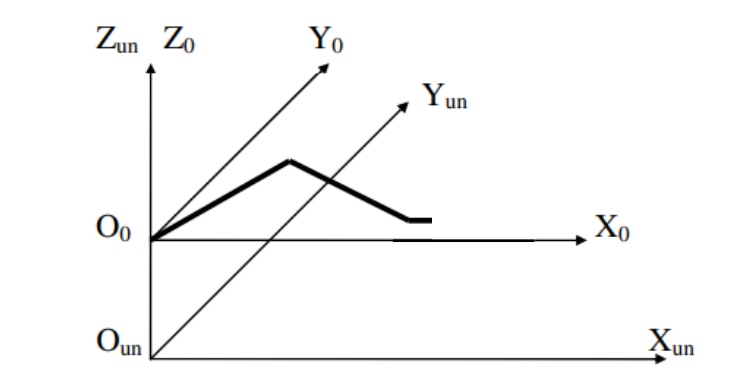

Figure 9.3 Position.

Si on considère le repère de définition du poste de travail (que l'on appellera dans la suite repère de l'univers RUN), comme étant fixé à la base du manipulateur, alors la transformation Z qui définit la position et l'orientation du repère de référence du manipulateur R<sub>0</sub>, est donnée par une translation d'axe ZUN de longueur l<sub>1</sub> :

#### **- Matrice de transformation**

Cette transformation permet le passage du repère  $R_0$  au repère  $R_4$ . Elle est donnée 3 par :

$$
T = T_0^4 = T_0^1 T_1^2 T_2^3 T_3^4 = \prod_{i=1}^4 A_i
$$
  

$$
T = \begin{bmatrix} n_x & s_x & a_x & H_x \\ n_y & s_y & a_y & H_y \\ n_z & s_z & a_z & H_z \\ 0 & 0 & 0 & 1 \end{bmatrix}
$$

La dernière colonne de cette matrice donne les coordonnées de l'origine du dernier repère (R4) que l'on appellera H dans le repère de référence. Quant aux trois premières colonnes, elles donnent les directions des trois vecteurs unitaires  $(U_x, U_y, U_z)$  du repère R<sub>4</sub> dans le repère R<sub>0</sub>.

Le graphe associé à l'équation de transformation 4  $\prod_{i=1}^{n} I_i$  $T = \prod_{i=1}^n A_i$  $= \prod A_i$  est le suivant :

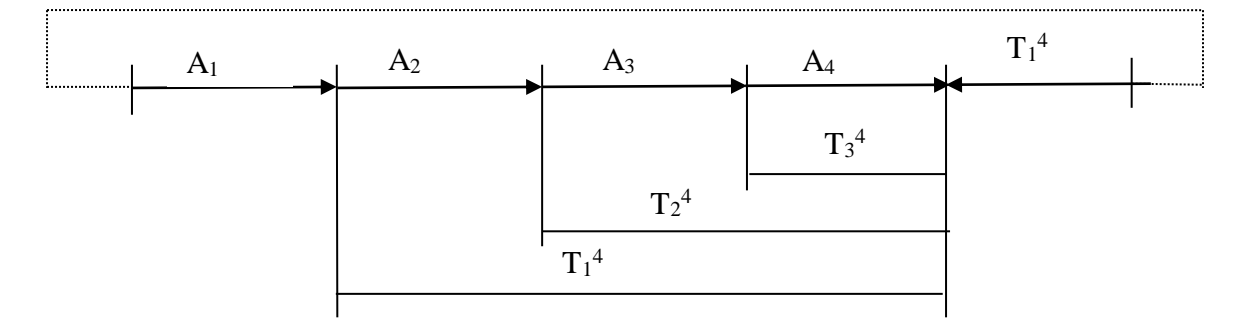

Figure 10.3 Transformation.

Connaissant les différentes matrices *A*i, calculons à présent les différentes matrices de transformation dérivées  $T_j^4$  avec  $j = 1$  à 3 (pour  $j = 0$  on a  $T_0^4 = T$ ).

Calculons également les inverses des matrices Ai dont on aura besoin dans la suite.

$$
\begin{bmatrix} A_1 \end{bmatrix}^{-1} = \begin{bmatrix} \cos(\theta_1) & \sin(\theta_1) & 0 & 0 \\ 0 & 0 & 1 & 0 \\ \sin(\theta_1) & -\cos(\theta_1) & 0 & 0 \\ 0 & 0 & 0 & 1 \end{bmatrix} \begin{bmatrix} A_2 \end{bmatrix}^{-1} = \begin{bmatrix} \cos(\theta_2) & \sin(\theta_2) & 0 & -l_2 \\ -\sin(\theta_2) & \cos(\theta_2) & 0 & 0 \\ 0 & 0 & 1 & 0 \\ 0 & 0 & 0 & 1 \end{bmatrix}
$$

$$
\begin{bmatrix} A_3 \end{bmatrix}^{-1} = \begin{bmatrix} \cos(\theta_3) & \sin(\theta_3) & 0 & -l_3 \\ -\sin(\theta_3) & \cos(\theta_3) & 0 & 0 \\ 0 & 0 & 1 & 0 \\ 0 & 0 & 0 & 1 \end{bmatrix} \begin{bmatrix} A_4 \end{bmatrix}^{-1} = \begin{bmatrix} \cos(\theta_4) & \sin(\theta_4) & 0 & 0 \\ -\sin(\theta_4) & \cos(\theta_4) & 0 & 0 \\ 0 & 0 & 1 & 0 \\ \cos(\theta_4) a_4 & \sin(\theta_4) a_4 & 0 & 1 \end{bmatrix}
$$

# **-Calcul de la matrice T à partir des données**

Le point à atteindre *P* étant défini par sa transformation *Pos*, on a alors l'équation :

$$
Z^*T^*A_4 = Pos
$$
\n
$$
Z = \begin{bmatrix}\n1 & 0 & 0 & 0 \\
0 & 1 & 0 & 0 \\
0 & 0 & 1 & l_1 \\
0 & 0 & 0 & 1\n\end{bmatrix}, A_4 = \begin{bmatrix}\n\cos(\theta_2)\cos(\theta_3) & \sin(\theta_2)\sin(\theta_3) & 0 & l_4\cos(\theta_2)\cos(\theta_3) \\
-\sin(\theta_2)\sin(\theta_3) & \cos(\theta_2)\cos(\theta_3) & 0 & l_4\sin(\theta_2)\sin(\theta_3) \\
0 & 0 & 1 & 0 \\
0 & 0 & 0 & 1\n\end{bmatrix}
$$
\n
$$
Pos = \begin{bmatrix}\nPos_{11} & Pos_{12} & Pos_{13} & P_x \\
Pos_{21} & Pos_{22} & Pos_{23} & P_y \\
Pos_{31} & Pos_{32} & Pos_{33} & P_z \\
0 & 0 & 0 & 1\n\end{bmatrix}
$$
\n
$$
Z^{-1} = \begin{bmatrix}\n1 & 0 & 0 & 0 \\
0 & 1 & 0 & 0 \\
0 & 0 & 1 & -l_1 \\
0 & 0 & 0 & 1\n\end{bmatrix}, \begin{bmatrix}A_4\end{bmatrix}^{-1} = \begin{bmatrix}\n\cos(\theta_2)\cos(\theta_3) & -\sin(\theta_2)\sin(\theta_3) & 0 & -l_4 \\
\sin(\theta_2)\sin(\theta_3) & \cos(\theta_2)\cos(\theta_3) & 0 & 0 \\
0 & 0 & 1 & 0 \\
0 & 0 & 0 & 1\n\end{bmatrix}
$$
\n
$$
[Pos_{11} \cos(\theta_2)\cos(\theta_3) + Pos_{12} \sin(\theta_2)\sin(\theta_3) - Pos_{13} \sin(\theta_2)\sin(\theta_3) + Pos_{12} \cos(\theta_2)\cos(\theta_3) - Pos_{13} & P_x - Pos_{11}l_4 \n\end{bmatrix}
$$

$$
T = Z^{-1}Pos[A_4]^{\top} = \begin{bmatrix} Pos_{11} cos(\theta_2) cos(\theta_3) + Pos_{12} sin(\theta_2) sin(\theta_3) & -Pos_{11} sin(\theta_2) sin(\theta_3) + Pos_{12} cos(\theta_2) cos(\theta_3) & Po_{13} & P_x - Pos_{11}l_x \\ Pos_{21} cos(\theta_2) cos(\theta_3) + Pos_{22} sin(\theta_2) sin(\theta_3) & -Pos_{21} sin(\theta_2) sin(\theta_3) + Pos_{22} cos(\theta_2) cos(\theta_3) & Po_{23} & P_y - Pos_{21}l_x \\ Pos_{31} cos(\theta_2) cos(\theta_3) + Pos_{32} sin(\theta_2) sin(\theta_3) & -Pos_{31} sin(\theta_2) sin(\theta_3) + Pos_{32} cos(\theta_2) cos(\theta_3) & Po_{33} & P_y - Pos_{31}l_x - l_1 \\ 0 & 0 & 1 \end{bmatrix}
$$

D'autre part :

$$
T = \begin{bmatrix} n_x & s_x & a_x & H_x \\ n_y & s_y & a_y & H_y \\ n_z & s_z & a_z & H_z \\ 0 & 0 & 0 & 1 \end{bmatrix}
$$

Par identification, on aura :

$$
n_x = Pos_{11} \cos(\theta_2) \cos(\theta_3) + Pos_{12} \sin(\theta_2) \sin(\theta_3)
$$
  
\n
$$
n_y = Pos_{21} \cos(\theta_2) \cos(\theta_3) + Pos_{22} \sin(\theta_2) \sin(\theta_3)
$$
  
\n
$$
n_z = Pos_{31} \cos(\theta_2) \cos(\theta_3) + Pos_{32} \sin(\theta_2) \sin(\theta_3)
$$
  
\nEt

$$
s_x = Pos_{12} \cos(\theta_2) \cos(\theta_3) + Pos_{11} \sin(\theta_2) \sin(\theta_3)
$$
  
\n
$$
s_y = Pos_{22} \cos(\theta_2) \cos(\theta_3) + Pos_{21} \sin(\theta_2) \sin(\theta_3)
$$
  
\n
$$
s_z = Pos_{32} \cos(\theta_2) \cos(\theta_3) + Pos_{31} \sin(\theta_2) \sin(\theta_3)
$$
  
\nET

$$
a_x = Pos_{13} H_x = P_x - Pos_{11}l_4
$$
  
\n
$$
a_y = Pos_{23} H_x = P_x - Pos_{11}l_4
$$
  
\n
$$
a_z = Pos_{33} H_z = P_z - Pos_{31}l_4 - l_1
$$

Et on a calculé aussi :

$$
Pos = ZTA_4 = \begin{bmatrix} \cos(\theta_1) & 0 & \sin(\theta_1) & \cos(\theta_1)(l_4 + l_3\cos(\theta_2)\cos(\theta_3) + l_2\cos(\theta_2)) \\ \sin(\theta_1) & 0 & -\cos(\theta_1) & \sin(\theta_1)(l_4 + l_3\cos(\theta_2)\cos(\theta_3) + l_2\cos(\theta_2)) \\ 0 & 1 & 0 & l_2\sin(\theta_2) + l_3\sin(\theta_2)\sin(\theta_3) + l_1 \\ 0 & 0 & 0 & 1 \end{bmatrix}
$$

Donc

$$
Pos_{11} = \cos(\theta_1) Pos_{21} = \sin(\theta_1) Pos_{31} = 0 H_x = P_x - \cos \theta_1 l_4
$$
  

$$
Pos_{12} = 0 Pos_{22} = 0 Pos_{32} = 1 H_y = P_y - \sin(\theta_1) l_4
$$

 $Pos_{13} = \sin(\theta_1) \ Pos_{23} = -\cos(\theta_1) \ Pos_{33} = 0 \ H_z = P_z - l_1$ 

# **2.2.3 Modèle géométrique direct**

La méthode de Paul décrite par la suite peut s'appliquer dans ce cas. Pour calculer les différentes variables *θ*i( i = 1 à 3 ), on va se servir des différentes équations de transformations dérivées de l'équation : *T* =*A*1*A*2*A*<sup>3</sup> .

# **-Calcul de**  $\theta_1$

Nous avons calculé

$$
T_1^3 = A_1 A_2 A_3 = [A_1]^{-1} T
$$
  
\n
$$
A_2 A_3 A_4 = \begin{bmatrix} \cos(\theta_2) \cos(\theta_3) & \sin(\theta_2) \sin(\theta_3) & 0 & \cos(\theta_2) \cos(\theta_3) a_2 a_3 \\ \sin(\theta_2) \sin(\theta_3) & \cos(\theta_2) \cos(\theta_3) & 0 & \sin(\theta_2) \sin(\theta_3) a_2 a_3 \\ 0 & 0 & 1 & 0 \\ 0 & 0 & 0 & 1 \end{bmatrix}
$$

D'autre part :

$$
\begin{bmatrix} A_1 \end{bmatrix}^{-1} T = \begin{bmatrix} \cos(\theta_1) & -\sin(\theta_1) & 0 & 0 \\ 0 & 0 & 1 & 0 \\ \sin(\theta_1) & -\cos(\theta_1) & 0 & 0 \\ 0 & 0 & 0 & 1 \end{bmatrix} \begin{bmatrix} n_x & s_x & a_x & H_x \\ n_y & s_y & a_y & H_y \\ n_z & s_z & a_z & H_z \\ 0 & 0 & 0 & 1 \end{bmatrix}
$$

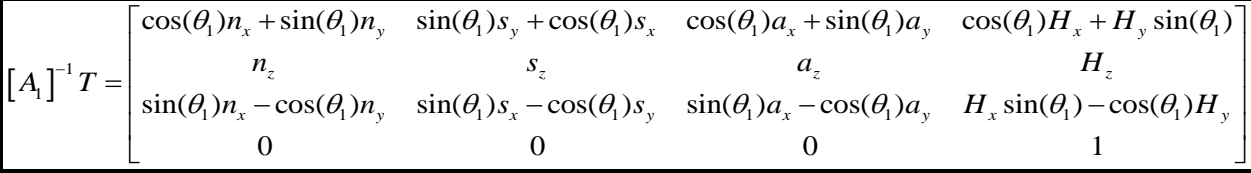

Par identification, on aura :

$$
\cos(\theta_1)n_x + \sin(\theta_1)n_y = \cos(\theta_2)\cos(\theta_3)
$$
  
\n
$$
\sin(\theta_1)s_y + \cos(\theta_1)s_x = \sin(\theta_2)\sin(\theta_3)
$$
  
\n
$$
\cos(\theta_1)a_x + \sin(\theta_1)a_y = 0
$$
  
\n
$$
\cos(\theta_1)H_x + \sin(\theta_1)H_y = \cos(\theta_2)\cos(\theta_3)a_2a_3
$$
  
\n
$$
n_z = \sin(\theta_2)\sin(\theta_3)
$$
  
\n
$$
s_z = \cos(\theta_2)\cos(\theta_3)
$$

 $a_z = 0$  $H_z = \sin(\theta_2)\sin(\theta_3)\sin(\theta_4)a_2a_3a_4$  $\sin(\theta_1) n_x - \cos(\theta_1) n_y = 0$  $\sin(\theta_1) s_x - \cos(\theta_1) s_y = 0$  $\sin(\theta_1) a_x - \cos(\theta_1) a_y = 1$  $H_x \sin(\theta_1) - \cos(\theta_1)H_y = 0$  $(12) \Rightarrow tg(\theta_1) = \frac{H_y}{H_y}$ *x*  $tg(\theta_1) = \frac{H}{H}$  $\Rightarrow$  tg( $\theta$ <sub>1</sub>) =

On a aussi :

$$
H_x = P_x - \cos(\theta_1)
$$
  

$$
H_y = P_y - \sin(\theta_1)
$$
  

$$
H_z = P_z - l_1
$$

En remplaçant dans (12)

$$
\Rightarrow -\sin(\theta_1)(P_x - \cos(\theta_1)14) - \cos(\theta_1)(P_y - \sin(\theta_1)14) = 0
$$
  

$$
\Leftrightarrow -\sin(\theta_1)P_x - \cos(\theta_1)P_y = 0
$$
  

$$
\Leftrightarrow tg(\theta_1) = -\frac{P_y}{P_x}
$$
  
(3) et (9) et (10) 
$$
\Rightarrow tg(\theta_1) = \frac{a_y}{a_x} = \frac{n_x}{n_x} = \frac{s_x}{s_x}
$$

Ce qui donne deux valeurs possibles pour  $\theta_1 : \theta_1 e^{i\theta} (\theta_1 + k\pi)$ 

*<sup>x</sup> y y*

# **-Calcul de** *θ***<sup>3</sup>**

```
Réécrivons les équations (10) et (11) :
 \cos(\theta_1) H_x + \sin(\theta_1) H_y = \cos(\theta_2) \cos(\theta_3) a_2 a_3H_z = \sin(\theta_2) \sin(\theta_3) \sin(\theta_4) a_2 a_3 a_4D'autre part :
 H_x = P_x - \cos(\theta_1)H_y = P_y - \sin(\theta_1)
```

$$
H_z = P_z - l_1
$$
  
\n
$$
Posons :
$$
  
\n
$$
H_x^{'2} = \cos(\theta_1)H_x + \sin(\theta_1)H_y
$$
  
\n
$$
H_x^{2} + H_z^{2} = 12 * 2 * (\cos(\theta_2))^2 + 12 * 2 * (\sin(\theta_2))^2 + 12 * 3
$$
  
\n
$$
H_x^{2} + H_z^{2} = l_2^{2} (\cos(\theta_2))^2 + l_2^{2} (\sin(\theta_2))^2 + l_3^{2} (\cos(\theta_2) \cos(\theta_3))^2 + l_3^{2} (\sin(\theta_2) \sin(\theta_3))^2 + 2l_2l_3 (\cos(\theta_2) \cos(\theta_3) \cos(\theta_2) + \sin(\theta_2) \sin(\theta_3))
$$
  
\n
$$
\Rightarrow H_x^{2} + H_z^{2} = l_2^{2} + l_3^{2} + 2l_2l_3 \cos(\theta_3)
$$

D'où :

$$
\cos(\theta_3) = \frac{H_x^2 + H_z^2 - (l_2^2 + l_3^2)}{2l_2l_3}
$$

Bien que ce calcul ne fournisse aucune information supplémentaire, au lieu de calculer  $\theta_3$  à partir de la fonction arc cosinus, il est préférable d'utiliser la même fonction arctangente (y, x) pour tous les angles. On calculera donc :

$$
\sin(\theta_3) = \pm \sqrt{1 - (\cos(\theta_3))^2}
$$
  

$$
\theta_3 = \text{Arctg}(\sin(\theta_3), \cos(\theta_3))
$$

On remarque que l'on a deux valeurs possibles pour  $\theta_3$  :  $\theta_3$ et $(\theta_3 + k\pi)$ .

On a  $\theta_3 = (X_2, X_3)$ ; on remarque sur les figures III-4, III-7, ainsi que I-1, que par construction le sens de (*X*2*,X*3) est opposé au sens conventionnel ( trigonométrique ) choisi pour cette étude, d'où  $\theta_3 \prec 0$  quelle que soit la position du manipulateur.

Donc les valeurs possibles pour  $\theta_3$  sont  $\theta_3 et (\theta_3 - \pi)$ .

#### **- Calcul de**  $\theta_2$

Reprenons les expressions de  $H_x$  et  $H_z$  utilisées pour le calcul de  $\theta_3$ .

$$
H_x = 12\cos(\theta_2) + 13\cos(\theta_2)\cos(\theta_3)H_x = \cos(\theta_2)(12 + 13\cos(\theta_3)) - 13\sin(\theta_3)\sin(\theta_2)
$$

 $\Leftrightarrow$   $H_z = 12\sin(\theta_2) + 13\sin(\theta_2)\sin(\theta_3)H_z = \sin(\theta_2)(12 + 13\cos(\theta_3)) + 13\sin(\theta_3)\cos(\theta_2)$  $\Leftrightarrow$   $(12+13\cos(\theta_3))\cos(\theta_2)-13\sin(\theta_2)\sin(\theta_3)=H_x^{1}13\sin(\theta_3)\cos(\theta_2)+(12+13\cos(\theta_3))\sin(\theta_2)=H_y^{1}$ Nous avons donc affaire à un système de deux équations à deux inconnues :  $\sin \theta_2$ et  $\cos \theta_2$ . Sa résolution donne :

$$
\sin(\theta_2) = \frac{H_z(l_z + l_s \cos(\theta_3)) - H_x l_s \sin(\theta_3)}{(l_z + l_s \cos(\theta_3))^2 + l_s^2 (\sin(\theta_3))^2}
$$

$$
\cos(\theta_2) = \frac{H_x(l_z + l_s \cos(\theta_3)) - H_z l_s \sin(\theta_3)}{(l_z + l_s \cos(\theta_3))^2 + l_s^2 (\sin(\theta_3))^2}
$$

$$
H_l(l_z + l_s \cos(\theta_3)) - H_l l_s \sin(\theta_3)
$$

$$
\theta_2 = \text{Arctg} \frac{H_z(l_z + l_3 \cos(\theta_3)) - H_x l_3 \sin(\theta_3)}{(l_z + l_3 \cos(\theta_3))H_x + l_3 \sin(\theta_3)H_z}
$$

Comme pour *θ*<sup>3</sup> les numérateurs et dénominateurs de la fonction arc tangente donnent respectivement les signes de  $\sin \theta_2$ et**cos** $\theta_2$ 

2-c- Calcul de *θ*<sup>4</sup>

On a démontré donc que  $\theta_4 = -(\theta_2 + \theta_3)$ 

Donc

$$
\cos \theta_4 = \frac{H_x^2 + H_z^2 - (l_2^2 + l_3^2)}{2l_2l_3} + \frac{H_x^2(l_2 + l_3 \cos(\theta_3)) - H_zl_3 \sin(\theta_3)}{(l_2 + l_3 \cos(\theta_3))^2 + l_3^2(\sin(\theta_3))^2}
$$
  

$$
\sin(\theta_3) = \pm \sqrt{1 - (\cos(\theta_3))^2} + \frac{H_z(l_2 + l_3 \cos(\theta_3)) - H_x^2l_3 \sin(\theta_3)}{(l_2 + l_3 \cos(\theta_3))^2 + l_3^2(\sin(\theta_3))^2}
$$

# **3.3 Modeles cinematiques :**

Le modele cinematique Directe (MCD) est de passer des vitesses de l'espace articulaire aux vitesses dans l'espace cartesien.

$$
\frac{\partial}{\partial t} \left[ \theta_X \theta_Y \theta_Z p_X p_y p_z \right]^T = MCD \ (q \ , \dot{q})
$$

On notra la vitesse generaliseed' uncorpa i exprime dans un repere j ; j $V_i \in \equiv R^6$ avec

$$
jV_i = \begin{bmatrix} jw_i \\ jv_i \end{bmatrix}
$$

Avec :

- $jw_i \in R^3$  la vitesse de rotation suivant les axes x, y et z,
- $jv_i \in R^3$  la vitesse de translation suivant les axes x, y et z

On note  $V_i$  la vitesse generalisee du corps i dans le repere de reference.

Le modele geometrique direct definit :

$$
x = \begin{bmatrix} \theta_x \\ \theta_y \\ \theta_z \\ p_x \\ p_y \\ p_z \end{bmatrix} = MGD (q)
$$

# MGD=

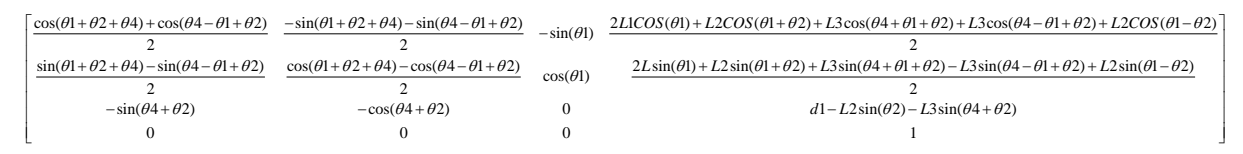

On definit V un vecteur a six dimension contenant les trois vitesses de rotation et les trois vitesses de translation

$$
\dot{X} = \frac{\partial X}{\partial Y} = V = \begin{bmatrix} w_x & wy & w_z & v_{xv_z} \end{bmatrix}^T
$$

Utilisation de la Jacobienne

$$
\dot{X} = \begin{bmatrix} w_x \\ w_y \\ v_x \\ v_y \\ v_z \end{bmatrix} = \frac{\partial MGD(q)}{\partial t} = \frac{\partial MGD(q)}{\partial q} + \frac{\partial q}{\partial t} = \frac{\partial q}{\partial t} = \frac{\partial MGD(q)}{\partial q} = \frac{\partial MGD(q)}{\partial q} + \dot{q}
$$

On definit la matrice Jacobienne $j_q \in R^{6*n}$ 

$$
J_{(q)} = \frac{\partial MGD(q)}{\partial q}
$$

$$
X = \dot{J}_q * \dot{q}
$$

$$
j_{(q)} = \begin{bmatrix} \frac{\partial \theta_x}{\partial q_1} & \frac{\partial \theta_x}{\partial q_2} & \frac{\partial \theta_x}{\partial q_3} \\ \frac{\partial \theta_y}{\partial q_1} & \frac{\partial \theta_y}{\partial q_2} & \frac{\partial \theta_y}{\partial q_3} & \frac{\partial \theta_y}{\partial q_4} \\ \frac{\partial \theta_z}{\partial q_1} & \frac{\partial \theta_z}{\partial q_2} & \frac{\partial \theta_z}{\partial q_3} & \frac{\partial \theta_z}{\partial q_4} \\ \frac{\partial p_x}{\partial q_1} & \frac{\partial p_x}{\partial q_2} & \frac{\partial p_x}{\partial q_3} & \frac{\partial p_x}{\partial q_4} \\ \frac{\partial p_y}{\partial q_1} & \frac{\partial p_y}{\partial q_2} & \frac{\partial p_y}{\partial q_3} & \frac{\partial p_y}{\partial q_4} \\ \frac{\partial p_z}{\partial q_1} & \frac{\partial p_z}{\partial q_2} & \frac{\partial p_z}{\partial q_3} & \frac{\partial p_z}{\partial q_4} \end{bmatrix}
$$

avec MGD  $(q)$ =

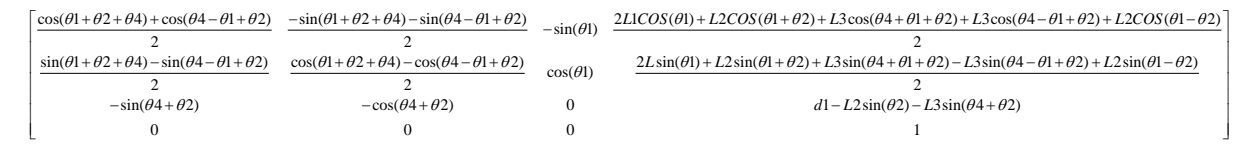

Donc

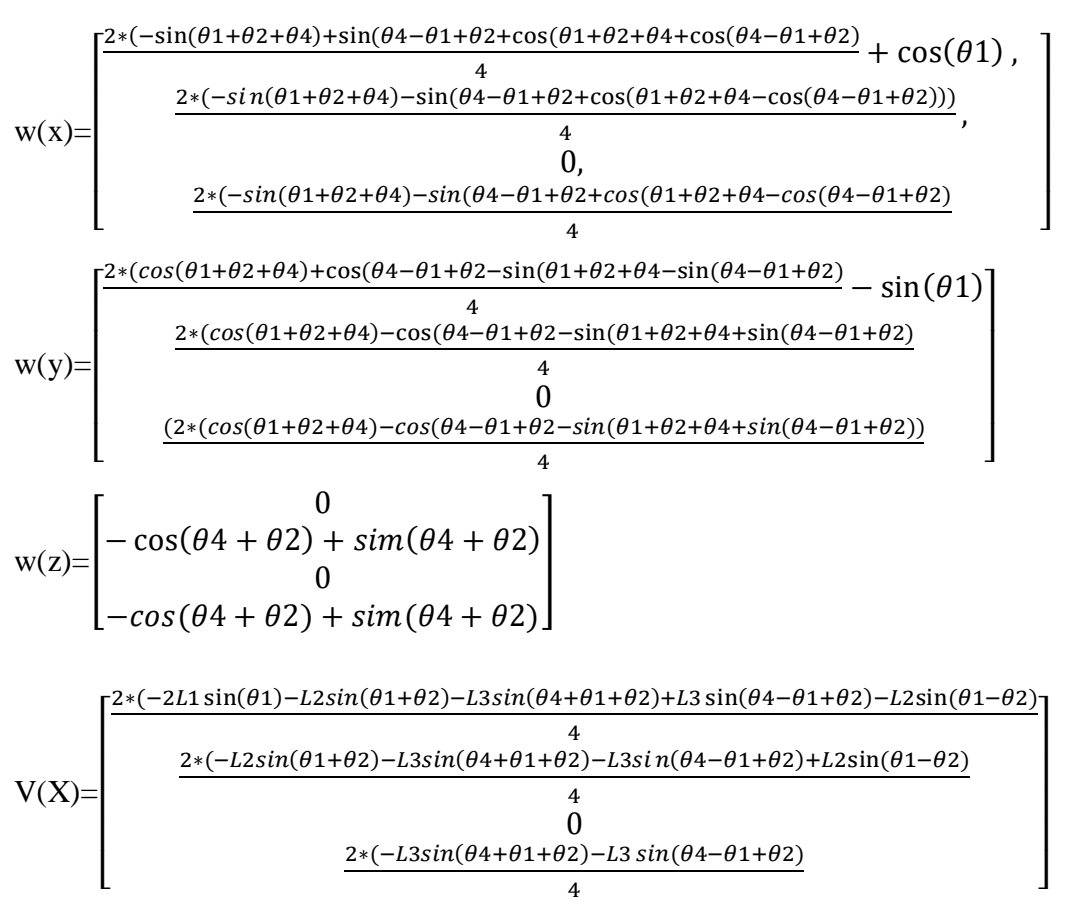

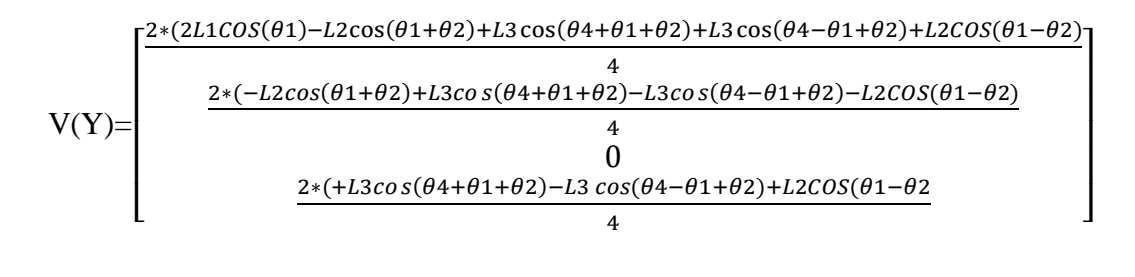

$$
V(z) = \begin{bmatrix} 0 \\ -L2COS(\theta 2) - L3COS(\theta 4 + \theta 2) \\ 0 \\ -L3COS(\theta 4 + \theta 2) \end{bmatrix}
$$

# **4.3 Conclusion**

Dans ce chapitre, on a présenté l'élaboration du modèle géométrique du notre robot en utilisant les transformations homogènes. On calcule pour chaque repère Ri la matrice de transformation *A*i, permettant le passage du repère Ri-1 au repère Ri. On a utiliserai la méthode de Denavit-Hartenberg. Le modèle géométrique direct est l'ensemble des relations qui permettent d'exprimer la situation de l'organe terminal, les coordonnées opérationnelles, du robot en fonction de ses coordonnées articulaires .Dans la deuxième partie de ce chapitre on a présenté le modèle géométrique inverse du notre robot en utiliseront la méthode de Paul.

# **CHAPITRE IV**

# *Modélisation et simulation du robot*

#### **1.4 Introduction :**

L'objectif de ce chapitre est de créer un modèle géométrique du mécanisme du robot, en utilisant Solidworks en combinaison avec SimMechanics et Matlab Simulink.La conception de notre robot dans SolidWorks est faite en deux étapes : la Création des parties ;Chaque partie du robot a été construite indépendamment,L'Assemblage du robot est fait par la connectivité de: - base fixe-avec base du robot par une articulation rotationnelle - coude avec base du robot par des une articulation rotationnelle-épaulement avec coude par une articulation rotationnelle et dernièrement poignet avec épaulement par une articulation rotationnelle.La simulation de notre robot dans Simulink est faite à l'aide de SimMechanics.L'interfaçage du SolidWork avec SimMechanicsest fait à l'aide de 'SimMechanicslink'.Dans la deuxième partie de ce chapitre, on va présenter l'élaboration du modèle géométrique direct en utilisant les transformations homogènes, on calcule pour chaque repère Ri la matrice de transformation Ai , permettant le passage du repère Ri-1 au repère Ri . On utilisera la méthode de Denavit-Hartenberg ensuit on va présenter l'élaboration du modèle géométrique inverse en utilisant la métode Paul. Dans ce qui suit nous présenterons les résultats de simulation les mouvements du robot en trois dimensions en utilsant régulateurs PID ou correcteur PID (proportionnel, intégral, dérivé). Ces régulateurs sont des algorithme de contrôle qui permet d'améliorer les performances le mouvemet pour chaque element de notre robot

#### **2.4 Modélisation avec SolidWorks**

La modélisation de notre robot dans SolidWorks est faite en deux étapes :

#### **2.1.4 Création des parties**

Chaque partie du robot a été construite indépendamment. Le modèle comporte cinq parties: une base fixe, une base du robot, un coude,unepaulement et unpiognet. Les Figure 3.1, Figure 3.2, Figure 3.3 ,Figure3.4, Figure 3.4et la Figure 3.5 illustrent les différentes parties du robot construites à l'aide de SolidWorks.

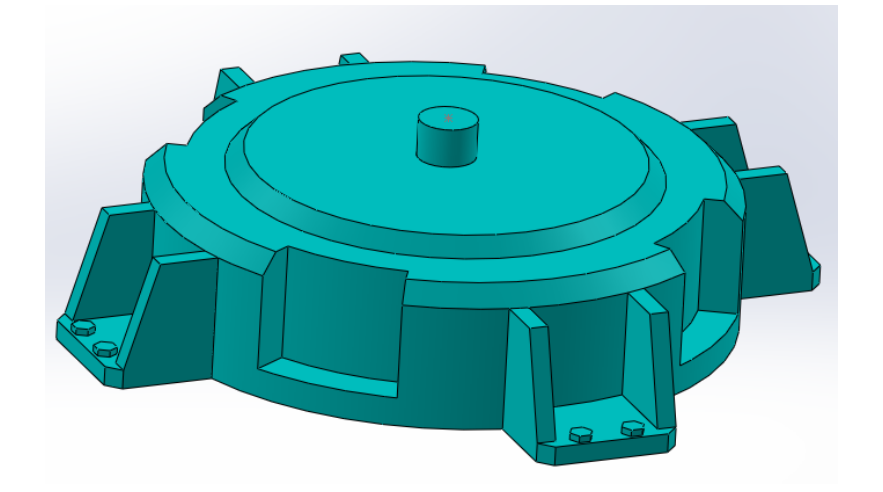

Figure 1.4. Base fixe

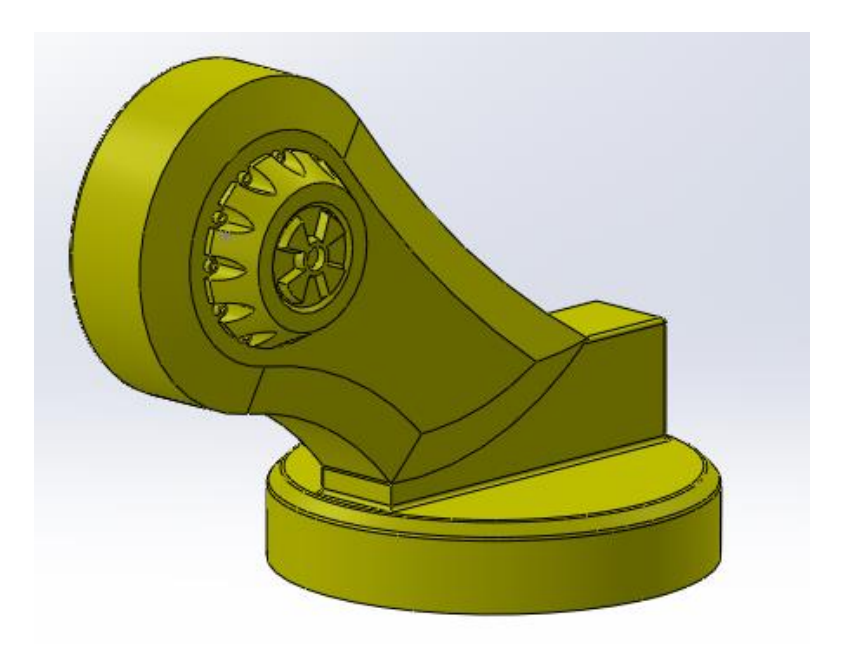

Figure 2.4. Base du robot

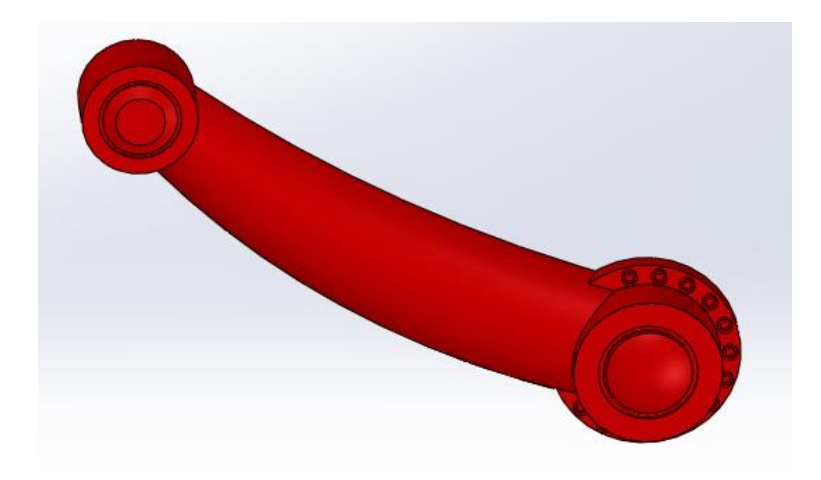

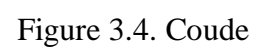

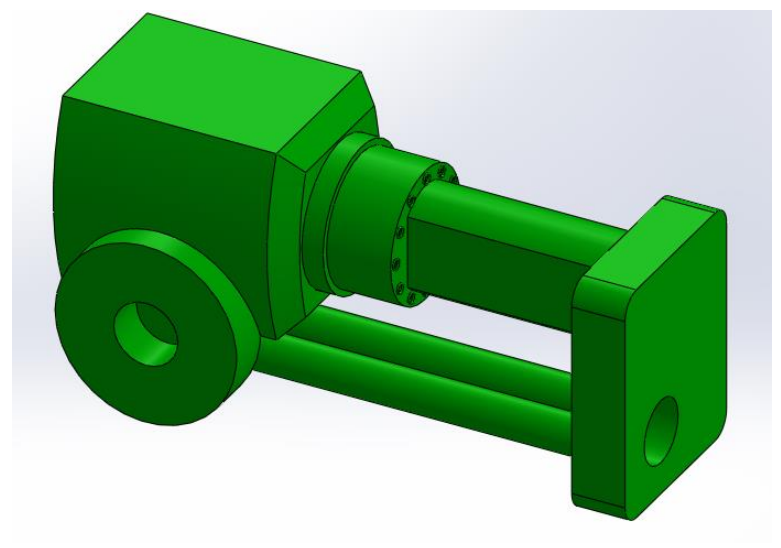

Figure 5.4. Epaulement

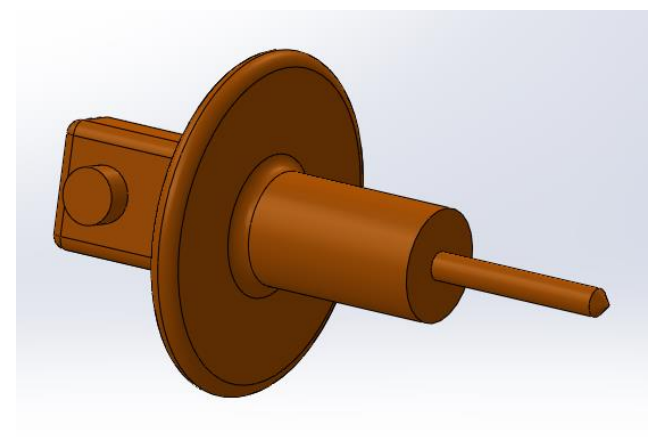

Figure 6.4. Poignet

#### **2.2.4 Assemblage des parties**

L'assemblage des parties est fait en utilisant 'SolidworksAssembly', dans lequel on peut construire un assemblage complexe composé de plusieurs composants qui peuvent être des pièces ou des assemblages. L'Assemblage du robot est fait par la connectivité de: -base fixe, avec base du robot par une articulation rotationnelle - coude avec base du robotpar des une articulation rotationnelle-épaulement avec coude par une articulation rotationnelle et dernièrementpoignet avec épaulement par une articulation rotationnelle.

Après l'assemblage de toutes les parties, on a obtenu le modèle robot représenté sur la Figure 3.6.

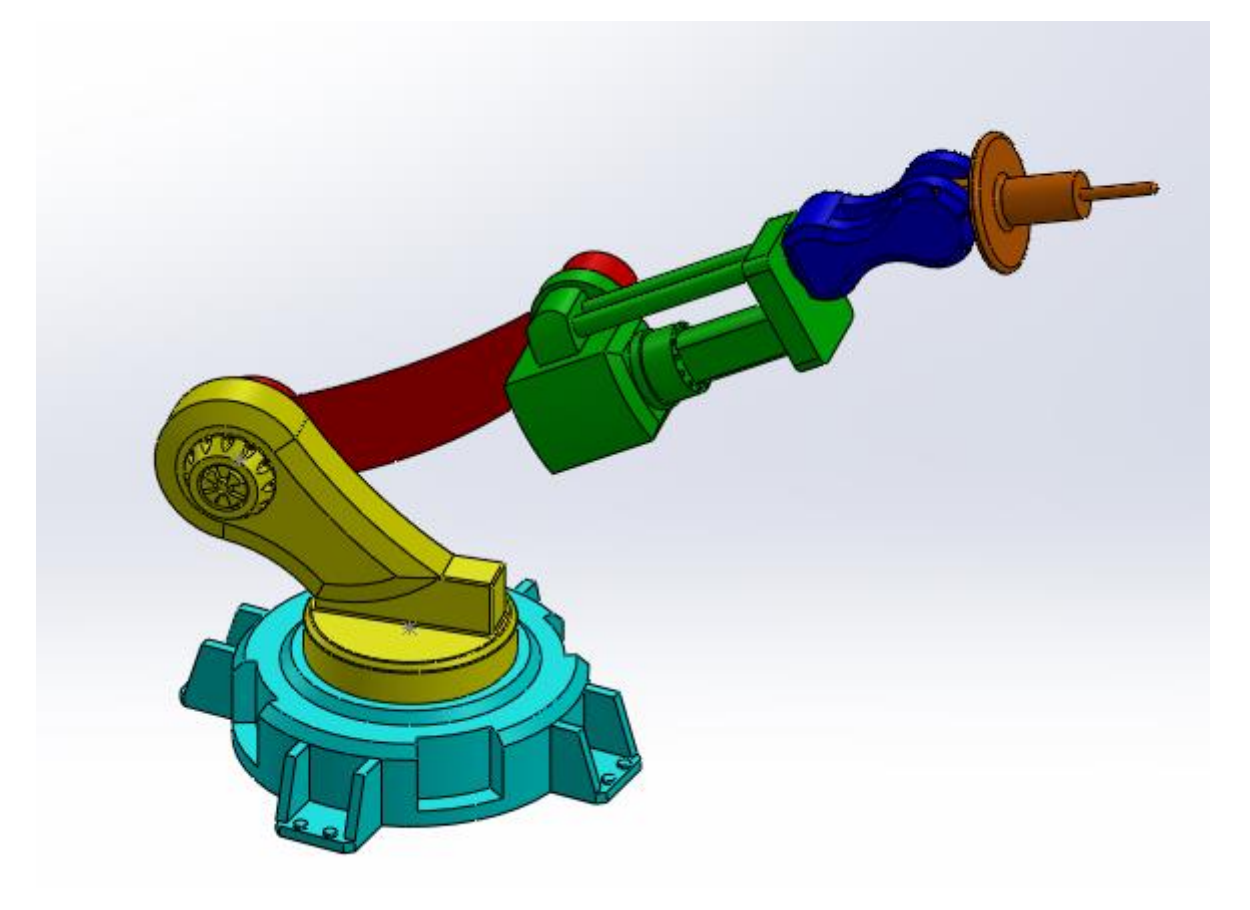

Figure 7.4. Modèle assemblé du robot

# **3.4 Simulation du robot**

La simulation de notre robot dans Simulink est faite à l'aide de SimMechanics.SimMechanics est un outil du logiciel MATLAB qui sert à modéliser les systèmes mécaniques 3D [32] au sein de l'environnement Simulink. Cet outil est utilisé pour construire un modèle composé de corps, de liaisons, des contraintes, et d'éléments de force qui reflètent la structure du système. SimMechanics donne une animation 3D [33], générée automatiquement et permet de visualiser la dynamique du système [34].

#### **5.4 L'interfaçage du SolidWork avec SimMechanics**

'SimMechanicslink' est un outil intermédiaire nécessaire permettant à l'utilisateur de transférer les assemblages de CAO vers des modèles SimMechanics, L'étape intermédiaire entre l'assemblée CAO et le modèle SimMechanics c'est l'exportation du fichier XML du modèle assemblé. Le processus d'exportation crée automatiquement des fichiers STL qui contiennent des informations sur la géométrie du robot nécessaire pour la visualisation des éléments du système. Ensuite, SimMechanics importateur convertit ces fichiers aux fichiers XML et qui sont des références aux fichiers STL afin de visualiser le robot. Les modèles en SimMechanics avec la structure physique systématiquement peuvent être produits à partir XML les. Le fichier XML contient la structure mécanique, DDL et la géométrie du corps [35]. La procédure de l'exploitation de la conception du robot à partir de Solidworks au SimMechanics est illustrée dans la Figure 3.7.

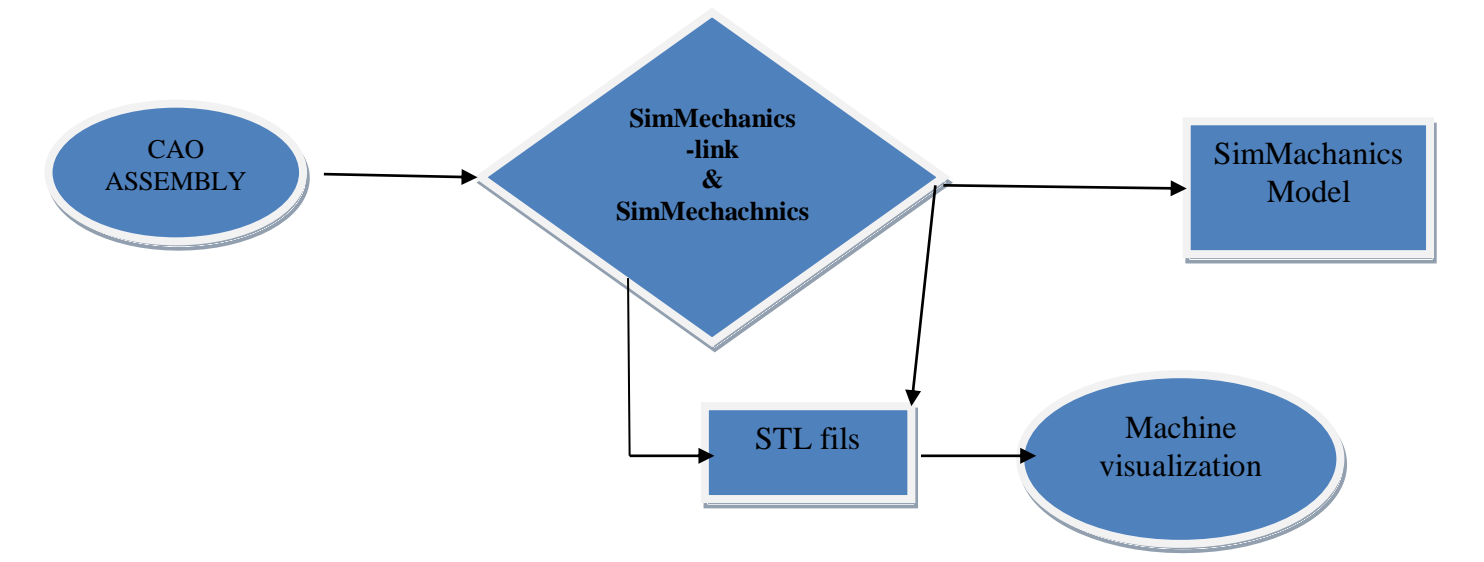

Figure 8.4. Schéma de conversion de CAO assemblage pour le modèle SimMechanics

Le schéma fonctionnel de la figure 2 explique comment le système cinématique du robot est évalué. Il existe deux variables du modèle cinématique direct et du modèle cinématique inverse.

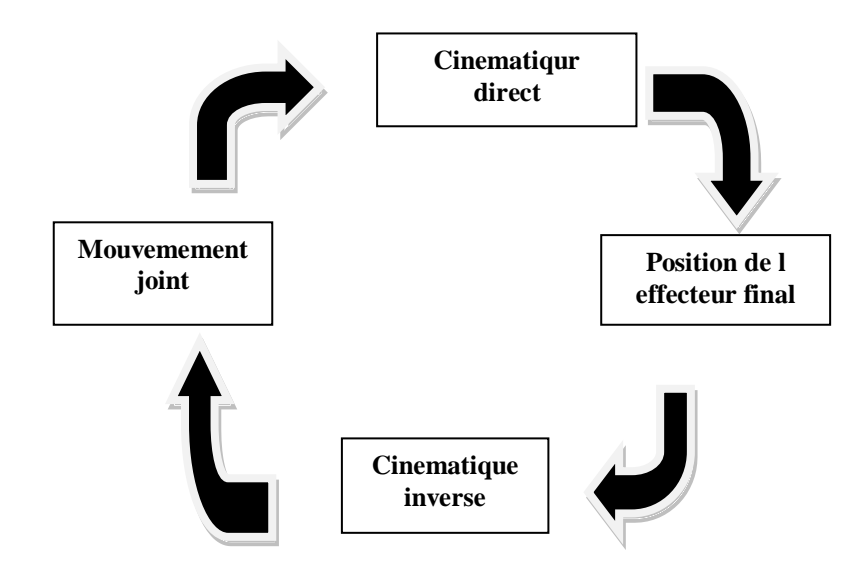

Figure 9.4 Système de schéma fonctionnel.

La figure suivante présente un organigramme de notre étude.

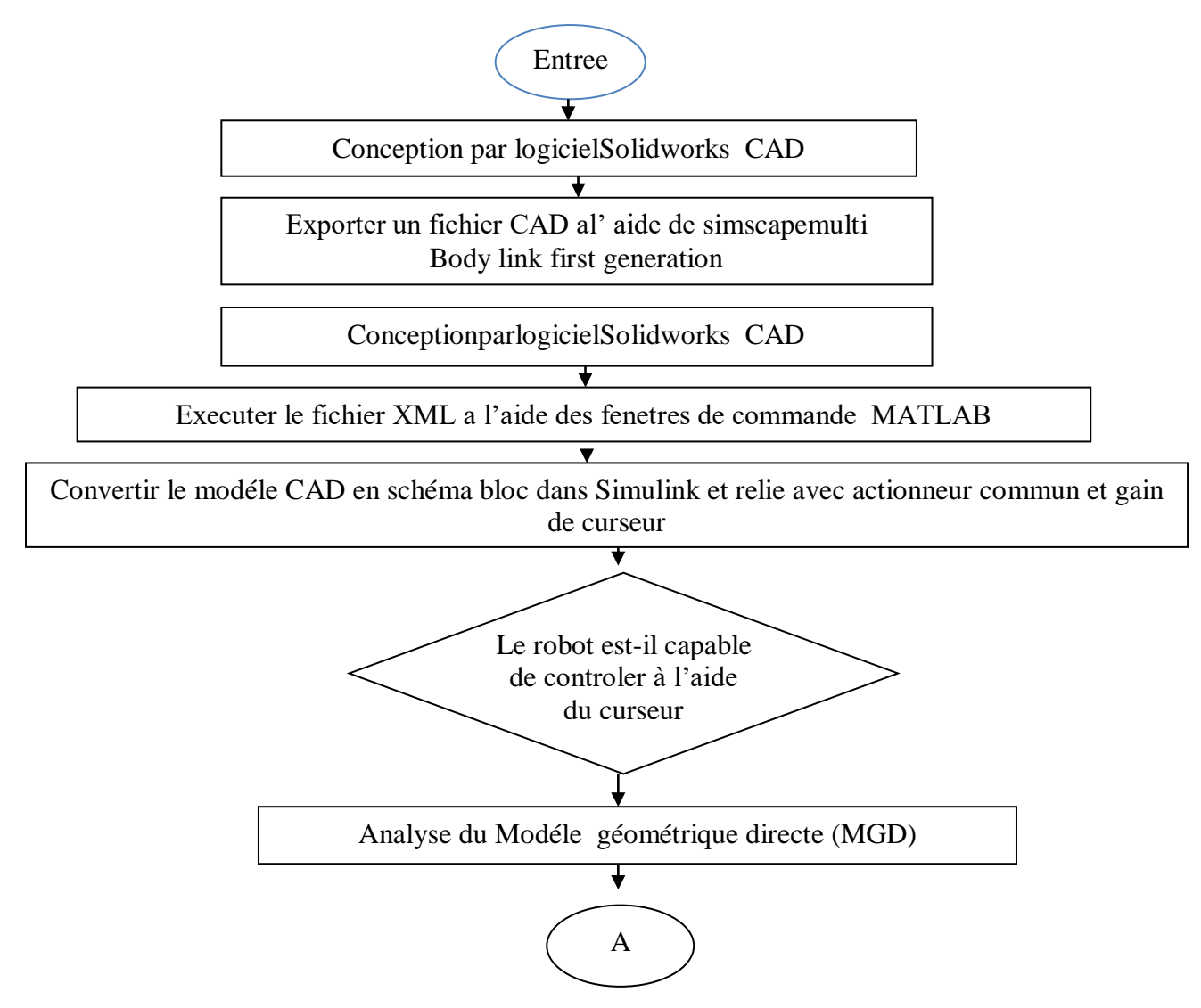

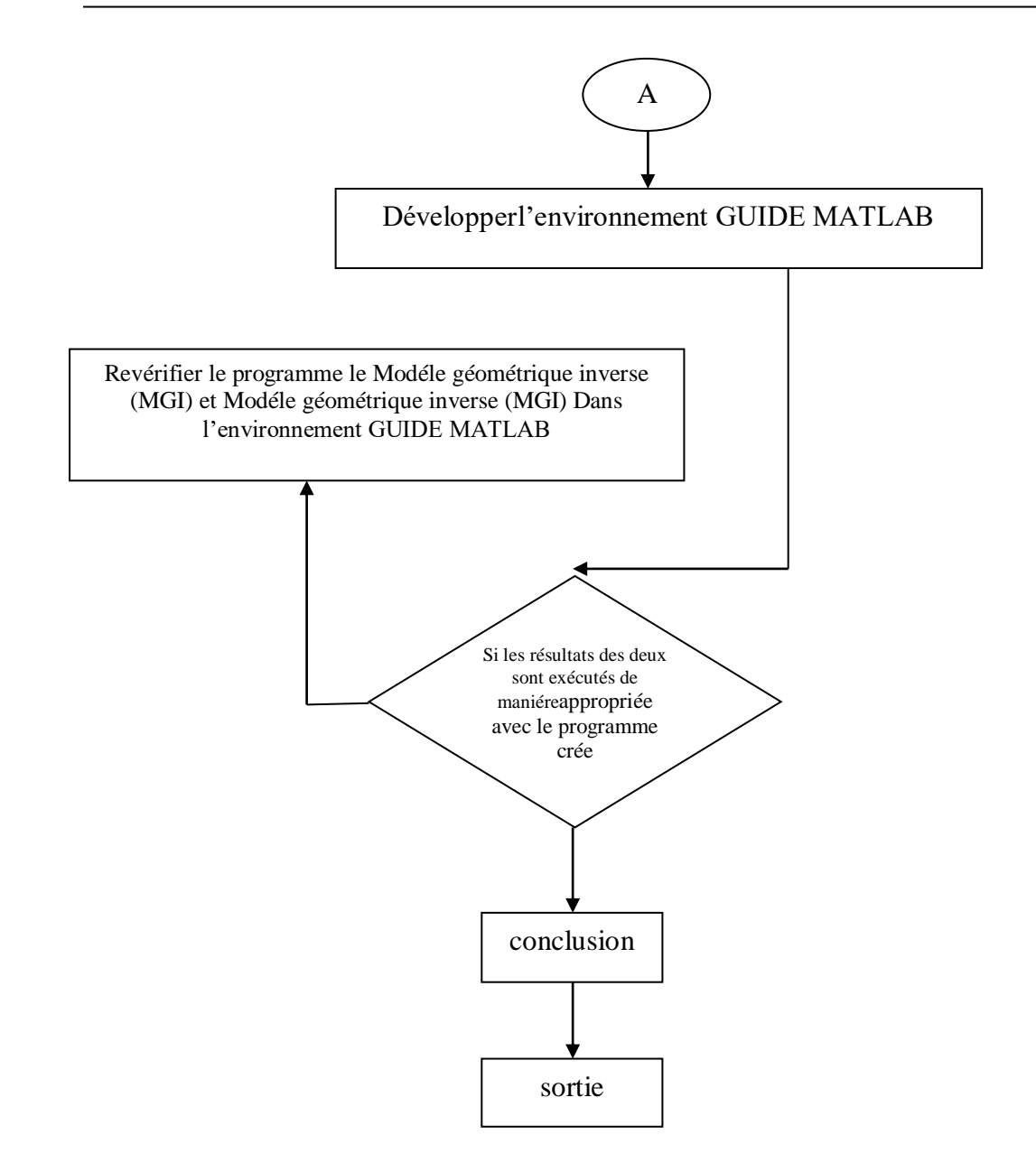

Figure 10. 4 Organigramme.

# **6.4 Paramètres Denavit Hartenberg**

Les paramètres sont donnés dans la modélisation de Denavit-Hartenberg par le tableau suivant  $L1 = 50$ ;  $L2 = 90$ ;  $L3 = 108$ ;  $L4 = 65$ ;  $d1 = 145$ 

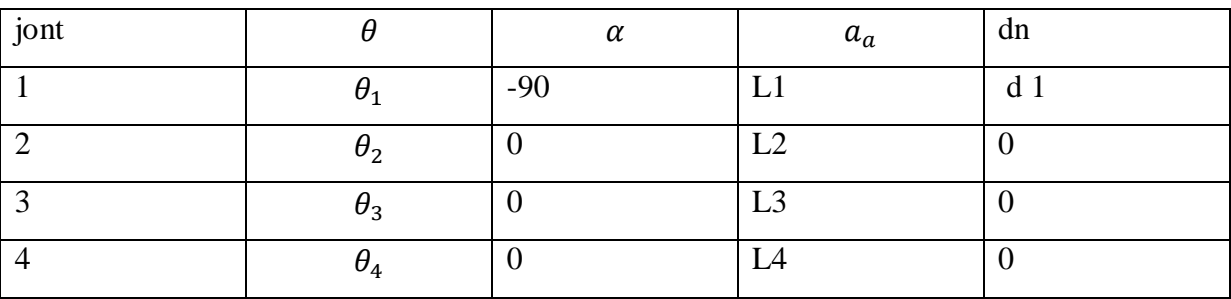

#### **7.4 Synthèse du régulateur PID**

Le régulateur PID, ou correcteur PID (proportionnel, intégral, dérivé) est un algorithme de contrôle qui permet d'améliorer les performances d'un asservissement, c'est-à-dire un système ou procédé en boucle fermée. C'est le régulateur le plus utilisé dans plusieurs domaines où ses qualités de correction s'appliquent à de multiples grandeurs physiques. Parmi les avantages de ce régulateur nous citons [5] :

-Structure simple.

-Bonne performance dans plusieurs processus.

-Fiable, même sans un modèle spécifique du système de contrôle.

La correction se fait à base de l'erreur observée qui est la différence entre la consigne (valeur désirée) et la mesure (valeur réelle).

# $e = \text{con} \text{sign} \cdot e - \text{measure}$

Le PID permet trois actions en fonction de cette erreur :

- Une action Proportionnelle : l'erreur est multipliée par un gain Kp pour améliorer la rapidité du système, plus Kp est grand plus le temps de réponse diminue.

- Une action Intégrale : l'erreur est intégrée sur un intervalle de temps s, puis divisée parun gain Ki pour éliminer l'erreur résiduelle en régime permanent et améliore la précision mais, ceci provoque l'augmentation du déphasage.

- Une action Dérivée : l'erreur est dérivée suivant un temps t, puis multipliée par un gain Kd ce qui accélère la réponse du système et améliore la stabilité de la boucle.

La structure PID classique est montrée sur la figure suivante :

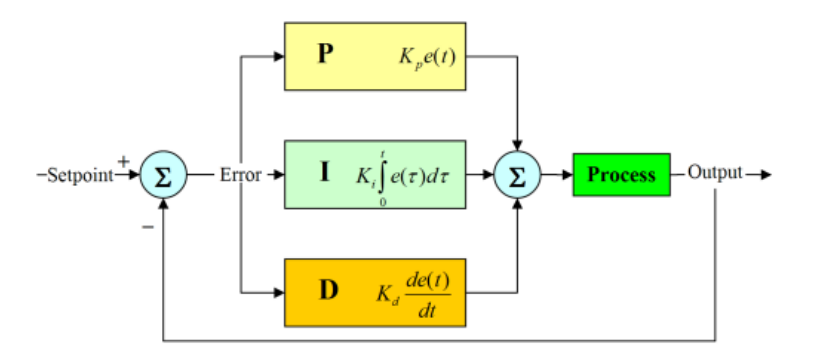

Figure 11.4 Structure parallèle d'un régulateur PID

L'expression générale du correcteur s'écrit sous la forme suivante :

$$
U(t) = K_p e(t) + K_i \int_0^t e(\tau) d\tau + K_d \frac{de(t)}{dt}
$$

Le quad-coptère est un système sous-actionné à 6 DDL, 4 entrées pour commander 6 sorties. Le système est couplé entre deux boucles : une boucle interne qui contrôle les mouvement de rotation (roulis tangage et lacet), et qui doit être plus rapide 3 que la 2 eme boucle externe responsable à contrôler les mouvements de translation. Donc ce système est composé de 6 PID, 3 régulateurs des mouvements de rotation dans la boucle interne et les 3 dans la boucle externe.

#### **8.4 Bloc de la simulation 3D**

La transférer les assemblages de CAO du robot vers des modèles SimMechanicsest représentée dans la figure suivante.

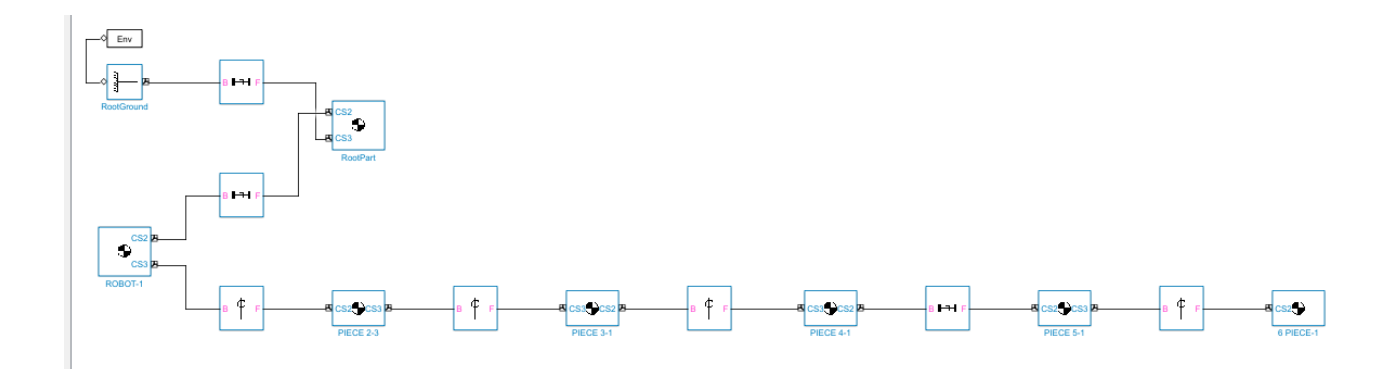

Figure 3.8. Conversion de CAO assemblage pour le modèle SimMechanics

# Lafigure 3.8 suivante est le bloc de référencepour le modèle SimMechanics

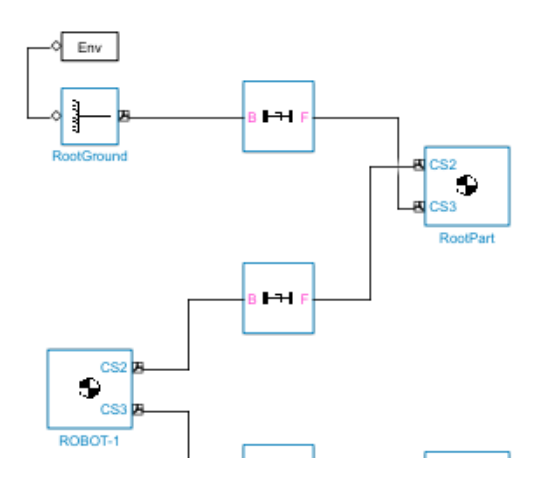

Figure 12.4. Bloc de référence

Lafigure 3.8 suivante représente le bloc de la base fixe reliant avecle bloc de référence.

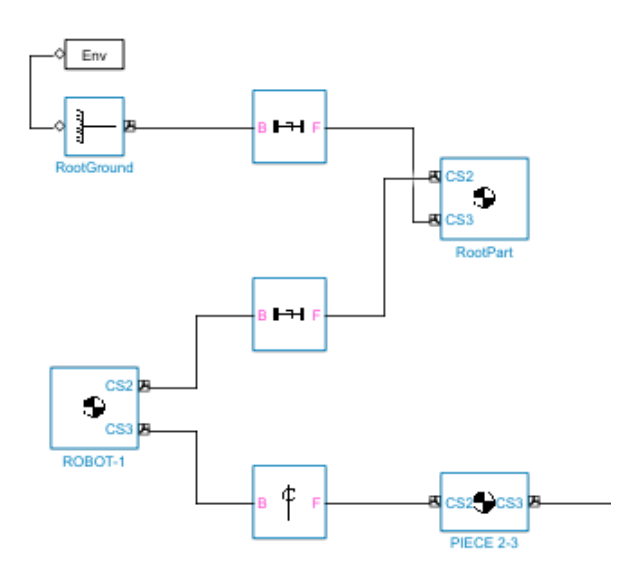

Figure 13.4. Blocde la base fixe.

La figure 14.4 suivante est le bloc du couderelié à la base du robot par une articulation rotationnelle.

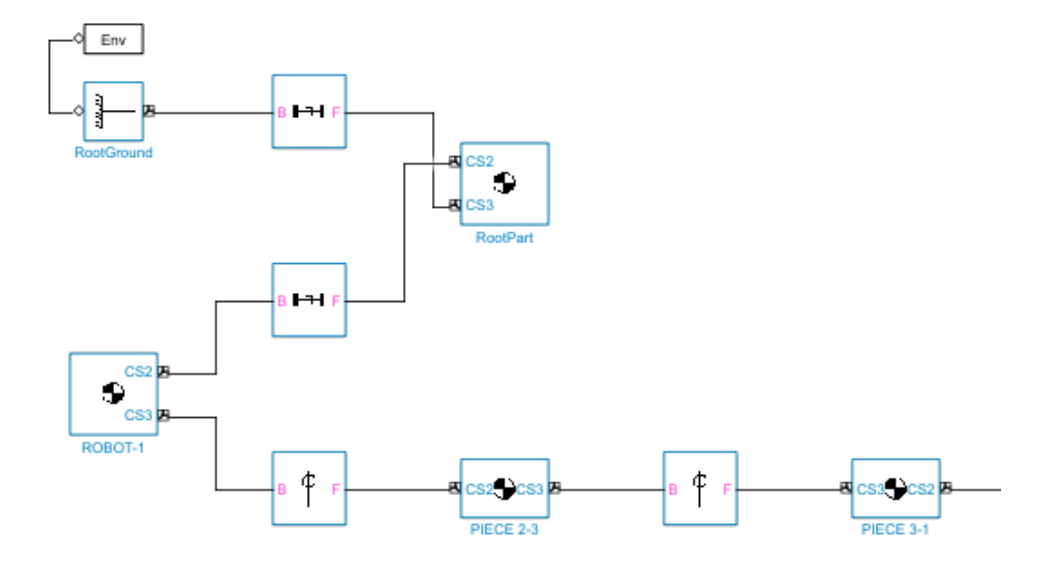

Figure 14.4. Blocdu couderelié à la base du robot.

La figure15.4 ci-dessous est le bloc de l'épaule relié au coude par une articulation rotationnelle.

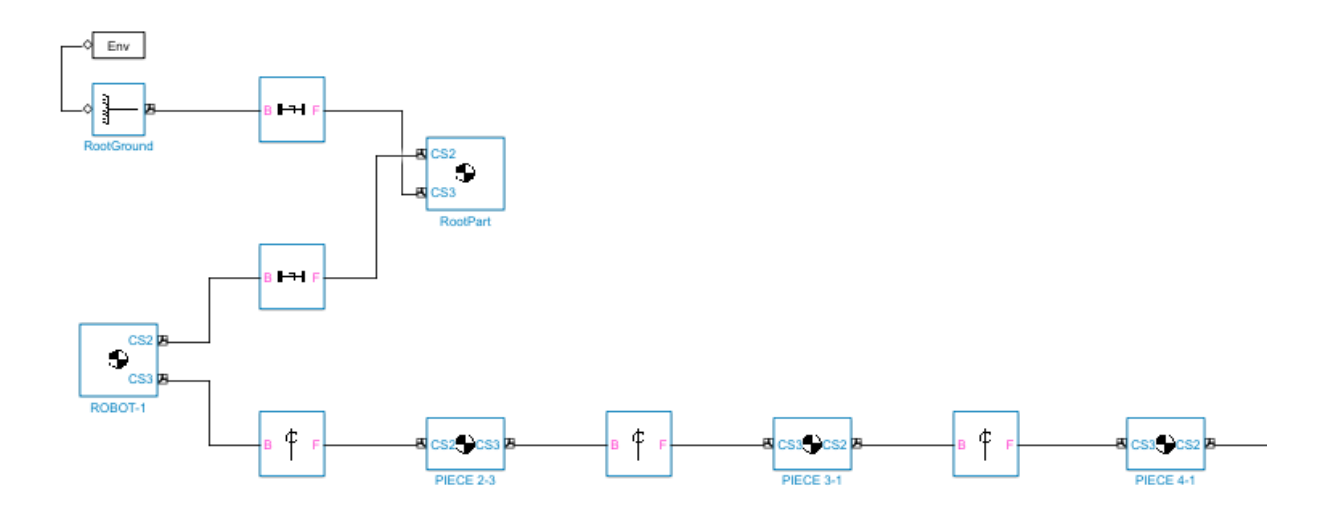

Figure 15.4. Blocde l'épaule relié au coude.

Dans la dernière figurele bloc dupoignet relié à l'épaule par une articulation rotationnelle est représenté comme suit,

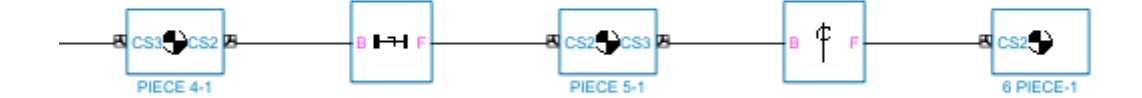

Figure 16.4. Blocdupoignet relié à l'épaule

Donc, on peut modéliser les mouvements du robot en trois dimensionsde manière aléatoire et incontrôlée. Afin de contrôler des blocs de contrôle doivent être placés.Ces blocs de contrôle sont représentés par des curseurs pour contrôler les mouvements articulations rotationnelle du robot en trois dimensions.On ajoute les régulateurs PID ou correcteur PID (proportionnel, intégral, dérivé). Ces régulateurs sont des algorithme de contrôle qui permet d'améliorer les performances d'un asservissement, c'est-à-dire un système ou procédé en boucle fermée. Le PID permet trois actions en fonction de cette erreur :

- Une action Proportionnelle : l'erreur est multipliée par un gain Kp pour améliorer la rapidité du système, plus Kp est grand plus le temps de réponse diminue.

- Une action Intégrale : l'erreur est intégrée sur un intervalle de temps s, puis divisée parun gain Ki pour éliminer l'erreur résiduelle en régime permanent et améliore la précision mais, ceci provoque l'augmentation du déphasage.

- Une action Dérivée : l'erreur est dérivée suivant un temps t, puis multipliée par un gain Kd ce qui accélère la réponse du système et améliore la stabilité de la boucle.

*Modélisation et simulation du robot Chapitre IV*

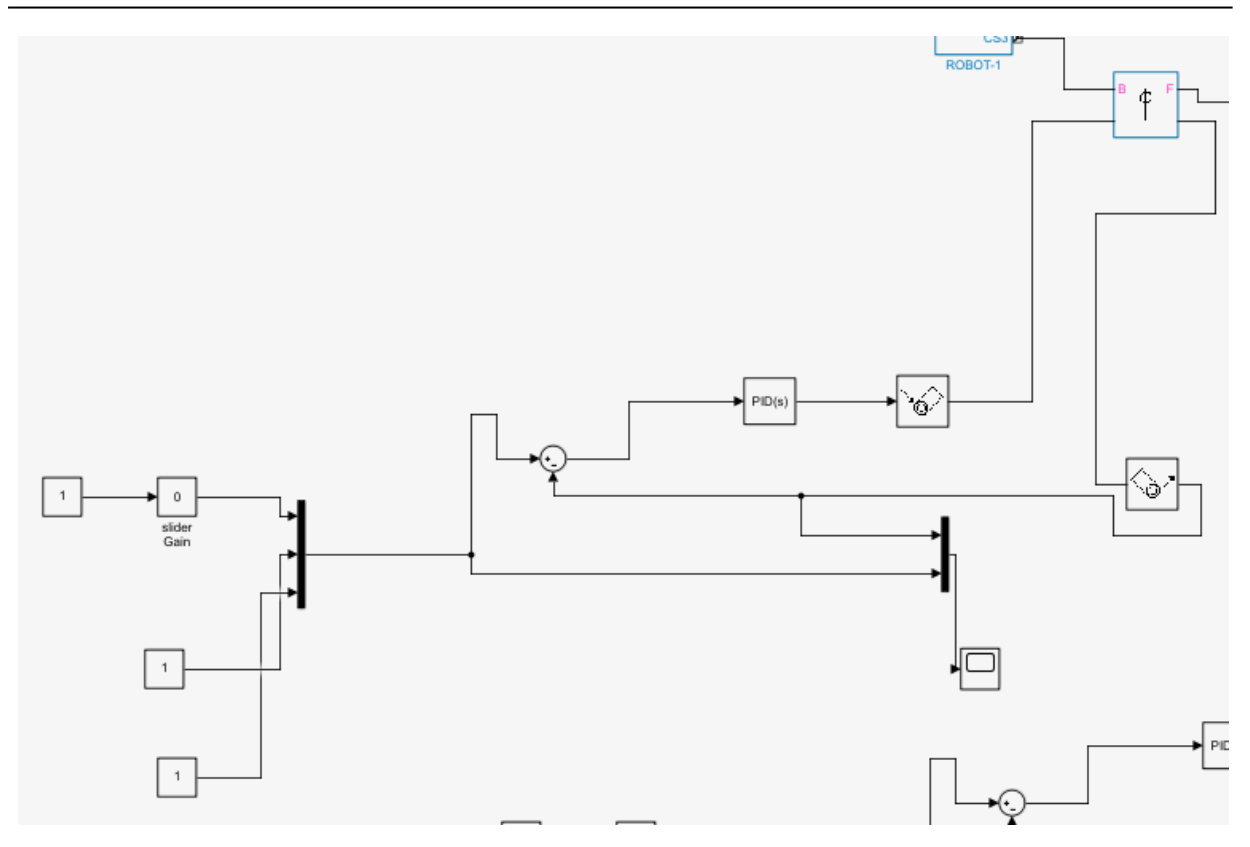

Figure 17.4: Blocde la simulation pour contrôler les mouvementsarticulations rotationnelle de

# la base du robot

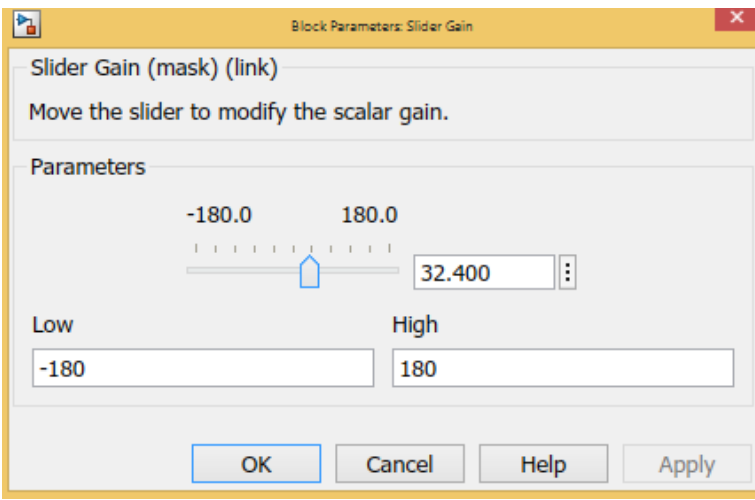

Figure 18.4 Curseur pour contrôler les mouvementsarticulations rotationnelle dubloc de la

base.

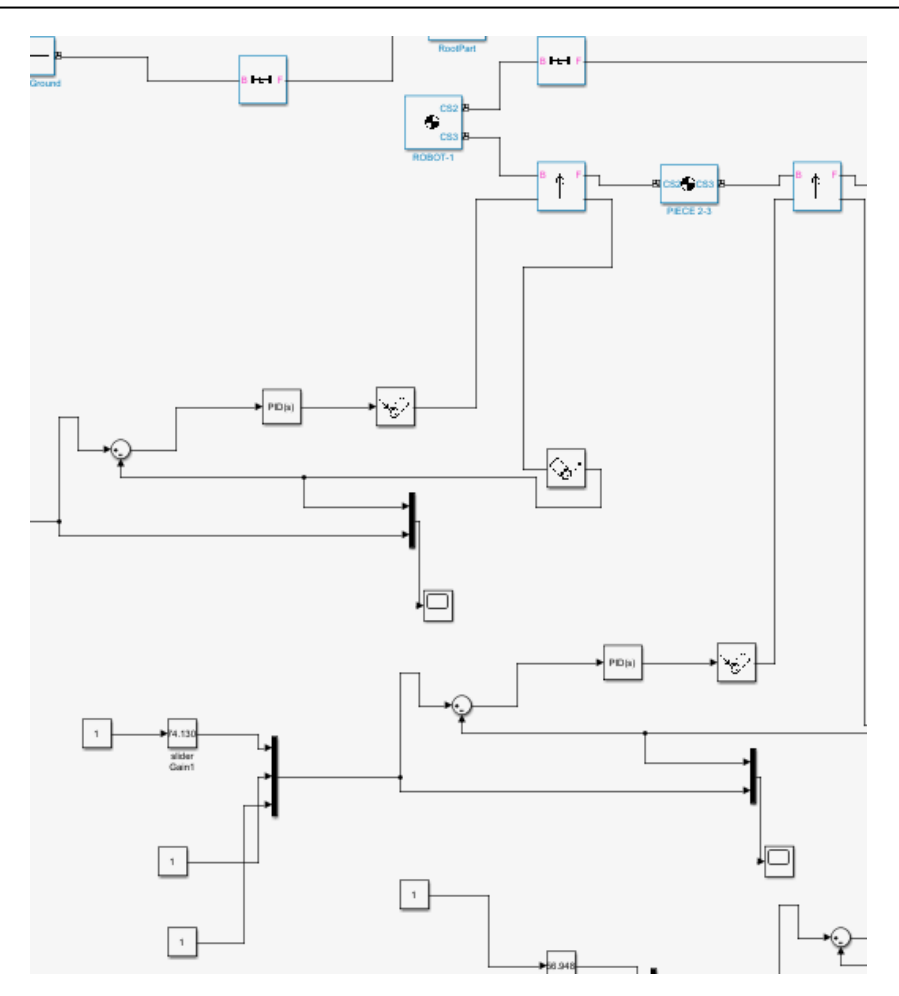

Figure 19.4 Bloc pour de la simulation contrôler les mouvements articulations rotationnelle du coude

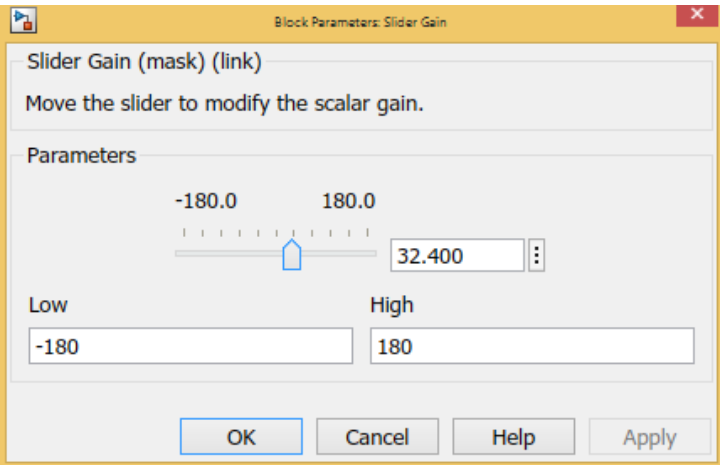

Figure 20.4 Curseur pour contrôler les mouvementsarticulations rotationnelle dubloc ducoude

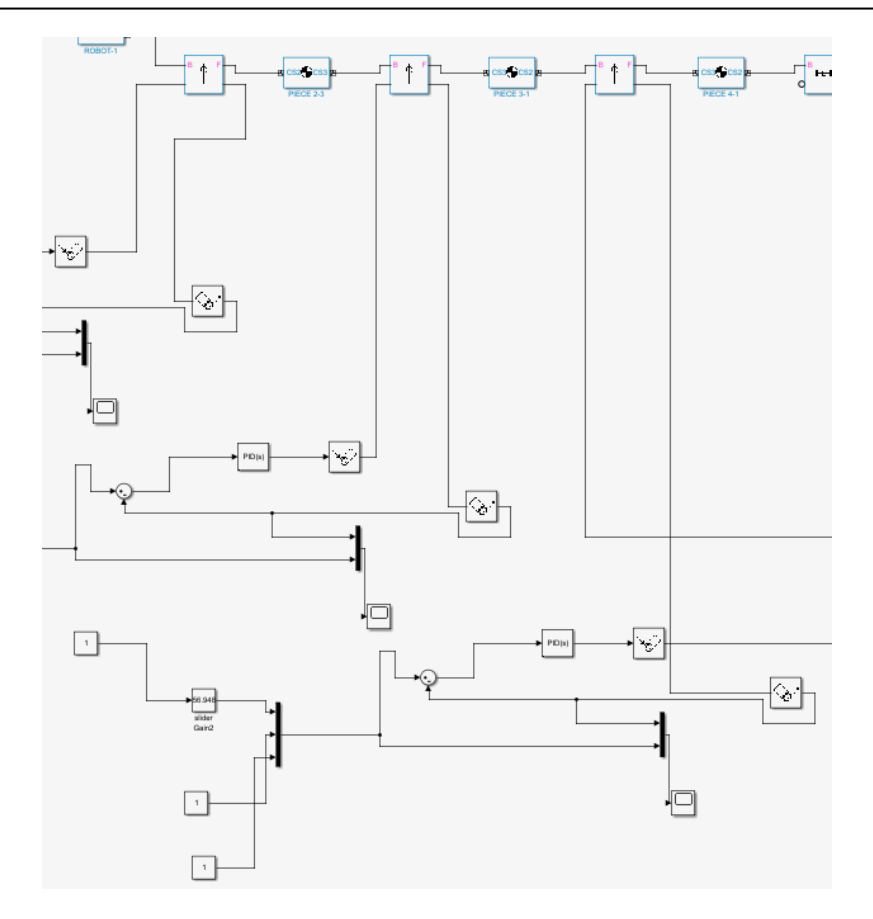

Figure 21.4 Bloc pour contrôler les mouvements articulations rotationnelle de l'épaulement du robot

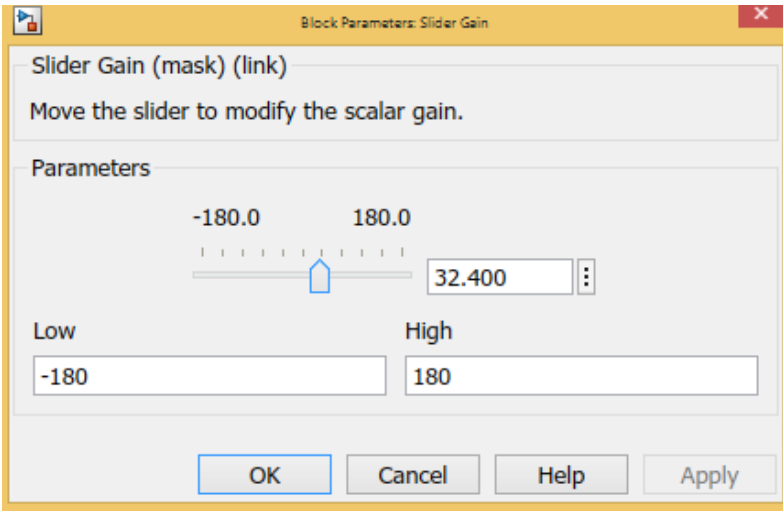

Figure 22.4 Curseur pour contrôler les mouvementsarticulations rotationnelle dubloc de

l'épaulement

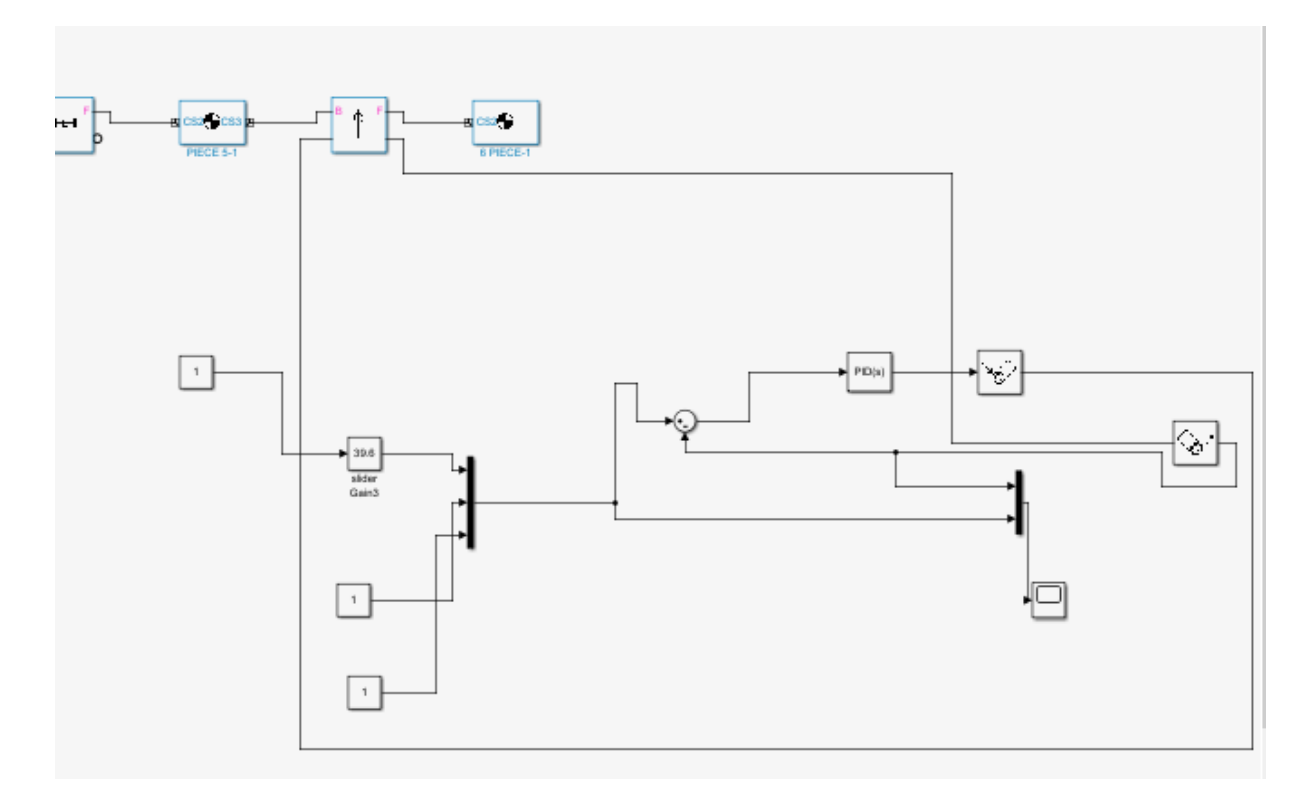

Figure 23.4 : Blocpour contrôler les mouvementsarticulations rotationnelle dupoignet

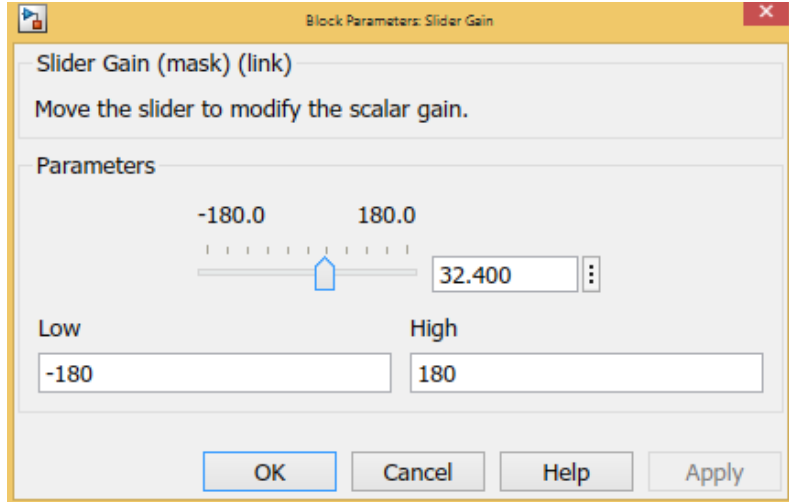

Figure 24.4 : Curseur pour contrôler les mouvementsarticulations rotationnelle dubloc du

poignet

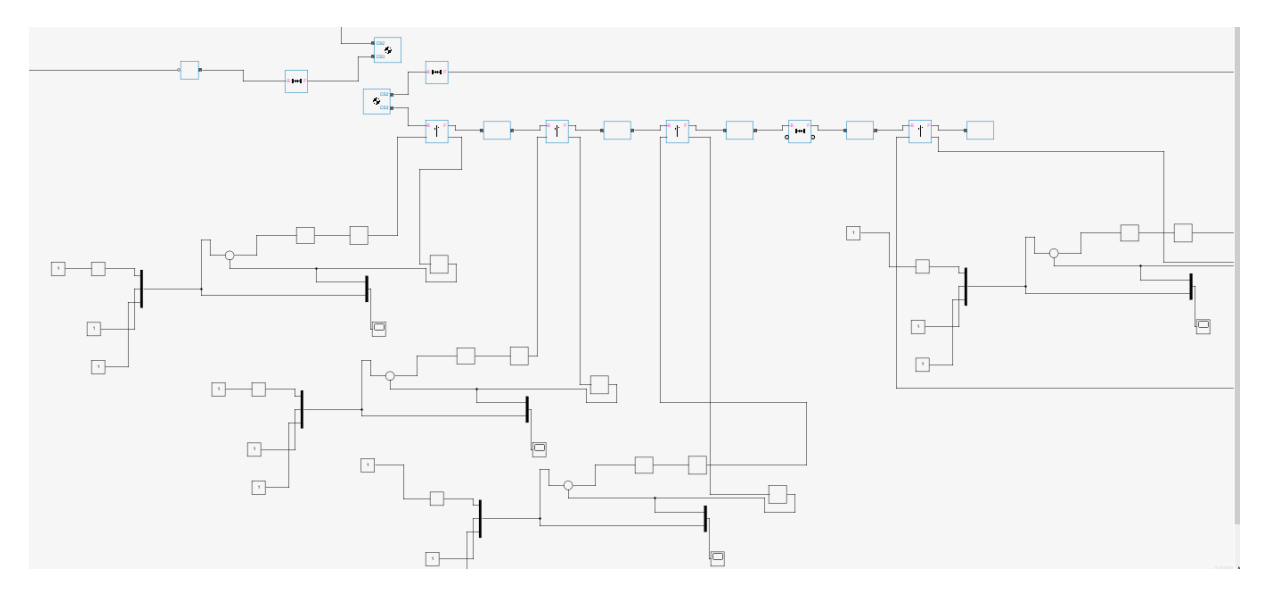

Figure 25.4 : Curseur pour contrôler les mouvementsarticulations rotationnelle Dans ce bloc, on peut modéliser les mouvements du robot en trois dimensions. Sa structure est représentée dans la figure 25.4.

# **9.4 L'interface graphique**

MATLAB possède un outil dédié à la création des interfaces graphiques appelé GUIDE (pour Graphical User Interface Développement Environnement). Cet outil permet au programmeur de créer l'interface GUI, en sélectionnant et en ajustant les éléments à y placer. Il s'ouvre en tapant guide dans la fenêtre Command Window de MATLAB. L'interface graphique de notre d'étude comprend des éléments graphiques, tels que fenêtres, icônes curseurs, éditeur de texte et des boutons.

|                                      | <b>CONTRÔLEUR</b>     |                    |                                                     |              |  |
|--------------------------------------|-----------------------|--------------------|-----------------------------------------------------|--------------|--|
|                                      |                       |                    | MODELE INVERSE                                      |              |  |
| -MODELE DIRECT-                      |                       |                    | $\overline{\mathcal{A}}$<br>Px.                     | $\mathbb{E}$ |  |
| POIGNET                              | $\mathbb{F}$          | Theta1             |                                                     |              |  |
| E<br><b>EPAULE</b>                   | $\mathbb{F}$          | Theta <sub>2</sub> | Py<br>$\lvert \cdot \rvert$                         | $\mathbf{F}$ |  |
| <b>COUDE</b><br>Ľ                    | $\mathbb{F}$          | Theta3             | F<br>Pz.                                            | $\mathbf{F}$ |  |
| <b>BASE</b><br>$\lvert \cdot \rvert$ | $\blacktriangleright$ | Theta4             | Theta <sub>3</sub><br>Theta1<br>Theta1              | Theta4       |  |
|                                      |                       |                    |                                                     |              |  |
| $\mathsf{X}$                         | <b>POSITION</b><br>Z  |                    |                                                     |              |  |
|                                      |                       |                    | -MODE <sup>.</sup>                                  |              |  |
|                                      |                       |                    | <b>EXECUTER</b><br><b>INVERSE</b><br><b>DEFAULT</b> | <b>STOP</b>  |  |
|                                      |                       |                    |                                                     |              |  |

Figure 26.4 Interface graphique.

# **9.1.4 Fenêtres des coordonnées articulaires**

La fenêtre des coordonnées articulaires comprend des éléments graphiques, tels que Icônes et des boutons éditeur de texte. Cette fenêtre permet d'entrée des valeurs de coordonnées articulaires pour chaque partie du robot indépendamment; base du robot - coude –épaulement poignet.

|              | <b>MODELE DIRECT-</b> |                    |
|--------------|-----------------------|--------------------|
| POIGNET<br>◀ | Þ                     | Theta1             |
| EPAULE<br>H  | Þ.                    | Theta <sub>2</sub> |
| <b>COUDE</b> | $\mathbf{b}$          | Theta3             |
| <b>BASE</b>  | Þ                     | Theta4             |

Figure 27.4 Fenêtres des coordonnées articulaires.

#### **9.2.4 Fenêtre des coordonnées du vecteur colonne de position**

Cette fenêtre des coordonnées de vecteur colonne de position comprend des éléments graphiques, tels que ; icônes et des boutons éditeurs de texte. Cette fenêtre permet de afficher des vecteurs colonnes de position du robot

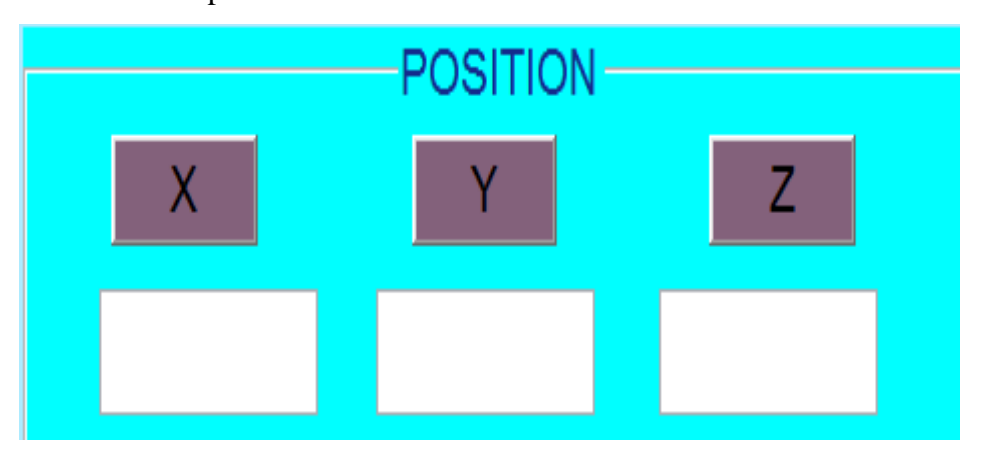

Figure 28.4 Fenêtre d'affichage.

# **9.3.4 Fenêtres des exécuteurs**

La fenêtre d'entrée des paramètres comprend des éléments graphiques, des boutons. Cette fenêtre permet contrôle. Le premier bouton est le bouton exécuter, le bouton deuxième est exécuter par inverse, le troisième bouton est exécuter par défaut et le dernier est le bouton de stop.

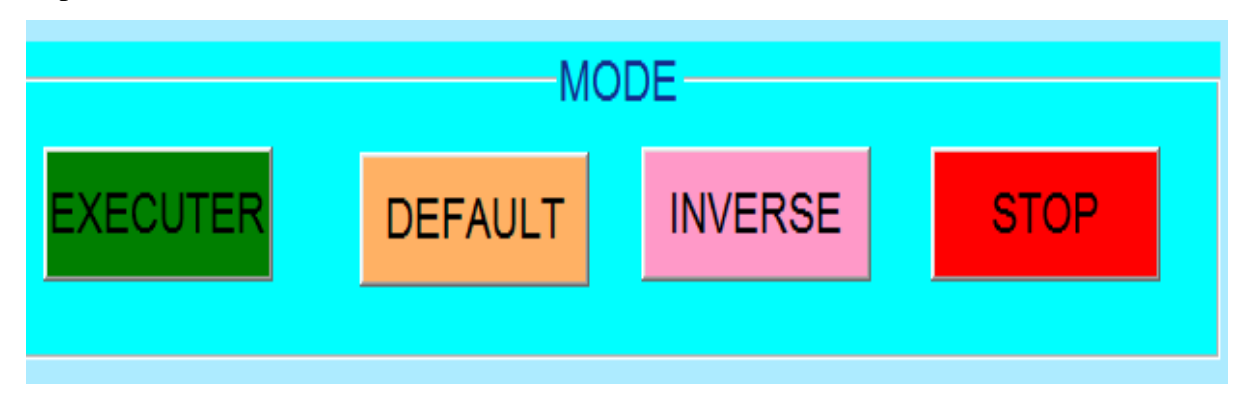

Figure 29.4 Fenêtre d'affichage

# **9.4.4 Fenêtre des coordonnées de mode inverse**

Cette fenêtre des coordonnées de vecteur colonne de position comprend des éléments graphiques, tels que ; icônes et des boutons éditeurs de texte. Cette fenêtre permet de saisir des vecteurs colonnes de position du robot

| MODELE INVERSE |                      |        |        |  |  |  |
|----------------|----------------------|--------|--------|--|--|--|
| Px             | $\blacktriangleleft$ | k      |        |  |  |  |
| Py             | $\blacktriangleleft$ | Þ      |        |  |  |  |
| Pz.            | $\blacktriangleleft$ | k      |        |  |  |  |
| Theta1         | Theta1               | Theta3 | Theta4 |  |  |  |
|                |                      |        |        |  |  |  |

Figure 30.4 Fenêtres des exécuteurs.

# **9.5.4 Fenêtres d'entrée**

La fenêtre d'entrée des paramètres comprend des éléments graphiques, tels d'entrée tests et des zones graphiques. Cette fenêtre permet d'entrée des textes et des images.

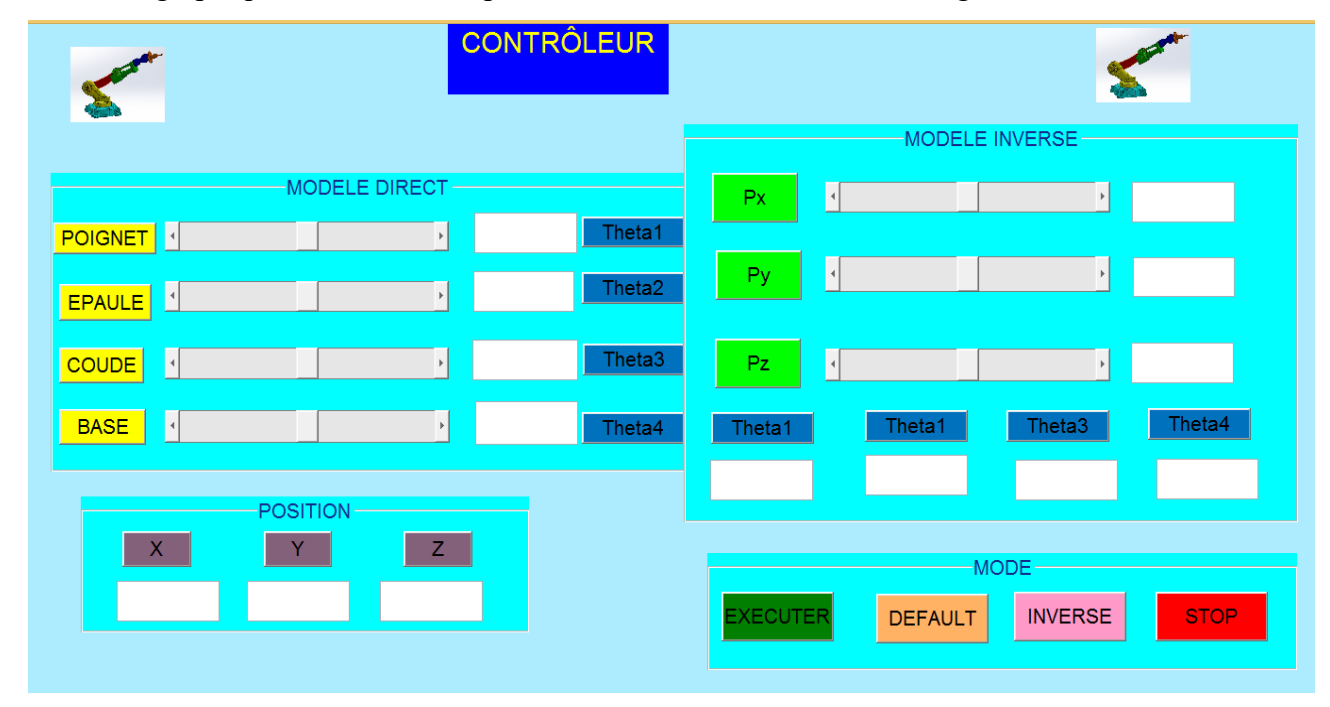

Figure 31.4 Fenêtres d'entrée

# **9.6.4 Interface graphique du mode direct**

La fenêtre des coordonnées articulaires permet de saisir des valeurs de coordonnées articulaires pour chaque partie du robot indépendamment; base du robot - coude –épaulement poignet.Cette commande est la premier methode et dans la deuximer methode on peut glisser directement sur le silder correspondante, ensuit on effectue le mouvement du robot en

appuyant sur le bouton d'exécution.L'interface graphique suivante represente un exemple d un mouvenment de notre robot.

|                                       | <b>CONTRÔLEUR</b>        |      |                    |                  |   |                |                    |             |
|---------------------------------------|--------------------------|------|--------------------|------------------|---|----------------|--------------------|-------------|
|                                       |                          |      |                    | -MODELE INVERSE- |   |                |                    |             |
|                                       | MODELE DIRECT-           |      |                    | <b>Px</b>        | F |                | $\mathbb{F}$       |             |
| POIGNET                               | $\mathbf{F}$             | 25.2 | Theta1             |                  |   |                |                    |             |
| EPAULE<br>Ľ                           | $\mathbf{r}$             | 25.2 | Theta <sub>2</sub> | Py               | H |                | $\mathbb{F}$       |             |
| <b>COUDE</b><br>$\lvert \cdot \rvert$ | $\mathbf{F}$             | 32.4 | Theta3             | Pz.              | П |                | $\mathbf{E}$       |             |
| <b>BASE</b><br>$\lvert \cdot \rvert$  | $\overline{\phantom{a}}$ | 21.6 | Theta4             | Theta1           |   | Theta1         | Theta <sub>3</sub> | Theta4      |
|                                       | <b>POSITION</b>          |      |                    |                  |   |                |                    |             |
| $\mathsf{X}$                          | z                        |      |                    |                  |   |                | -MODE-             |             |
| 542.5513                              | $-70.2868$<br>36,5465    |      |                    | <b>EXECUTER</b>  |   | <b>DEFAULT</b> | <b>INVERSE</b>     | <b>STOP</b> |
|                                       |                          |      |                    |                  |   |                |                    |             |

Figure 32.4 Interface graphique du mode direct

La figure suivante represente un exemple d un mouvenment simulation 3D de notre robot en effecuant des commandes depuis l'interface graphique.

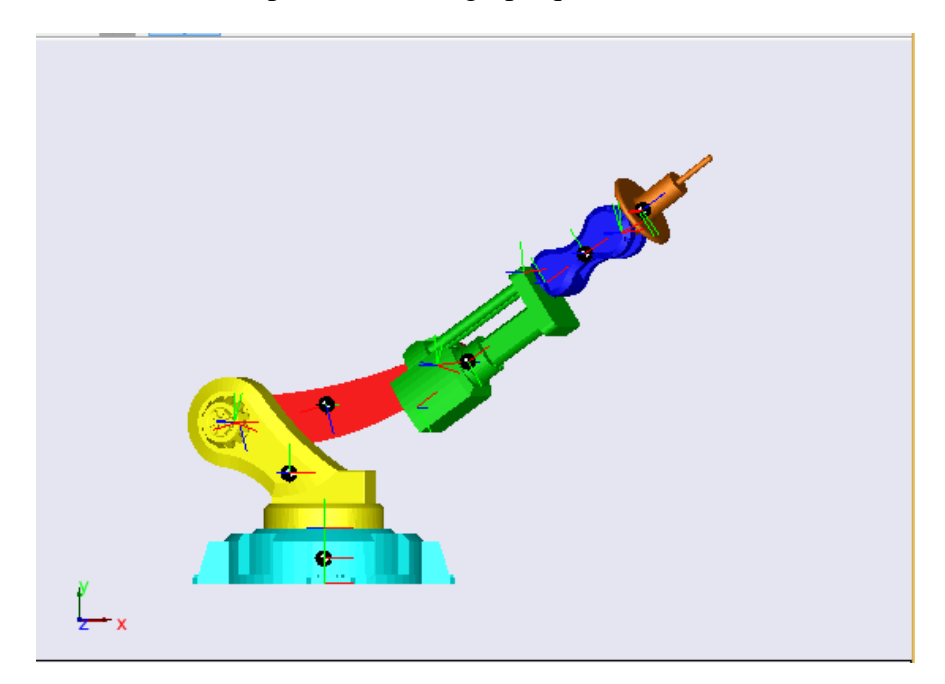

Figure 33.4 Simulation du mouvenment

La fenêtre des coordonnées vectorielles de la colonne de position fournit les coordonnées du poignet après exécution et le bouton par défaut permet de revenir à l'état initial, le bouton

# **9.7.4 Interface graphique du mode indirect**

Pour le mode indirect la fenêtre de l'interface graphique est divisee en deux partie. La première partie pour entrer les coordonnées du dernier élément de notre robot, c'est à dire la poignée . La deuxmière partie pour afficher les valeurs des angles correspondants en appuant sur le bouton inverse .L'interface graphique suivante represente un exemple

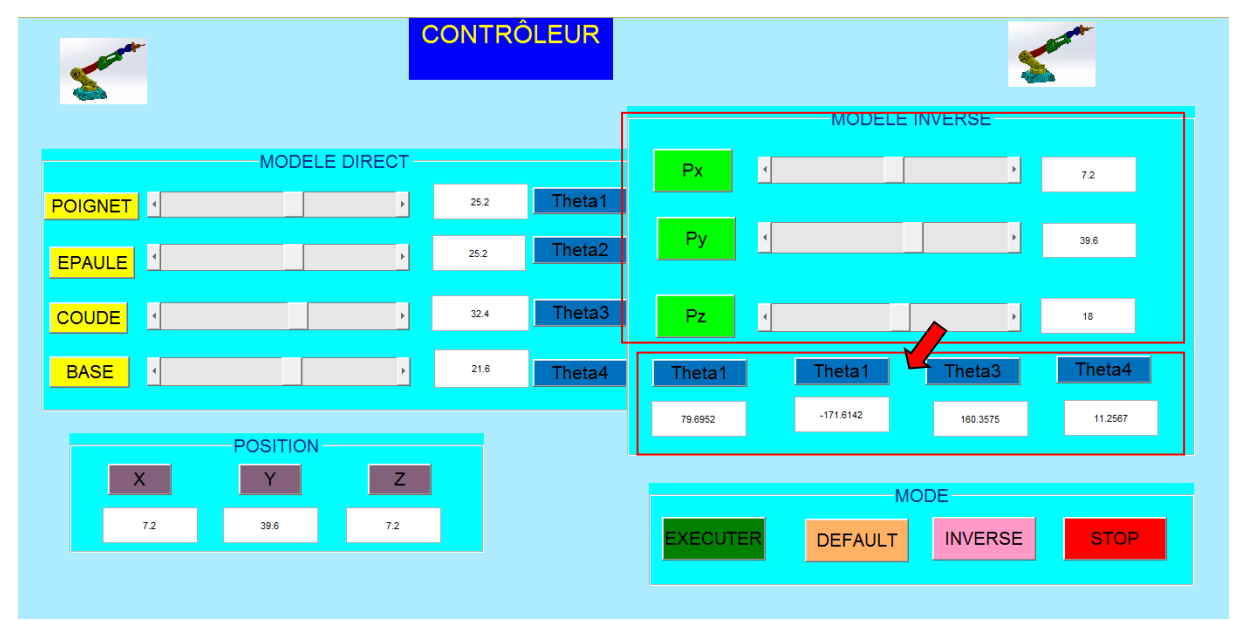

Figure 34.4 Interface graphique du mode indirect

La figure suivante represente un exemple d un mouvenment simulation 3D de notre robot en effecuant des commandes depuis l'interface graphique du mode indirect.

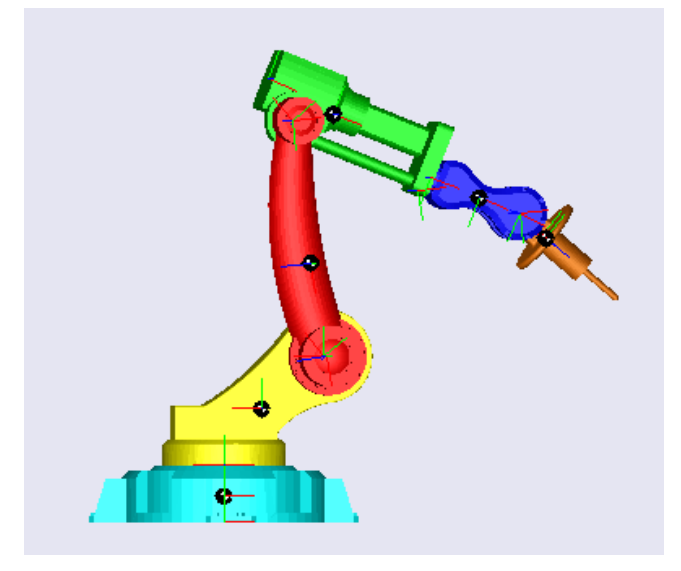

89 Figure 35.4 Simulation du mouvenment
### **9.8.4 Interface graphique par defaut**

La fenêtre de l'interface par defaut permet de revenir à l'état initial .

|                                      | <b>CONTRÔLEUR</b>     |                       |           |                    |                 |                         |                |                       |             |
|--------------------------------------|-----------------------|-----------------------|-----------|--------------------|-----------------|-------------------------|----------------|-----------------------|-------------|
|                                      |                       |                       |           |                    | MODELE INVERSE- |                         |                |                       |             |
|                                      | <b>MODELE DIRECT-</b> |                       |           |                    | Px              | П                       |                | $\blacktriangleright$ | 7.2         |
| POIGNET                              |                       | $\blacktriangleright$ | $\bullet$ | Theta1             |                 |                         |                |                       |             |
| E<br><b>EPAULE</b>                   |                       | $\mathbf{F}$          | $\bullet$ | Theta <sub>2</sub> | <b>Py</b>       | I                       |                | $\mathbf{F}$          | 39.6        |
| H<br><b>COUDE</b>                    |                       | $\mathbb{E}$          | $\bullet$ | Theta3             | Pz.             | $\overline{\mathbb{L}}$ |                | $\mathbb{R}$          | 18          |
|                                      |                       |                       |           |                    |                 |                         |                |                       |             |
| $\lceil \cdot \rceil$<br><b>BASE</b> |                       | $\mathbb{E}$          | $\bullet$ | Theta4             | Theta1          |                         | Theta1         | Theta3                | Theta4      |
|                                      |                       |                       |           |                    | 79.6952         |                         | $-171.6142$    | 160.3575              | 11.2567     |
|                                      | <b>POSITION</b>       |                       |           |                    |                 |                         |                |                       |             |
| $\mathbf{X}$                         |                       | Z                     |           |                    | $-MODE -$       |                         |                |                       |             |
| 1103.5                               | $\bullet$             | 140                   |           |                    | <b>EXECUTER</b> |                         | <b>DEFAULT</b> | <b>INVERSE</b>        | <b>STOP</b> |
|                                      |                       |                       |           |                    |                 |                         |                |                       |             |
|                                      |                       |                       |           |                    |                 |                         |                |                       |             |

Figure 36.4 Interface graphique par defaut

La figure suivante represente le retour à l'état initial de notre robot en effecuant des commandes depuis l'interface graphique -DEFAULT-.

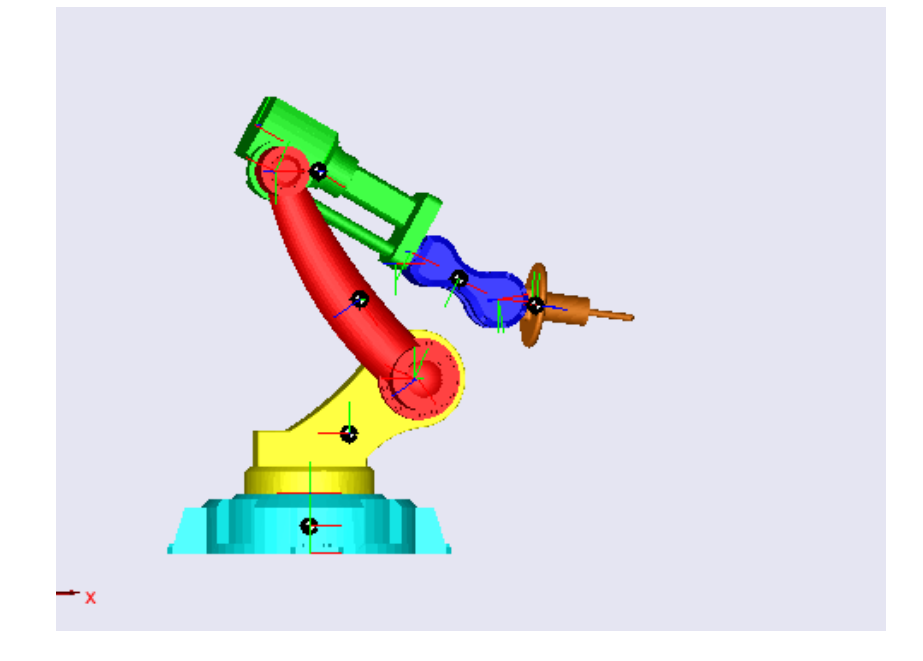

Figure 37.4 Simulation du mouvenment par defaut

#### **10.4 Contrôler la simulation des mouvements du robot en utilsant régulateurs PID**

Dans ce qui suit nous présenterons les résultats de simulation les mouvements du robot en trois dimensions en utilsant régulateurs PID ou correcteur PID (proportionnel, intégral, dérivé). Ces régulateurs sont des algorithme de contrôle qui permet d'améliorer les performances le mouvemet pour chaque element de notre robot, c'est-à-dire un système ou procédé en boucle fermée.

Ces contrôleurs PID sont represntes pour les points suivantes

- Une action Proportionnelle : l'erreur est multipliée par un gain Kp pour améliorer la rapidité du système, plus Kp est grand plus le temps de réponse diminue.

- Une action Intégrale : l'erreur est intégrée sur un intervalle de temps s, puis divisée parun gain Ki pour éliminer l'erreur résiduelle en régime permanent et améliore la précision mais, ceci provoque l'augmentation du déphasage.

- Une action Dérivée : l'erreur est dérivée suivant un temps t, puis multipliée par un gain Kd ce qui accélère la réponse du système et améliore la stabilité de la boucle.

Les figures ci-dessus correspondent aux angles des articulation pour chaque element de notre robot qui sont représentees par l'angle (theta1), l'angle (theta 2), l'angle (theta3) etl'angle (theta 4) en fonction du temps en utilisant des contrôleurs PID.

- L'angle (theta1)

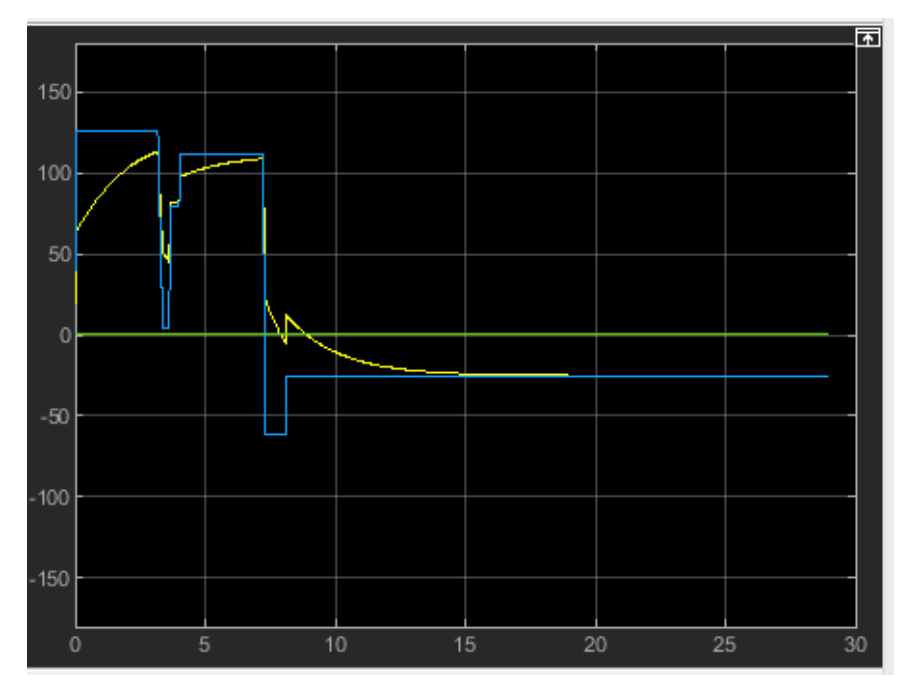

Figure 38.4 Angle (theta1) de articulation valeur désirée) et la mesure (valeur réelle)

- L'angle (theta2)

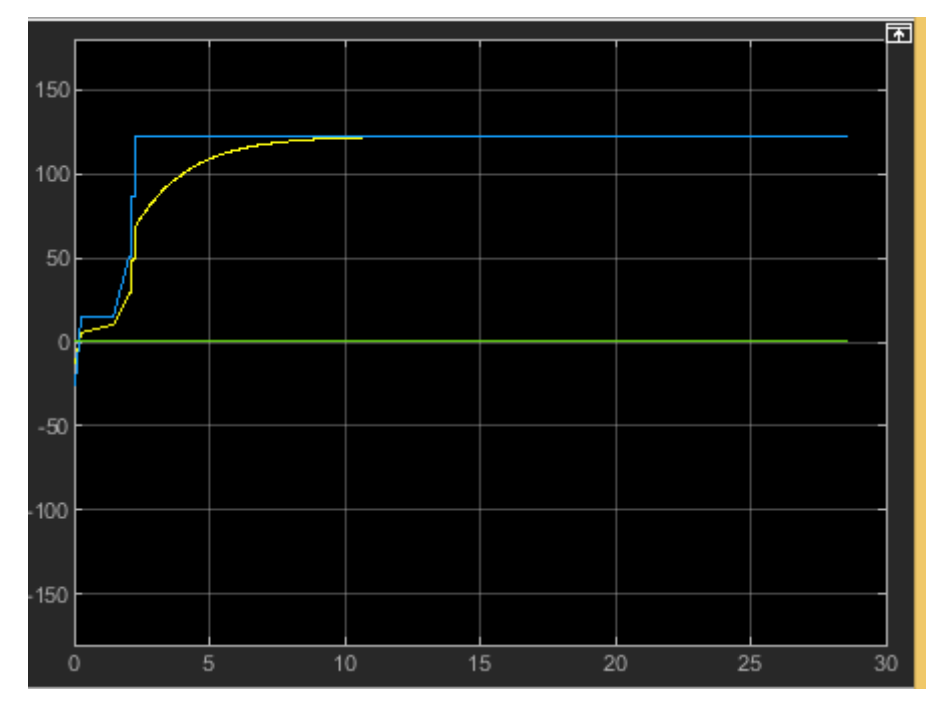

Figure 39.4 Angle (theta2) de articulation valeur désirée) et la mesure (valeur réelle)

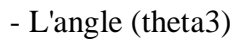

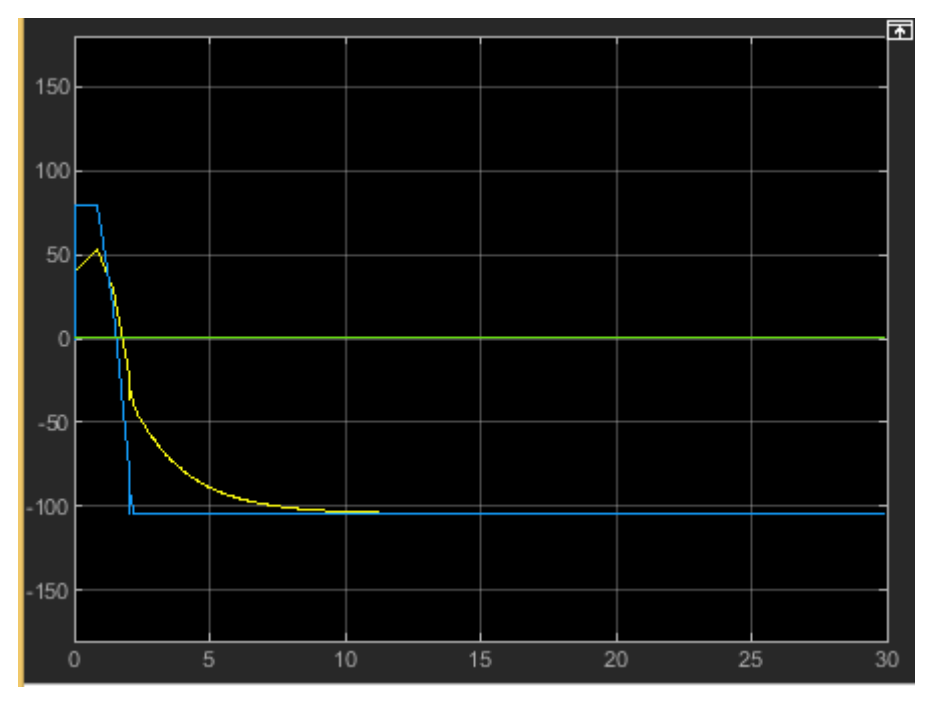

Figure 40.4 Angle (theta3) de articulation valeur désirée) et la mesure (valeur réelle) - L'angle (theta4)

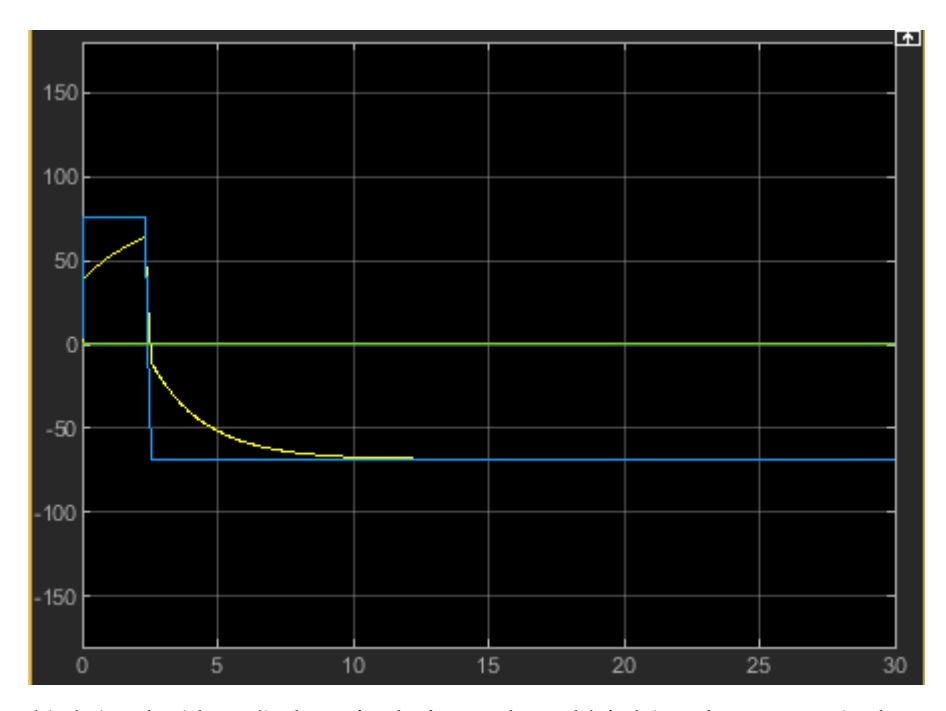

Figure 41.4 Angle (theta4) de articulation valeur désirée) et la mesure (valeur réelle)

Les figures ci-dessus correspondent aux angles une base du robot, un coude,un epaulement et un piognet qui sont représentees par l'angle (theta1), l'angle (theta 2), l'angle (theta3) etl'angle (theta 4) en fonction du temps en utilisant des contrôleurs PID.

Pour la figure 40.4 on observe des oscillations de la base de notre robot qui varient de -90deg jusqu'à 90 deg dans 30 sec. L'erreur est indiquée entre les résultats des oscillations entre la (valeur désirée) et la mesure (valeur réelle) dans l'intervalle de temps 5 sec et diminuera par la suite et se stabilise à 20 sec.

Pour la figure 41.4 les remarques des oscillations de la base sont repeter pour les autres angle (theta 2), l'angle (theta3) etl'angle (theta 4) avec differentes oscillations pour chaque angles des articulation element de notre robot

#### **11.4 Conclusion**

Dans ce chapitre on a créer un modèle géométrique du mécanisme du robot, en utilisant Solidworks en combinaison avec SimMechanics et Matlab Simulink. La simulation de notre robot dans Simulink est faite à l'aide de SimMechanics.L'interfaçage du SolidWork avec SimMechanicsest fait à l'aide de 'SimMechanicslink'.Dans la deuxième partie de ce chapitre,

on a présente l'élaboration des modèles géométriques directs et inverses en cerant une interface graphique . Dans ce qui suit nous présenterons les résultats de simulation les mouvements du robot en trois dimensions en utilsant régulateurs PID ou correcteur PID (proportionnel, intégral, dérivé). Ces régulateurs sont des algorithme de contrôle qui permet d'améliorer les performances le mouvemet pour chaque element de notre robot.

## *Conclusion générale*

L'objet principal de ce memoire était la création un modèle avec une interface graphique afin de présente une structure mécanique de notre robot et en fin Simulink nous facilite la connexion de tous les paramètres nécessaires pour rendre la simulation du robot possible en utilisant en utilisant le logiciel SolidWorks en combinaison avec SimMechanics et Matlab Simulink. Cette interface du SolidWork avec SimMechanicsest fait à l'aide de 'SimMechanicslink'.Dans notre étude on a présenté un modèle géométrique direct et un modèle géométrique inverse. L'établissement d'un modèle géométrique direct et un modèle géométrique inverse constituent la première étape. Les équations qui en ressortent expriment la relation entre la configuration articulaire du robot et la position (dans le référentiel cartésien) de l'extrémité du poignet en utilisant la méthode de Denavit-Hartenberg. Le problème inverse qui permet de connaître les variables articulaires en fonction de la situation de l'organe terminal en utilisant la méthode de Paul.

On peut tirer les conclues suivantes :

L'interface graphique permet de connaître la configuration géométrique du robot dans trois dimensions.

Cette interface graphique nous permet d'obtenir le mouvement résultant du notre robot qui est obtenu par composition des mouvements élémentaires de chaque lien par rapport à le précédent.

Cette interface graphique nous permet d'obtenir la configuration géométrique du robot en trois dimensions.

Les régulateurs PID nous permet d'améliorer les performances le mouvemet pour chaque element de notre robot.

Cette étude se termine par la dérivation des solutions au problème inverse, qui consiste en la détermination des variables articulaires correspond à la position de l'effecteur donné. En premier lieu, il est à noter que la modélisation ne s'arrête pas là. Dans le cadre du travail, le moteur électrique d'une des articulations a été modélisé.

On peut de ce fait se rapprocher de plus en plus de la réalité même si certaines hypothèses ont été posées, telles que l'accélération angulaire, tout en gardant une certaine logique matérielle. De même, les inerties et masses n'ont été qu'approchées. avec leurs modèles géométriques correspondantes

95

# *Références bibliographique*

## *Références bibliographique*

[1] Captain Nick Ham, Oregon Wing, Director of Aerospace Education, introduction TO Robotic, 2011.

[2] SALHI Farid, REZKI Dahmane , « Commande à distance d'un chariot mobile avec évitement d'obstacles », Université Mouloud Mammeri de Tizi-Ouzou, 2010.

[3] Christopher Parlitz – Schunk GmbH & Co.KG. Service robotics is a key market of the future, 2011.

[4] https://www.researchgate.net//publication/295091848 modelisation des robots manipul ateurs

[5] Jean-Louis Boimond , Cours-Robotique. ISTIA, Université Angers.

[6] Laetitia Matignon, Cours-L1 Robotique, Université de Caen, France, 2011-2012.

https://perso.liris.cnrs.fr/laetitia.matignon/index/coursL1robotique.pdf

[7] djouggane fadhila, « etude et conception d'un robot manipulateur pour l'enmtp », Université Hadj–Lakhdar, Département Génie Industriel , 2011-2012.

[8] PRIEL MARC «les robots industriels: caractéristiques, performances et choix »: Edition AFNOR (1990).

[9] NAIT CHABANE Nassim , MOUSSAOUI Nadia, « Conception et réalisation d'un robot mobile».

Université Mouloud Mammeri de Tizi-Ouzou, 2015.

[10] FILLIAT David, « Robotique Mobile », Ecole Nationnalesuperieur de Techniques avancées, Paris Tech, 2013.

[11] Pierre Duysinx, « Eléments de robotique aspects Mécaniques » , Ingénierie des Véhicules Terrestres

,Département Promethe ,Université de Liège 1999.

[12] https://www.roboticbeast.com/les-differents-types-de-robot-1/

[13] CHEMOUNE Mourad, « Commande en position d'un bras manipulateur à trois degrés de liberté avec une carte Arduino », Université Mouloud Mammeri de Tizi-Ouzou, 2018.

[14] Charles BOP, Traité de robotique 1 Les architectures, « Conception, modélisation, équations, optimisation », Ellipses Edition Marketing S.A., 2010.

[15] Alain Pruski, Robotique générale,1988.

[16] P. Coiffet. Robot habilis, robot sapiens.Editions Herm 1993.

[17] BOUZIANE Fatima Zohra, « Rétro-conception du bras horizontal de robot manipulateur de la cellule

flexible (Tlemcen) », Universite Abou Bekr Belkaid-Tlemcen, 2013.

[18] https://sites.google.com/site/technovhugogassinc36fg5/la-robotique-actuelle

[19] http://www.lossendiere.com/2016/12/04/histoire-et-futur-de-la-robotique/

[20] https://fr.123rf.com/photo\_88133619\_chaîne-d-assemblage-de-robot-de-contrôle-decyborg-de-rendu-3ddans-la-voiture-usine.html

[21] José GUTIERREZ, « Modélisation et Identification géométrique de robots utilisés pour des opérations

d'usinage », Universite Blaise Pascal - Clermont Ii, Ecole Doctorale,2016.

[22] https://www.roboticbeast.com/les-differents-types-de-robot-2/

[23] https://www.roboticbeast.com/les-differents-types-de-robot-troisieme-partie/

[24] https://www.sony-aibo.com

[25] Alain Liégeois. Modélisation et commande des robots manipulateurs. Techniques de l´ingénieur, page 3, Juin 2000.

[26]DANIEL SIDOBRE « Manipulation robotisée et interaction » Habilitation àdiriger les recherches, présentée devant l'université Paul Sabatier de Toulouse,2009

[27] ABB , ABB lance une nouvelle génération de cobots, Zurich, Suisse | 2021-03-09 [28]ABDELKADER

OURGHI & ALI ABERKANE « Modélisation et commande par pc du robot AID » spécialité Génie Electrique, école militaire polytechnique 1998

[29] GIORDANO MAX & LOTTIN JACQUES « cours de robotique: description et fonctionnement des robots industriels»: Edition ARMAND COLIN (1990).

[30] PIERRE DUYSINX « éléments de robotique aspects mécaniques » Département PROMETHE,

(Productique, Mécanique et Thermodynamique

[31]W. Khalil « Commande des robots manipulateurs», Hermes Science Publications, 2002.

LES FIGHRE :

[32] Rynkevic, R. (2012). Biomechanical Modeling and Simulation of the Spider Crab (Maja Brachydactyla). Master Thesis, Institute Superior de Engenharia do Porto.

[33] Shah, H. L. (2010). Kinematic, Dynamic and Workspace Analysis of A Novel 6- DofParallel Manipulator. Master Thesis, State University of New York

[34] Ghennam, A. (2012). Commande Complainte Intelligente d'un Bras Manipulateur Rigid pour des App Zarghani, H. N. (2009). Modeling and Simulation of an Active Robotic Device for Flexible Needle Insertion. Master Thesis, National University Of Singapore.lications de Chirurgie Médicale. Mémoire de Magister, Université De Batna.

[35] Zarghani, H. N. (2009). Modeling and Simulation of an Active Robotic Device for Flexible Needle Insertion. Master Thesis, National University Of Singapore